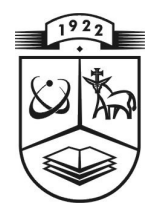

# **KAUNO TECHNOLOGIJOS UNIVERSITETAS FUNDAMENTALI**Ų**J**Ų **MOKSL**Ų **FAKULTETAS TAIK OMOSIOS MATEMATIKOS KATEDRA**

**Tomas Dem**č**enko** 

# **Test**ų **analiz**ė**s sistema interneto aplinkoje**

Magistro darbas

**Vadovas doc. dr. V. Janilionis** 

**KAUNAS, 2008** 

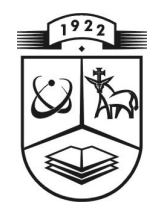

# **KAUNO TECHNOLOGIJOS UNIVERSITETAS FUNDAMENTALI**Ų**J**Ų **MOKSL**Ų **FAKULTETAS TAIK OMOSIOS MATEMATIKOS KATEDRA**

**TVIRTIN U Kat edro s ve d**ė**ja s**  doc. dr. N. Listopadskis **2 008 06 06** 

# **Test**ų **analiz**ė**s sistema interneto aplinkoje**

Taikomosios matematikos magistro baigiamasis darbas

 **V ado va s**  (  $\qquad$  **)** doc. dr. V.Janilionis  **200 8 06 03** 

**Recenzentas** Atliko ( ) dr. V. Kopustinskas **FMMM** - 6 gr. stud.  **2008 06 0 3 ( ) T. De m**č**enko** 

 **200 8 06 03** 

**KAUNAS, 2008**

## KVALIFIKCINĖ KOMISIJA

**Pirmininkas:** Leonas Saulis, profesorius (VGTU)

**Sekretorius:** Eimutis Valakevičius, docentas (KTU)

**Nariai**: Algimantas Jonas Aksomaitis, profesorius (KTU)

Vytautas Janilionis, docentas (KTU)

Vidmantas Povilas Pekarskas, profesorius (KTU)

Rimantas Rudzkis, habil. dr., valdybos pirmininko pavaduotojas (DnB NORD Bankas)

Zenonas Navickas, profesorius (KTU)

Arūnas Barauskas, dr., vice-prezidentas projektams (UAB "Baltic Amadeus")

**Dem**č**enko T. Test**ų **analiz**ė**s sistema interneto aplinkoje : Taikomosios matematikos magistro baigiamasis darbas / vadovas doc. dr. V. Janilionis; Kauno technologijos universitetas, Fundamentali**ų**j**ų **moksl**ų **fakultetas, Taikomosios matematikos katedra. – Kaunas, 2008. – 48 p.** 

# **SANTRAUKA**

Šiuo metu pasaulyje ir Lietuvoje populiarėja elektroninės testavimo sistemos. Jos dažniausiai skirtos klausimų duomenų bazės sudarymui ir valdymui, testų užduočių pateikimui ir rezultatų kaupimui. Daugelis šių sistemų turi tik aprašomosios statistikos priemones, kurios pateikia atsakymų į testų klausimų skaitines charakteristikas ir rezultatų grafikus. Šiame darbe sukurti modeliai ir programinės priemonės leidžia detaliau analizuoti testus ir priimti pagrįstus sprendimus dėl jų tobulinimo.

Kauno technologijos universitete studentų žinių ir gebėjimų testavimui naudojama elektroninė testavimo sistema, Edu Campus, taip pat neturi užduočių statistinės analizės galimybių. Darbe sukurta sistema leidžia perkelti Edu Campus sistemos duomenis į SAS sistemos formatų failus ir atlikti analizę virtualioje aplinkoje, naudojant interneto naršyklę. Užduočių analizei taikomos klasikinė testų teorija ir užduoties sprendimo teorija. Klasikinė testų teorija nagrinėja testų ir užduočių patikimumo ir diskriminacijos klausimus. Taikant užduoties sprendimo teoriją modelių parametrai yra įvertinami ir pagal sudarytus modelius galima vertinti testų užduotis ir pačius testus.

Programinės priemonės sukurtos JSP/Servlets technologijos pagrindu, kurios pagalba galima pateikti statistinės sistemos SAS rezultatus interneto aplinkoje. Duomenų perkėlimas iš Edu Campus, kaupimas, duomenų pjūvių sudarymas, statistinė analizė ir rezultatų pateikimas atliekamas SAS®9.1 sistemos aplinkoje. Sukurtos programinės priemonės privalumai yra tie, kad vartotojams nebūtina mokėti SAS sistemos programavimo kalbą, turėti įdiegtą taikomojo pobūdžio programinę priemonę asmeniniuose kompiuteriuose.

Šio darbo tikslas buvo sukurti testų analizei programinę priemonę, pagrįstą klasikine testų ir užduoties sprendimo teorija. Sukurtos programinės priemonės testavimas atliktas naudojant realius KTU pirmo kurso studentų matematikos testo duomenis.

**Dem**č**enko T. Web-based Tests Analysis System : Master's work in Applied Mathematics / supervisor Assoc. prof. dr. V. Janilionis; Department of Applied Mathematics, Faculty of Fundamental Sciences, Kaunas University of Technology. – Kaunas, 2008. – 48 p.** 

### **SUMMARY**

Today electronic testing systems are getting more and more popular in the world, also in Lithuania. Most of them are dedicated for question database design, administration, present test questions, collect and store respondent answers. Most of such systems have descriptive analysis and graphical visualization features which can be handful analyzing test questions. Created models and application enables to do a deeper analysis of the tests and make justified decisions on improving them.

One of the student ability e-testing systems used in Kaunas University of Technology is Edu Campus which does not have statistical items analyses feature. Made-up web-based system enables to move data from Edu Campus to SAS format files and do statistical analysis via internet browser. Classical Test Theory and Item Response Theory are used for statistical test analysis. Classical Test Theory analyzes the reliability and discrimination of the items. Item Response Theory is used for more sophisticated modeling of the test and the model can be used to qualify data.

Web application is based on JSP/Servlets technology which has framework supported by SAS and enables delivery of the results to the internet. Data transfer from Edu Campus, storing, data sub setting, statistical analysis and compilation of results is done in a SAS®9.1 system. The feature of the made-up system is that users do not have to know the SAS language and have some specific applications installed in their personal computers.

The objective of this work was to build a web-based test analysis system based on classical test and item response theories. An example demonstrating capabilities of the system is made on real KTU, first course mathematics test data.

# **Turinys**

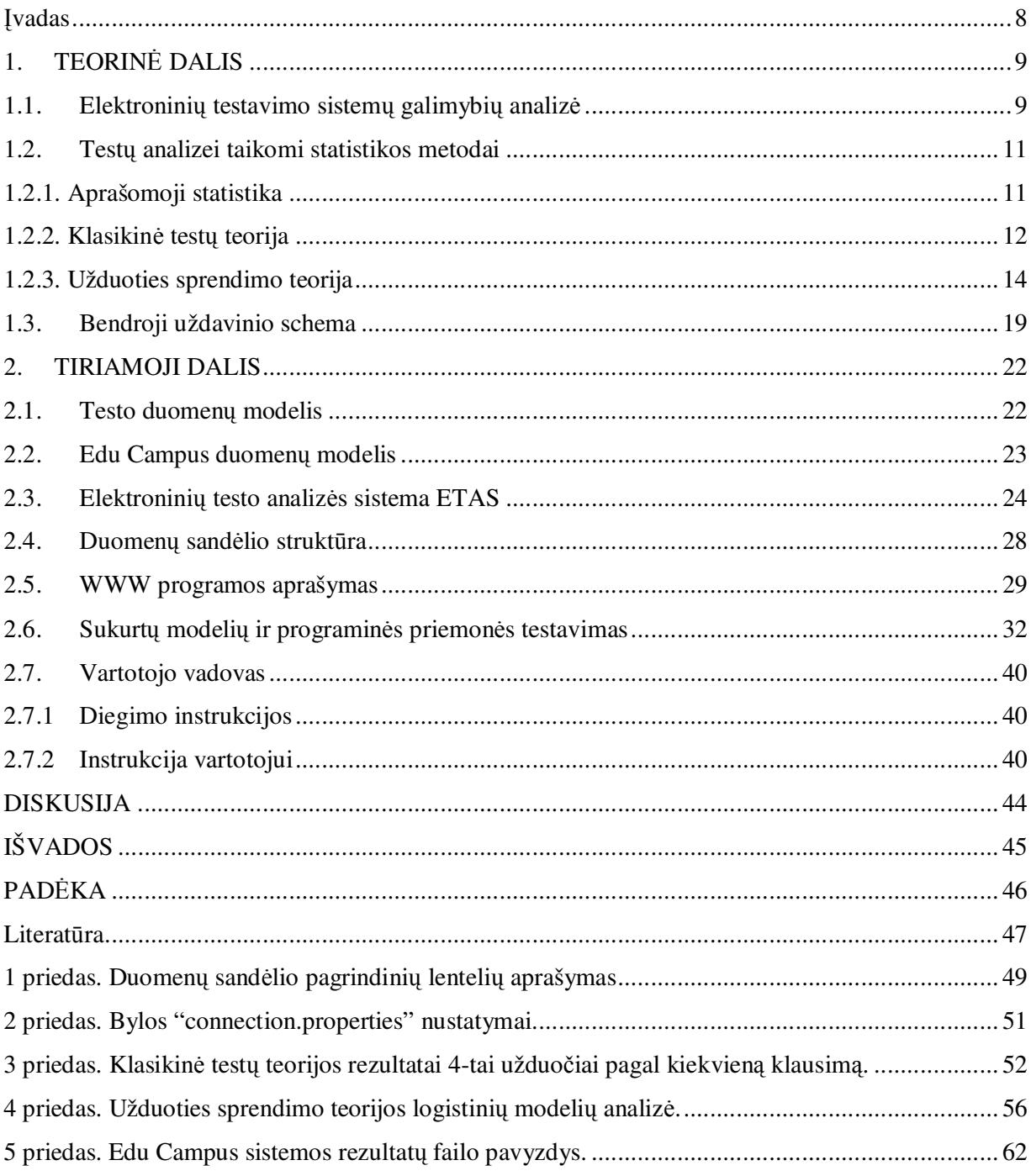

# Lentelių sąrašas

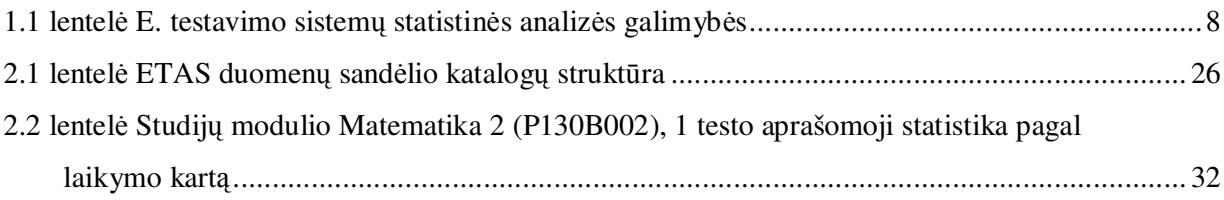

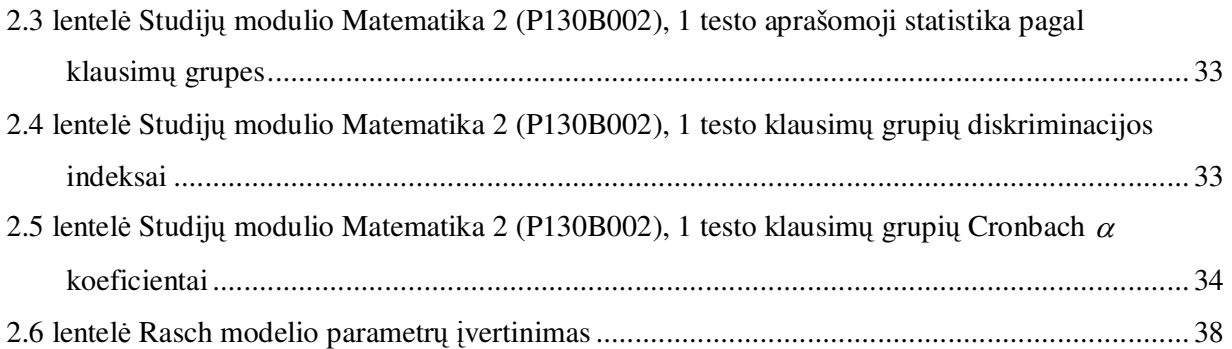

# **Paveiksl**ų **s**ą**rašas**

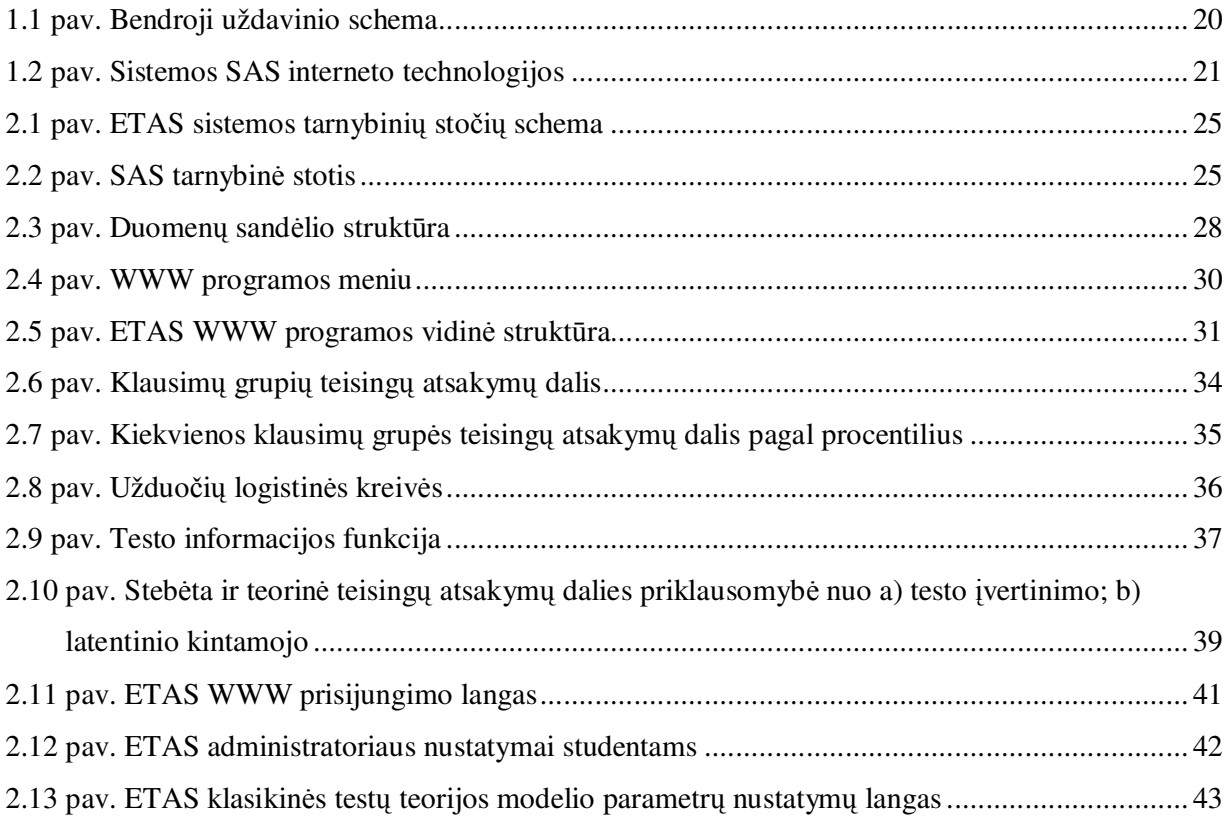

## Į**vadas**

Šiuo metu yra daug ir įvairių e. testavimo sistemų [27]. Vienos yra nemokamos, kitos – komerciniai produktai. Visiems komerciniams produktams paramą teikia gamintojai, ko pasigenda nemokamų sistemų vartotojai. 1.1 lentelėje pateikta kelių e. testavimo sistemų statistinių analizės galimybių palyginimas. Kauno technologijos universitete naudojama WebCT ir Edu Campus e. testavimo sistemos, kurios neturi gilesnės testų analizės posistemių.

### **1.1 lentel**ė

| Sistema         | Aprašomoji | Klasikinė     | Užduoties |
|-----------------|------------|---------------|-----------|
|                 | statistika | testų teorija | sprendimo |
|                 |            |               | teorija   |
| WebCT           |            |               |           |
| Edu Campus      |            |               |           |
| Perception [19] |            |               |           |

**E. testavimo sistem**ų **statistin**ė**s analiz**ė**s galimyb**ė**s** 

Edu Campus sistema pasirinkta KTU, nes ji labiau atitiko keliamus reikalavimus tiksliųjų mokslų testų sudarymui. Dauguma sistemų yra skirtos užduočių valdymui ir pateikimui, tačiau trūksta užduočių, testų ir gilesnės rezultatų analizės posistemių. Užduočių analizei galima taikyti klasikinę testų teoriją ir užduoties sprendimo teoriją (angl. *IRT* – *Item Response Theory*) [1, 5, 17].

Šiuo metu pasaulyje panašiose e. testavimo sistemose taikomi ir kiti metodai. C. M. Chen ir L. J. Duh [4] pasiūlė sudaryti individualų testą studentui pagal jo mokymosi metu atsakytus klausimus. Šio testo užduočių sudėtingumas nustatomas pagal tokį algoritmą: bet kokie atsakymai (pilni, nepilni, klaidingi...) neleidžia teigti, kad studentas visiškai suprato arba iš viso nesuprato mokymosi medžiagos. Tokios sistemos vadinamos adaptyviomis – mokymosi metu studentas įvertina užduoties sudėtingumą, o testavimo metu sistema įvertina kokio sudėtingumo klausimą pateikti studentui iš atitinkamos temos.

2006 metais paskelbtame straipsnyje "Modeling dichotomous item response with free-knot splines", Mathew S. Johnson [11] nagrinėja užduoties sprendimo teorijoje naudojamų parametrų įvertinimo būdą paremtą splainais.

Užduoties sprendimo teorija nėra taikoma vien mokymosi testų analizėje. Viena iš sričių, kurioje taip yra naudojama užduoties sprendimo teorija, yra medicininiai tyrimai [24].

# **1. TEORIN**Ė **DALIS**

# **1.1. Elektronini**ų **testavimo sistem**ų **galimybi**ų **analiz**ė

Dauguma šiuolaikinių testavimo sistemų turi savo vidines duomenų saugyklas ir gali ne tik pateikti testų užduotis, bet ir įvertinti tam tikrus užduočių parametrus. Elektroninės testavimo sistemos būna dviejų tipų [28]: testų valdymo sistemos ir testų pateikimų sistemos. Testų valdymo sistemos dabar yra integruojamos į testų pateikimo sistemas, todėl toliau nagrinėsime abi sistemas kaip visumą ir vadinsime elektroninėmis testavimo sistemomis.

Testų valdymo sistemos daliai keliami tokie reikalavimai [28]:

- a) administratoriaus sąsajai:
	- pateikti draugišką vartotojo sąsają, kurią lengva išmokti ir naudoti;
	- atlikti teksto paiešką;
	- komunikavimas su kitomis programomis per tekstines bylas arba konvertavimo programas;
	- klaidų taisymas, naudojimas išorinių žodynų pagalba;
	- pateikti mokymosi metu atsakymą, paaiškinant teisingą atsakymą;
	- pateikti galimybę studentams paklausti dėl klausimo, klaidos arba informacijos klausimo autoriui, pavyzdžiui elektroniniu paštu.
- b) klausimams:
	- skirtingų klausimų tipų kūrimas, pvz.: taip/ne; kelių pasirinkimų; atitikimų; trumpų atsakymų ir pan.;
	- panaudoti tekstų redagavimo programų galimybes: iškirpti ir įterpti funkcijas, šriftų keitimų galimybės, graikiškų, lotyniškų simbolių vaizdavimas, matematinių simbolių vaizdavimas, tarptautinių šriftų palaikymas;
	- klausimuose gali būti vaizdo, garso įrašai, animacijos;
	- kiekvienas klausimas turi turėti laukus: klausimo tipas, autorius, tema, sukūrimo data, paskutinio panaudojimo teste datą, mokymo tikslas, atsakymai, pažinimo lygis, informacija testo instruktoriui ir pan.;
	- rūšiuoti klausimus pagal temą, potemę arba mokymo tikslus;
	- kiekvienas klausimas turi turėti galimybes išsaugoti užduoties parametrus, tokius kaip sudėtingumas, diskriminacija ir pan.;
- registruoti testuojamųjų atsakymus: įvertinimą; testo pradžios laiką ir datą; atsakymo laiką ir t.t.
- c) testams:
	- sudaryti testą galima pagal iš anksto sudarytas instrukcijas klausimams arba atsitiktinai atrenkant klausimus pagal tam tikrus klausimų parametrus;
	- sukurti įvairiarūšias formas rikiuojant klausimus (atsitiktinai arba pagal sudaryta modelį), raktai, pažymintys įvairiarūšias formas ir perrikiavimus, turi žymėti kiekvieną formą. Tam gali būti reikalingas įvertinimo modulis;
	- pateikti apriori parametrų įvertinimus sudarant testą;
	- naudoti užduoties sprendimo teorijos (angl. Item Response Theory; toliau IRT) statistikas kaip vertinimo įrankį dėstytojui. Pateikti pagalbą dėstytojui interpretuojant statistikas;
	- apmokyti dėstytoją kaip sudaryti gerą testą;
	- kurti testus pagal kelis kriterijus (tikslus, raktažodžius, turinius, statistines reikšmes) atsitiktinai parenkant imtį, arba klausimą po klausimo iš kelių klausimų grupių;
	- galimybę atsitiktine tvarka pateikti pasirenkamus atsakymus;
	- kelių pasirinkimų atsakymams suteikti skirtingus svorius;
	- spėliojimo korekcija;
	- pateikti užduotis atsitiktinai arba iš anksto nustatytą tvarką;
	- įvertinimo galimybes: 1. pateikti testo įvertinimą kiekvienam testuojamajam; 2. pateikti kiekvieno testuojamojo įvertinimus į klausimus / užduotis; 3. pateikti testuojamųjų grupės įvertinimus – aprašomąją statistiką, patikimumą, diskriminaciją; 4. pateikti klausimų statistikas – diskriminacijos, sudėtingumo lygius; 5. galimybė keisti ataskaitą parenkant 1 – 4 galimybes;
	- galimybę pateikti kompiuterinės adaptacijos testavimą, naudojant IRT statistikas.
	- pateikti testuojamajam platesnę informaciją apie testo įvertinimą, pavyzdžiui žinių įsisavinimo lygį pagal atskiras testo temas;
	- pateikti klausimus per kompiuterinius tinklus arba per internetines naršykles;
	- leisti prisijungti tik su slaptažodžiu arba tik registruotiems IP adresams;
	- garantuoti testo klausimų saugumą, testuojamųjų asmenų duomenų apsaugą; garantuoti teisę tik registruotiems vartotojams atsakinėti į klausimus;
	- galimybė leisti kartoti klausimą (tuo pačiu fiksuoti kiek kartų taisytas atsakymas);
	- galimybė fiksuotą laiką sprendžiant atitinkamą užduotį;
- galimybė įtraukti testus į mokymo priemones.
- d) klausimų grupėms:
	- kurti skirtingas klausimų grupes su neribotų klausimų skaičiumi kiekvienoje grupėje;
	- įkelti sukurtus klausimus iš kitos testavimo sistemos;
	- klasifikuoti klausimus ir studentus;
- e) kiti:
	- palaikyti galimybę vizualiai įvertinti klausimus, kad dėstytojas galėtų gauti kiekvieno testuojamojo ir kiekvienos testuojamųjų grupės įvertinimus; klausimų statistinius įvertinimus taip, kad juos įkėlus į sistemą, atsinaujintu atitinkami klausimų laukai;
	- veikianti keliose operacinėse sistemose, arba serverio/kliento aplinkoje, o kliento programa veikianti skirtingose operacinėse sistemose;
	- pateikti spausdintą testo versiją su norimu šriftu, dydžiu ir pan.;
	- suderinti puslapius taip, kad klausimai būtų skaldomi ir perkeliami į kelis puslapius;
	- ilgaamžiškumas kompanijos / įmonės kuriančios sistemą;
	- galimybė pirkti išeities kodus;
	- pagalba vartotojams: apmokymai; testavimo patalpų suteikimas, įrengimas;
	- klaidų taisymas; patikimumo garantija ir pan.;
	- reikalingi įrenginiai.

### **1.2. Test**ų **analizei taikomi statistikos metodai**

# **1.2.1. Aprašomoji statistika**

Testų ir užduočių pirminei analizei naudojama aprašomoji statistika: vidurkiai, dispersijos, mažiausia reikšmė, didžiausia reikšmė, moda, imties plotis, procentiliai ir t.t. Pavyzdžiui, įvertinus atsakymus į klausimus rezultatų vidurkius ir dispersijas, galima nustatyti užduotis (klausimus) į kuriuos studentai neatsako (arba atsako labai prastai), arba atsako visada (arba beveik visada) teisingai.

### **1.2.2. Klasikin**ė **test**ų **teorija**

Klasikinėje testų teorijoje teigiama, kad testo tikrasis įvertinimas testuojamam asmeniui gali būti nustatytas, jei testas būtų laikomas be galo daug kartų. Tuomet tikrąjį įvertinimą galimą užrašyti [5]:

$$
T_i = E(X_i), \tag{1.2}
$$

čia *i* žymi testuojamo asmens numerį, *X<sup>i</sup>* – testo įvertinimą. Tačiau praktiškai testas yra laikomas vieną arba kelis kartus, todėl atsiranda įvertinimo paklaida [5]:

$$
e_i = X_i - T_i \tag{1.3}
$$

Pastebima, kad  $e_i$  ir  $X_i$  yra atsitiktiniai dydžiai, o  $T_i$  – konstanta, todėl paklaidos vidurkis išreiškiamas taip:  $E(e_i) = E(X_i - T_i) = E(X_i) - E(T_i) = T_i - T_i = 0$ , čia  $e_i \sim N(0, \sigma^2)$ .

Nors gali atrodyti, kad klasikinė testų teorija nagrinėja individualius testuojamų asmenų įverčius, tačiau iš tikrųjų, ji tam nėra naudojama. Ši teorija taikoma nagrinėjant testų savybes populiacijoje. Taigi, kitas žingsnis yra parodyti kaip klasikinė testų teorija taikoma populiacijos tyrimui. Kai teigiama, kad testuojami asmenys yra atsitiktinai parinkti iš populiacijos, tuomet tikrasis įvertinimas *T* taip pat tampa atsitiktiniu dydžiu [5]:

$$
X = T + e. \tag{1.4}
$$

Klasikinė testų teorija yra susijusi su sąryšiais tarp *X* , *T* ir *e* populiacijoje. Šie sąryšiai yra naudojami apibūdinant testo įverčių kokybę. Vienas iš svarbiausių rodiklių klasikinėje testų teorijoje yra testo patikimumo parametras [5]. Stebėto įvertinimo *X* patikimumas žymimas  $\rho_{XT}$ ir skaičiuojamas santykis tarp tikros įverčio reikšmės *T* dispersijos  $\sigma_T^2$  ir testavimo metu gauto įverčio *X* dispersijos  $\sigma_X^2$  [5]:

$$
\rho_{XT} = \frac{\sigma_T^2}{\sigma_X^2} \,. \tag{1.5}
$$

Kadangi dydžiai *T* ir *e* turi būti nepriklausomi, tai σ<sup>2</sup><sub>x</sub></sup> galima išskaidyti į *T* ir *e* dispersijų sumą. Tuomet:

$$
\rho_{XT} = \frac{\sigma_T^2}{\sigma_T^2 + \sigma_e^2}.
$$
\n(1.6)

Ši lygtis paaiškina patikimumo koeficientą: patikimumas didėja, kai testo įvertinimo ir santykio tarp paklaidos dispersija lygtyje mažėja ir atvirkščiai. Patikimumas yra lygus proporcijai į kurią eina tikrojo įvertinimo dispersija, kurią mes galime paaiškinti, jei žinotume tikruosius įvertinimus. Šaknis iš patikimumo koeficiento yra koreliacijos tarp tikrojo įvertinimo ir paklaidos [5].

Atkreipkime dėmesį į tai, kad patikimumo koeficientas nėra fiksuotas dydis testui, nors kai kur literatūroje galima rasti. Tačiau testo patikimumo koeficientas yra pastovus dydis tik tam tikroje populiacijose. Taip yra todėl, kad patikimumas nebus vienodas skirtingose populiacijose. Pavyzdžiui, intelekto koeficiento testų įvertinimai yra aukšto patikimumo bendroje populiacijoje, tačiau turės mažesnį patikimumą tarp universiteto studentų populiacijos [5]. Taip pat, svarbu paminėti, kad testo įvertinimo patikimumo koeficientas bus visiškai žemas, jei skaičiuosime individualiam asmeniui. Taip yra todėl, kad, kaip paminėta anksčiau, tikrasis įvertinimas asmeniui yra pastovus dydis, todėl dispersija tikrojo įvertinimo bus lygi 0, vadinasi patikimumo santykis bus lygus 0. Klasikinėje testų teorijos modelyje visi stebėti *i* -tojo asmens įvertinimai, pagal apibrėžimą, yra atsitiktiniai. Todėl testo įvertinimo patikimumas yra skaičiuojamas ne individualiems asmenims, bet populiacijai.

Patikimumas negali būti įvertintas tiesiogiai, nes tuomet reikėtų žinoti kiekvieno asmens tikrąjį įvertį, o tai prieštarauja klasikinei testų teorijai. Tačiau patikimumas gali būti įvertintas skaičiuojant įvairius vidurkius. Vienas iš būdų įvertinti patikimumą yra taip vadinami "lygiagretūs testai" [7]. Lygiagretus testas turi turėti tokią savybę, kad kiekvienam testuojamajam asmeniui, tikrasis įvertinimas *T* ir testo įvertinimas *X* yra vienodi pradiniam testo įvertinimui. Jei turime lygiagrečius testus *x* ir *x*', tuomet  $E(X_i) = E(X_i^r)$  ir  $\sigma_{e_i}^2 = \sigma_{e_i^r}^2$  $\sigma_{e_i}^2 = \sigma_{e'_i}^2$ . Remiantis šiomis prielaidomis, gaunama, kad koreliacija tarp lygiagrečių testų yra lygu patikimumui (įrodymas pateiktas [17]):

$$
\rho_{XX'} = \frac{\sigma_{XX'}}{\sigma_X \sigma_{X'}} = \frac{\sigma_T^2}{\sigma_X^2} = \rho_{XT}^2.
$$
\n(1.7)

Įvertinti testo rezultatų patikimumą su lygiagrečiais testais praktikoje yra komplikuota, nes lygiagretų testą yra labai sunku sudaryti. Praktikoje šis metodas taikomas labai retai. Tyrėjai dažniausiai naudoja vidinės tvarkos matą – Cronbach  $\alpha$  koeficientą [17]. Įsivaizduokite testą sudarytą iš *k* užduočių *u <sup>j</sup>* , *j* =1,...,*k* . *i*-tojo testuojamojo įvertinimas yra skaičiuojamas  $=\sum_{j=1}^{k}$  $X_i = \sum_{j=1}^{i} v_{ij}$ , čia  $v_{ij}$  - *i*-tojo testuojamojo, *j*-tos užduoties atsakymo įvertinimas. Tarkime testą atliko *l* studentų. Pagal klasikinę testų teoriją, teigiame, kad turime *l* lygiagrečių testų. Pažymėkime  $\sigma_{v_i}^2 = \frac{1}{l-1} \sum_{i=1}^{l} (v_{ij} - \overline{v}_i)^2$ − −  $=\frac{1}{\cdot}$  $v_i^2 = \frac{1}{l-1} \sum_{i=1}^{l} (v_{ij} - \overline{v}_i)$ *i*  $l-1$   $\sum_{i=1}$ 2  $\frac{1}{2}$   $\sum (n \pi)^2$ 1  $\sigma_{v_i}^2 = \frac{1}{1} \sum_{i=1}^{l} (v_{ij} - \overline{v}_i)^2$  ir  $\sigma_{v_i}^2 = \frac{1}{1} \sum_{i=1}^{l} \sum_{j=1}^{k} (v_{ij} - \overline{v})^2$ .  $-1$   $j=1$ 2 1  $\frac{1}{k-1}\sum_{n=1}^l\sum_{j=1}^k\Bigl(\boldsymbol{\mathcal{V}}_{nj}\ -\ \cdots$  $\cdot k =\frac{1}{1}$ *n k*  $v_{\nu}^{2} = \frac{1}{l \cdot k - 1} \sum_{n=1}^{\infty} \sum_{j=1}^{\infty} (v_{nj} - \overline{v}_{n})$  $\sigma_v^2 = \frac{1}{\sqrt{2\pi}} \sum_{n=1}^{\infty} (v_{ni} - \overline{v})$ . Tada Cronbach  $\alpha$ 

koeficientas skaičiuojamas pagal tokią formulę [9]:

$$
\alpha = \frac{l}{l-1} \left( 1 - \frac{\sum_{j=1}^{l} \sigma_{U_i}^2}{\sigma_U^2} \right).
$$
\n(1.8)

Cronbach α koeficientas yra patikimumo apatinis rėžis, jei gauto įvertinimo *X* paklaidos yra nekoreliuotos ir nepriklausomos. Todėl testo rezultatų patikimumas visada yra didesnis už Cronbach  $\alpha$  koeficiento įvertį analizuojamoje populiacijoje. Šis skaičiavimo metodas yra empiriškai įmanomas ir yra labai populiarus tarp testų tyrėjų [17].

Diskriminacijos indeksas *D* skaičiuojamas, naudojant *p* reikšmes – teisingų atsakymų į pateiktą užduotį ir iš viso pateiktų užduočių santykį [13]. Šis indeksas skaičiuojamas dichotominiams duomenims. Kuo didesnė *D* reikšmė, tuo klausimas labiau atskiria stiprius (žinių lygio prasme) studentus nuo silpnų. Šiam įverčiui gauti naudojama ekstremalių grupių metodas. Pirma, studentai, kurie atliko visą testą geriausiai ir blogiausiai, yra suskirstomi į viršutinę ir apatinę grupę. Viršutinę grupę sudaro  $25 - 33\%$  visų studentų, kurie atliko testą geriausiai. Apatinę grupę sudaro 25 – 33% visų studentų, kurie atliko testą blogiausiai. [13] rekomenduojama, kad apatinę ir viršutinę grupę sudarytų po 27% studentų, nes tai yra kritinė riba, kuri atskiria standartinio normaliojo skirstinio vidurkį nuo uodegų [6]. Antras žingsnis yra kiekvienos užduoties sudėtingumo įvertinimas abiejuose grupėse. Trečias žingsnis: atimti iš viršutinės grupės *p* reikšmės apatinės grupės *p* reikšmę [13], t.y.

$$
D = p_v - p_a, \qquad (1.9)
$$

čia *p<sup>v</sup>* – aukščiausius testo įvertinimus gavusių studentų *p* reikšmė, o *p<sup>a</sup>* – žemiausią. Kuo *D* reikšmė didesnė, tuo užduotis geriau atskiria stiprius studentus nuo silpnų. Kartais galima gauti, kad *D* < 0, tai reikštų, kad atlikti užduotį teisingai didesnė tikimybę turi prastai įvertinti negu aukštus testo įvertinimus gavę studentai. Tokias užduotis rekomenduojama tobulinti.

# **1.2.3. Užduoties sprendimo teorija**

Užduoties sprendimo teorijoje daroma prielaida [1], kad tarp gautų testo rezultatų ir testuojamojo gebėjimų bei žinių lygio egzistuoja ryšys – *i* -tojo testuojamojo žinių lygio  $\theta_i$  ir *j* osios užduoties sunkumo  $\beta_j$  sąveika yra testavimo rezultatai.

Bendras *i* -tojo testuojamojo žinių lygis apibrėžiamas santykiu [1]:

$$
\theta_i = \ln(p_i / q_i),\tag{1.10}
$$

o užduoties sudėtingumo koeficientas [1]

$$
\beta_j = \ln(q_j / p_j),\tag{1.11}
$$

čia *p<sup>i</sup>* ir *q<sup>i</sup>* – *i* -ojo testuojamojo teisingų ir klaidingų atsakymų dalis, atlikus visas testo užduoties ir *p<sup>i</sup>* =1− *q<sup>i</sup>* ; *p <sup>j</sup>* – visų studentų teisingų atsakymų į *j* -ąją užduotį skaičius,  $p_j = 1 - q_j$ .

Užduoties sprendimo teorijoje taikomiems modeliams daromos prielaidos [10]:

- viendimensiškumas imtyje yra viendimensiška, nežinoma kiekybė, kuri yra susijusi su kiekvienu testuojamuoju ir nusako individo gebėjimą atsakyti į testo klausimus, t.y.  $\theta_i$ . Šis parametras taip pat vadinamas latentiniu kintamuoju.
- Sąlyginis nepriklausomumas duotam testuojamojo žinių lygiui  $\theta$ , užduočių atsakymų vektoriaus elementai *i*-tajam studentui  $X_i = (X_{i,1} \ X_{i,2} \dots X_{i,k})$  yra nepriklausomi, čia *k* -užduočių skaičius.
- Monotoniškumas  $P(X_{i,k} > t | \theta_i)$  yra nemažėjanti funkcija individo  $\theta_i$  žinių lygiui, visiems *k* ir *t* ∈ *R* . Studentai su aukštesniu žinių lygiu turi didesnę tikimybę teisingai atlikti užduotį nei studentai su žemesniu.

Viendimensiškumas gali būti išreikštas grafiškai, kaip teisingų atsakymų dalies funkcija nuo testo įvertinimo.

Vienparametrinis Rasch logistinis modelis [20] turi tik vieną parametrą – užduoties sudėtingumo koeficientą. Rasch, atsižvelgdamas į tai, kad abu parametrai yra vertinami toje pačioje skalėje, pasiūlė abiejų latentinių parametrų sąryšį išreikšti jų skirtumu. Reikšmę  $\theta_i$ galima vertinti kaip *i*-ojo testuojamojo padėtį, β *<sup>j</sup>* – kaip *j* -osios užduoties padėtį toje pat kintamųjų  $\theta_i$ ,  $\beta_j$  ašyje. Tokiu atveju,  $\theta_i - \beta_j$  – tai atstumas, kuris parodo, kiek testuojamojo žinių lygis  $\theta_i$  yra nutolęs nuo užduoties sudėtingumo. Šis skirtumas rodo, kokio sudėtingumo užduotis yra testuojamajam pagal jo turimą žinių lygį. Jei šis skirtumas didelis ir neigiamas – užduotis per sunki, jei skirtumas didelis ir teigiamas – užduotis per lengva. Abiem atvejais tokia užduotis, šios teorijos požiūriu, neefektyvi, vertinant individą, kurio žinių lygis yra  $\theta_i$ .

Nors atskiri testavimo rezultatai priklauso nuo daugelio atsitiktinių ir neatsitiktinių faktorių, galima kalbėti apie studento, kurio žinių lygis  $\theta_i$ , santykinę tikimybę  $P_i$  teisingai atlikti skirtingo sudėtingumo užduotis, laikant  $\theta_i$  studento parametru, o  $\beta$  – nepriklausomu kintamuoju [1]:

$$
P_i(\beta) = \frac{e^{1.702(\theta_i - \beta)}}{1 + e^{1.702(\theta_i - \beta)}},
$$
\n(1.12)

čia  $i = 1,..., N$ ,  $N -$ testuojamųjų skaičius, 1,702 – normalizavimo konstanta [3].

Analogiškai, skirtingo žinių lygio testuojamųjų, esančių grupėje, santykinė tikimybė teisingai atlikti nustatyto sudėtingumo  $\beta_j$  užduotį užrašoma [1]:

$$
P_j(\theta) = \frac{e^{1.702(\theta - \beta_j)}}{1 + e^{1.702(\theta - \beta_j)}},
$$
\n(1.13)

 $j = 1, \ldots, k$ ,  $j$  – testo užduoties numeris, čia  $\theta$  – nepriklausomas kintamasis. Dviparametrinis Birnbaum [3] logistinis modelis įvertina du parametrus: užduoties sudėtingumo koeficientą  $\beta_j$  ir užduoties skiriamąją gebą  $a_j$  – parametrą, rodantį, kaip gerai užduotis atskiria aukštesnį nuo žemesnį žinių lygį turinčius testuojamuosius, tikrinamo dalyko (temos) atžvilgiu. Šiame modelyje tikimybės yra [1]:

$$
P_j(\theta) = \frac{e^{a_j(\theta - \beta_j)}}{1 + e^{a_j(\theta - \beta_j)}},
$$
\n(1.14)

$$
P_i(\beta) = \frac{e^{a_j(\theta_i - \beta)}}{1 + e^{a_j(\theta_i - \beta)}}.
$$
\n(1.15)

Triparametrinis Birnbaum logistinis modelis [3] artimiausias tikrovei [1]. Šalia dviejų parametrų įvedamas trečiasis, kuris nusako tikimybę atspėti užduoties teisingą atsakymą, – užduoties nuspėjimo matas  $c_j$ . Tuomet triparametriniame logistiniame Birnbaum modelyje skirtingo  $\theta_i$  gebėjimų lygio studentų santykinė tikimybė teisingai išspręsti *j*-tąją  $\beta_j$ sudėtingumo, kurios skiriamoji geba yra *a<sup>j</sup>* , užduotį transformuojasi į tokią formulę [1]:

$$
P_j(\theta) = c_j + \frac{1 - c_j}{1 + e^{a_j(\theta - \beta_j)}}.
$$
\n(1.16)

Užduoties sprendimo teorijos naudotojams svarbu žinoti bendriausius šios teorijos modelių parametrų įvertinimo metodus. Šiame darbe modelių parametrų įvertinimams naudota tik dichotominiams duomenims taikomus metodus. Pagrindiniai neparametriniai įvertinimo būdai [10]: jungtinis didžiausios tikėtinumo, marginalinis, sąlyginis didžiausio tikėtinumo ir bajesinis Markovo grandinių Monte Carlo. Visi šie įvertinimo metodai stipriai priklauso nuo prielaidos, kad testuojami asmenys yra nepriklausomi vienas nuo kito ir užduočių atsakymai duotojo individo žinių lygiui yra nepriklausomi. Teigiant, kad galioja sąlyginis nepriklausomumas, užduočių atsakymų vektoriaus  $x_i$ , kai yra sąlyga  $\theta_i$ , jungtinė tikimybė yra:

$$
L_i(\theta | x_i, \varphi) = P(x_i | \theta_i, \varphi) = \prod_{j=1}^k P(X_{i,j} = x_{i,j} | \theta_i, \varphi_j),
$$
\n(1.17)

čia <sup>ϕ</sup> *<sup>j</sup>* – *j* -tosios užduoties parametrų vektorius, *k* - užduočių skaičius.

Jungtinis didžiausio tikėtinumo įvertis yra nesuderintasis [10]. Bajesiniam įvertinimui reikalingas, vadinamas Markovo grandinių Monte Carlo, skaitinis metodas reikalaujantis ypatingai daug kompiuterio skaičiavimo laiko dideliems duomenų masyvams [10]. Todėl toliau darbe nagrinėjamas tik marginalus maksimalaus tikėtinumo metodas.

Marginalaus maksimalaus tikėtinumo įvertinimo metodui daroma prielaida, kad žinių lygis  $\theta$  yra atsitiktinis dydis iš tam tikro skirstinio, žymimo  $F(\theta)$ . Skirstinys gali (arba ne) atspindėti visą tikrąją <sup>θ</sup> pasiskirstymo kreivę populiacijoje. Kai skirstinys *F*(⋅) yra diskretus, paprastai modelis vadinamas latentinu tvarkos klasės modeliu (angl. *latent ordered class model*). Latentiniu kintamojo modeliu vadinamas toks modelis, kurio *F*(⋅) yra tolydi [10]. Paprastai, daroma prielaida, kad  $F(\theta)$  yra normalusis skirstinys su vidurkiu 0 ir dispersija  $\sigma^2$ . Šis įvertis yra suderintasis [10].

Integruojant atsitiktinius faktorius (žinių lygį) iš jungtinio tikėtinumo (1.17) nusakoma marginali tikimybė gauti užduočių įvertinimų vektorių  $x_i$  [10]:

$$
P(x_i|\varphi) = \int_{\theta} L_i(\theta|x_i, \varphi) dF(\theta).
$$
 (1.18)

Dauginant visų testuotų asmenų tikimybes (1.18), gaunama užduočių parametrų vektoriaus  $\varphi$  marginalaus tikėtinumo funkcija [10]:

$$
L(\varphi|X) = \prod_{i} P(x_i|\varphi), \qquad (1.19)
$$

kuri yra maksimizuojama užduoties parametrų vektoriaus  $\varphi$  atžvilgiu, gaunant maksimalius marginalaus tikėtinumo įverčius. Tačiau ir šiame metode reikalingas skaitinis integravimas, norint maksimizuoti (1.17).

Parametriniu atveju, studentų, kurių žinių lygis yra vienodas, atsakymai į užduotį yra nepriklausomi dydžiai [26]. Ši prielaida yra viena iš fundamentalių užduoties sprendimo teorijoje.

Užduoties sprendimo teorijos modeliai gali būti laikomi tam tikra apibendrintų tiesinių mišrių modelių klasė [26]: latentinis kintamasis  $\theta$  yra atsitiktinis dydis. Šioje teorijoje užduoties sprendimo funkcija yra sudaroma funkcija nuo latentinio kintamojo (charakterizuojančio testuojamuosius) ir parametrų, charakterizuojančių testo užduotis.

Rasch modelis yra labiausiai žinomas užduoties sprendimo teorijos modeliu [9]. Šiame modelyje kiekvieną užduotį charakterizuoja tik vienas –  $\beta_j$  – sudėtingumo parametras. Šio modelio užduoties sprendimo funkcijos išraiška *j* -tajai užduočiai yra [9]

$$
P(U_{n,j} = 1 | \theta_n, \beta_j) = \frac{e^{\theta_n - \beta_j}}{1 + e^{\theta_n - \beta_j}},
$$
\n(1.20)

čia *Un*. *<sup>j</sup>* – *n* -to studento, *j* -tos užduoties įvertinimas.

Jei tarsime, kad Rasch modelis yra logistinis modelis, tuomet jo tiesinis predikatorius yra

 $-\beta_j = \theta_n - \sum_{k=1}^l$  $P_n - \beta_j = \theta_n - \sum_{k=1}^{n} c_{k,j} \beta_k$  $\theta_n - \beta_j = \theta_n - \sum_{k=1}^n c_{k,j} \beta_k$ , čia *l* – testo užduočių skaičius, o  $c_{k,j}$  – fiktyvus kintamasis, kurio reikšmės yra 0, kai *k* ≠ *j* , ir 1 priešingu atveju [9]. Su SAS procedūra proc NLMIXED, padarius prielaidą, kad  $\theta$  yra atsitiktinis dydis, pasiskirstęs pagal normalųjį skirstinį su parametrais  $(\mu, \sigma^2)$ , Rasch modelio parametrai gali būti įvertinti pridėjus identifikuojamumo sąlygą, pavyzdžiui  $\mu = 0$ . Stebėjimai, kuriuose visos užduotys atliktos teisingai arba visos atliktos klaidingai nėra naudojamos įvertinimui, nes šie stebėjimai neteikia jokios informacijos apie užduotis ir testą [18]. Tokie stebėjimai parodo, kad testas yra per daug sudėtingas arba per daug lengvas testuojamam asmeniui. Šio modelio marginalaus tikėtinumo funkcija yra [9]:

$$
L(\beta,\mu,\sigma^2 \mid X) = \prod_{i=1}^N \prod_{-\infty}^{+\infty} \prod_{j=1}^k P(X_{i,j} = x_{i,j} | \theta, \beta_j) dF(\theta),
$$
\n(1.21)

čia  $\beta$  – sudėtingumo parametrų vektorius,  $(\mu, \sigma^2)$  –  $\theta$  pasiskirstymo funkcijos parametrai, *X* – užduočių įvertinimų matrica.

Birnbaum modelyje [3] atsižvelgiama į du parametrus kiekvienai užduočiai: sudėtingumo ( β *<sup>j</sup>* ) ir diskriminacijos (<sup>α</sup> *<sup>j</sup>* ). Šis modelis *j* -tajai užduočiai užrašomas tokia funkcija [9]:

$$
P(U_{n,j} = 1 | \theta_n; \alpha_j, \beta_j) = \frac{e^{\alpha_j(\theta_n - \beta_j)}}{1 + e^{\frac{\alpha_j(\theta_n - \beta_j)}{1 + \beta_n}}}
$$
 (1.22)

Šio modelio tiesinis predikatorius yra  $\alpha_j(\theta_n - \beta_j) = \left( \sum_{k=1}^l c_{k,j} \alpha_k \right) \theta_n - \sum_{k=1}^l c_{k,j} \beta_k$  $\overline{\phantom{a}}$  $\overline{\mathsf{L}}$  $\parallel$   $\theta_n -$ J  $\left(\sum_{k=1}^{l} a_{k}\right)$ L  $(-\beta_j) = \left(\sum_{k=1}^l c_{k,j} \alpha_k\right) \theta_n - \sum_{k=1}^l$  $\left\{\n\begin{array}{ccc}\n\frac{k}{k} & \sum_{k=1}^{k} c_{k,j} P_k\n\end{array}\n\right\}$ *l*  $f_{k}( \theta_{n} - \beta_{j} ) = \left( \sum_{k=1}^{n} c_{k,j} \alpha_{k} \right) \left[ \theta_{n} - \sum_{k=1}^{n} c_{k,j} \alpha_{k} \right]$  $\alpha_j(\theta_n - \beta_j) = \left( \sum_{k=1}^n c_{k,j} \alpha_k \right) \left[ \theta_n - \sum_{k=1}^n c_{k,j} \beta_k \right]$  [9].

Identifikuojamumo sąlyga šiuo atveju yra taikoma  $\alpha$  parametrui, pavyzdžiui  $\alpha_1 = 1$ .

Pagal nutylėjimą, SAS procedūra proc NLMIXED naudoja adaptyvų Gauss-Hermite spektrinį metodą aproksimuoti marginalaus tikėtinumo funkciją, ir Newton kvazimetodą maksimizuoti šį tikėtinumą [9].

 Grafikuose pateikiamas logistinės kreivės dichotominėms užduotims, kurios yra logistinės testo rezultato funkcijos nuo užduoties įvertinimo. Pagal juos galima nusakyti tikimybę atlikti testo užduotį teisingai, kai žinomas testuojamojo žinių lygis.

Dichotominiams modeliams (Rasch ir Birnbaum) patikrinti yra skaičiuojami suderinamumo statistikos. Rasch modeliui taikoma *Q*<sup>1</sup> statistika, kurią pasiūlė van der Wollenberg [25]. Tai yra  $\chi^2$  statistika, kuri palygina stebėtus ir tikėtinus dažnius teisingų ir neteisingų atsakymų kiekvienai užduočiai ir kiekvienam testo įvertinimui. Birnbaum modeliui taikoma Wright-Panchapakesan (*WP*) (1969 m.) statistika. Vienintelis skirtumas tarp  $Q_1$  ir *WP* statistikų yra metodas, naudojamas įvertinant tikėtinus dažnius.

[16] pateikti OUTFIT – išskirtims (t.y. dideliems  $\theta - \beta$  skirtumams) jautri suderinamumo statistika ir INFIT – suderinamumo statistika, kuriai įtaka turi testo informacija. Šios statistikos, vadinamos indeksais, yra plačiai naudojamos užduočių ir testuojamųjų įvertinimų suderinamumui tikrinti. Abu šie indeksai priklauso nuo liekanų tarp stebėjimų ir tikėtinų įverčių skirtumo:  $r_{nj} = v_{nj} - \hat{v}_{nj}$  [8], čia  $v_{nj} - n$  -to testuojamojo, *j* -tos užduoties atsakymo įvertinimas, o  $\hat{v}_{nj}$  – visų testuojamųjų, kurių testo galutinis rezultatas sutampa su *n* -tojo testuojamojo rezultatu, teisingų atsakymų dalis į *j* -tąją užduotį pagal modelio rezultatus. Šioms liekanoms daroma prielaida, kad jos pasiskirsčiusios pagal standartinį normalųjį skirstinį. Tuomet OUTFIT indeksas *j* -tajai užduočiai skaičiuojamas pagal šia formulę [8]:

$$
OUTFIT_j = \frac{1}{N} \sum_{n=1}^{N} \frac{r_{nj}^2}{\hat{v}_{nj}(1 - \hat{v}_{nj})},
$$
\n(1.23)

o INFIT

$$
INFIT_j = \frac{\sum_{n=1}^{N} r_{nj}^2}{\sum_{n=1}^{N} \hat{v}_{nj} (1 - \hat{v}_{nj})}.
$$
\n(1.24)

Šie indeksai skirti patikrinti ne pagal užduoties sprendimo teorijos įvertinimus gautą modelį, o duomenis ir surasti duomenų anomalijas, jeigu jų yra. Abiejų indeksų tikėtinos reikšmės yra 1. Kai indekso reikšmė yra mažesnė už 1, tai rodo, kad modelis yra perdaug status, o kai daugiau už 1, tai reiškia, kad modelis yra per daug plokščias. Ar indeksas yra pakankamai arti 1 priklauso nuo imties dydžio (testuojamųjų skaičiaus). Šios statistikos yra pasiskirsčiusios pagal  $\chi^2$ skirstinį ir turi *N* laisvės laipsnių.

### **1.3. Bendroji uždavinio schema**

Bendroji uždavinio schema pateikta 1.1 pav. Edu Campus sistemoje saugomi sukurti testai, klausimų grupės ir klausimai. Klausimus kuria ir redaguoja dėstytojai. Studentams testo metu Edu Campus sistema pateikia testo užduotis, kurias sudaro atsitiktinai parinktas klausiams iš tam tikros klausimų grupės. Studentų atsakymai į pateiktas užduotis yra saugomi Edu Campus sistemoje. Atlikus testą, dėstytojams svarbu rasti užduotis, kurios studentams yra per sudėtingos arba per lengvos. Jiems reikia testų analizės sistemos, kurios pagalba galėtų nesudėtingai atlikti testų analizę ir pagal gautus rezultatus galėtų tobulinti testo užduotis, tuo pačiu ir testus.

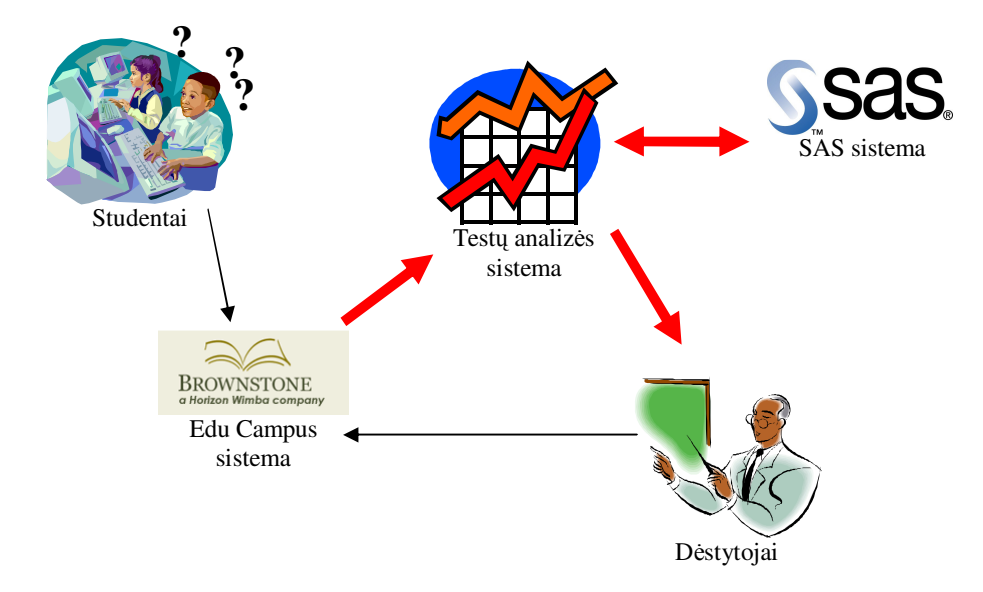

**1.1 pav. Bendroji uždavinio schema** 

Šio darbo tikslas yra sukurti testų analizės sistemą veikiančią interneto aplinkoje. Duomenų kaupimui ir analizei, taip pat duomenų analizei iš skirtingų e. testavimo sistemų, reikalingas bendras duomenų sandėlis. Internete veikiančiai WWW programai pagrindinis reikalavimas – turi būti kuo mažiau priklausoma nuo vartotojo kompiuterio turimų įdiegtų programų, bei paprasta ir dinamiška vartotojo sąsaja. Statistinės analizės sistema SAS® 9.1 puikiai atlieka duomenų sandėlio funkcijas, turi nesudėtingą programavimo kalbą, bei orientuota į didelių apimčių duomenų statistinę analizę. Ši sistema turi įvairias posistemes, kurios skirtos praplėsti SAS/Base galimybes.

SAS sistema turi įvairių galimybių bendrauti su kitomis taikomosiomis programomis. Tai gali būti ir Microsoft Office paketo, COM/DCOM, JAVA apletai, JAVA WWW programos. Microsoft Office, COM/DCOM taikomųjų programų sąsajoms (angl. Application Program Interface) reikalinga Microsoft Windows šeimos operacinės sistemos, o JAVA apletams – JAVA įskiepis vartotojo naršyklei. Visų šių programų sąsajos naudoja vartotojo kompiuterio procesoriaus laiką, o internetinės WWW programos daugiausiai naudoja tarnybinės stoties procesoriaus laiką.

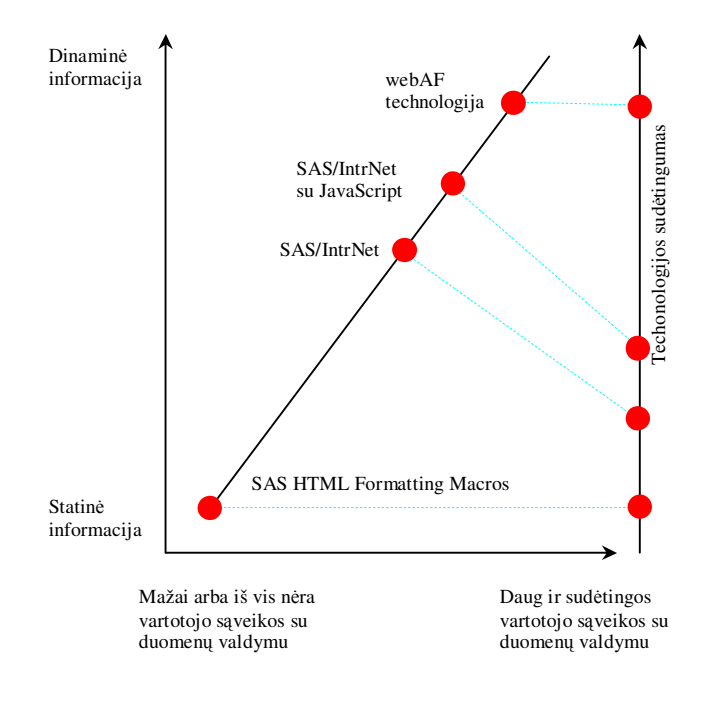

**1.2 pav. Sistemos SAS interneto technologijos** 

SAS programos gali veikti interneto aplinkoje panaudojus SAS HTML Formatting Macros, SAS/IntrNet, SAS/webAF technologijas. Šių technologijų palyginimas pateiktas 1.2 pav. WebAF technologija leidžia kurti ne tik Java apletus, bet ir JSP/Servlets WWW programas, kurios veikia tarnybinėse stotyse, o ne vartotojo kompiuteryje. Tai yra didžiausias JSP/Servlets privalumas prieš JAVA apletus. Formuojant vartotojo sąsaja HTML kalba, jos dinamiškumą padidina AJAX technologija, kurios pagrindas yra JavaScript.

Nors webAF technologija yra sudėtingesnė už kitas SAS WWW technologijas, tačiau ji suteikia galimybę kurti dinamišką ir paprastą vartotojo sąsaja interneto aplinkoje. Tokiu būdu sumažinamas vartotojo sąsajos priklausomumas nuo vartotojo kompiuteryje įdiegtų programų.

## **2. TIRIAMOJI DALIS**

### **2.1. Testo duomen**ų **modelis**

Sudarant modelį naudosime šias sąvokas:

- Testas tai užduočių rinkinys, sudarytas iš skirtingų klausimų, kurie gali būti grupuojami į klausimų grupes. Testo įvertinamas lygus užduočių įvertinimų padaugintų iš atitinkamų svorių sumai.
- Užduotis tai klausimo požymis, kuris parodo klausimo pateikimo testuojamajam asmeniui, numerį. Užduotis yra įvertinama skaičiumi iš intervalo [0;1].
- Klausimas tai konkreti užduotis testuojamam asmeniui.
- Klausimų grupė tai tam tikrų temų arba temos klausimų rinkinys.

Tarkime, kad testo užduotys sudarytos iš klausimų grupių. Testą sudaro baigtinis arba atsitiktinis klausimų skaičius iš atitinkamų klausimų grupių. Teste klausimai gali būti pateikti ir iš tų pačių klausimų grupių. Kiekvienai užduočiai gali būti priskirtas svoris, mažiausias ir didžiausias įvertinimas. Taigi, testą apibūdina užduočių skaičius, kiekvienai užduočiai priskirta klausimų grupė, kiekvienai užduočiai priskirti svoriai. Užduotys testuojamiesiems gali būti pateikiamos įvairia seka: arba atsitiktine, arba nuoseklia, arba iš anksto nustatytomis sekomis, kurios parenkamos atsitiktine tvarka arba nuosekliai. Šiame darbe nenagrinėjama, kaip turi būti pateikiamos užduotys pagal jų sudėtingumą.

Studentas testą gali laikyti ne vieną kartą. Kiekvieną kartą perlaikant testą, testo struktūra nesikeičia – keičiasi tik pateikiami klausimai (bet ne klausimų grupės).

Toliau nagrinėsime tik testus, kurie turi baigtinį užduočių skaičių. Pažymėkime testą  $T_i = T_{i,t} = (m_{i,1}(w_1), m_{i,2}(w_2), ..., m_{i,n_i}(w_{n_i}))$ , čia *i* – testo numeris, *t* – testo laikymo kartas,  $n_i$ – testo užduočių skaičius,  $m_{i,n_i}$ – testo klausimų grupę nurodantis kintamasis,  $m_i$  – klausimų grupių skaičius *i* -tajame teste, *w<sup>k</sup>* – *k* -tajai užduočiai parinktas svoris. Jei testo skirtingos užduotys sudaromos iš skirtingų klausimų grupių, tuomet  $m_{i,k} \neq m_{i,j}$ , kai  $k \neq j$  ir  $k, j = 1, n_i$ . Jei teste yra skirtingų užduočių iš tos pačios klausimų grupės, tuomet  $\max_{1 \le n \le n_i} m_{i,n} < n_i$ . Jei visos užduotys teste vertinamos vienodai, tuomet  $w_k = 1, \forall k = \overline{1, n_i}$ . Toliau nagrinėjami testai, kurių klausimų grupės ir užduočių skaičius nesikeičia laikant testą antrą kartą, trečią kartą ir taip toliau.

Klausimų grupėje  $m_{i,k}$  yra  $l_{i,k}$  klausimų. Klausimą iš *i*-tojo testo, *k*-tos klausimų grupės žymėsime:  $K_{i,k,l}$ ,  $l = 1, l_{i,k}$ .

Testo *T* ,*ti k* -tojo asmens įvertinimą pažymime *Yi*,*k*,*<sup>t</sup>* , čia *t*-testo laikymo kartas, t.y. jei testuojamasis antrą kartą laiko testą, tuomet jo įvertinimas yra žymimas *Y<sub>i,k,2</sub>*. Klausimų įvertinimus žymėsime *Xi*,*<sup>k</sup>* ,, *tl* - *i*-tojo testo, *k* -tojo testuojamojo, *t*-kartą laikyto testo, *l* -tos užduoties įvertinimas (be svorio).

Toliau šiame darbe spręsime testų patikimumo ir užduoties sudėtingumo vertinimo uždavinius.

Analizuojamus duomenis pasiūlyta išskaidyti į tris grupes: testo *T* , išoriniai *I* ir administruojami *A* . Išoriniai duomenys – tai duomenys apie studentą, pvz. lytis, grupė, kursas, fakultetas ir t.t. Prie išorinių duomenų taip pat priskiriami duomenys apie testą ir užduotis: testo modelis, klausimų grupės, klausimų tipai ir pan. Tai tokie duomenys, kurie nėra saugomi e. testavimo sistemų rezultatų lenteles. Administruojami duomenys – tai duomenys, kurie yra įvedami siekiant atlikti išsamesnę analizę, pvz.: paskaitų lankomumo rodiklis, laboratorinių darbų, namų darbų, kursinių projektų rezultatai ir panašiai. Šie duomenys pateikiami matriciniame pavidale:

$$
(S \tI \tI \tK \tA), \t(1.1)
$$

čia *S* – studento identifikatorius (vektorius), *T* – testų laikymo informacija (matrica), *K* – užduočių rezultatai (matrica), *I* – išoriniai duomenys (matrica), *A* – administruojami duomenys (matrica). Pagal studento identifikatorių yra prijungiami išoriniai ir administruojami duomenys. Pagal testų laikymo, išorinius ir administruojamą informaciją atrenkami duomenys skirti analizei. Pasirinktinai analizė atliekama studentams, testams, testų užduotims, užduočių klausimams.

# **2.2. Edu Campus duomen**ų **modelis**

Sudarysime duomenų modelį Edu Campus sistemai. Šioje sistemoje galima atlikti ir saugoti kelių testų duomenis, t.y. *T<sup>i</sup>* , *i* > 1. Testą, t.y. konkrečią *i* reikšmę, šioje sistemoje nusako testo pavadinimas ir studijų modulis.

Testų klausimų skaičius *j* nustatomas skaitant Edu Campus duomenis (5 priede pateiktas šios sistemos vieno testuojamojo duomenų failo pavyzdys). Testai *T<sup>i</sup>* formuojami paprasčiausiu būdu – kiekviena testo užduotis turi savo klausimų grupę *mi*,*<sup>k</sup>* , čia *k* parodo ir klausimų grupės numerį ir testo užduoties numerį, kuri sutampa su užduoties eiliškumo numeriu. Edu Campus

sistema klausimų grupes *mi*,*<sup>k</sup>* , klausimus *Ki*,*k*,*<sup>l</sup>* ir užduočių eiliškumą numeruoja nuo 0. Duomenyse saugoma informacija apie visus studento testo laikymus  $T_{i,t}$ .

Kiekvienas studentas Edu Campus sistemoje turi savo vidinį kodą, kurį sudaro studento grupė, studento pažymėjimo numerio pirmi penki skaitmenys ir kita informacija, kuri nepanaudota šiame darbe. Pavyzdžiui, studento vidinis kodas "EAB69g176N93771". Pagal šį kodą nustatoma studento studijų grupė ir studento pažymėjimo numeris, kuris yra unikalus kiekvienam studentui. Pateiktame pavyzdyje studento iš "EAB69" grupės pažymėjimo numerio pirmi penki skaitmenys yra "93771". Kadangi studijų grupės raidės nurodo tam tikra studentų grupę, tai sistemoje pagal studijų grupės kodus galima grupuoti duomenis. Papildomai Edu Campus rezultatų faile pateiktas studento vardas ir pavardė. Ši informacija yra reikalinga, jeigu sistemos vartotojai nori analizuoti duomenis pagal lytį. Iš Edu Campus rezultatų failų to nustatyti neįmanoma, todėl pagal vardą ir pavardę tai atlikti gali ETAS sistemos administratoriaus teises turintys vartotojai.

Testų rezultatų duomenys pateikiami "<assignment.*k*> ... </assignment.*k*>" blokuose, čia *k* – laikytų visų testų rezultatų eiliškumas. Kiekviename bloke yra testo ir modulio pavadinimas, pagal kuriuos nustatoma kokio testo *T<sup>i</sup>* duomenys yra pateikti bloke. Taip pat pateikiama testo laikymo pradžios ir pabaigos data bei laikas, užduočių skaičius *n<sup>i</sup>* , kiekvienos užduoties klausimų grupė  $m_{i,k}$ , klausimo numeris  $K_{i,k,l}$  iš tos klausimų grupės, svoris  $w_k$ , atsakymas, užduoties įvertinimas  $X_{i,k,l,t}$ . Nors Edu Campus rezultatų failuose pateikiami testo laikymo eiliškumas studento atžvilgiu, tačiau jis neparodo konkretaus testo  $T_{i,t}$  laikymo karto *t*. Kai sistema perkelia visus duomenis iš Edu Campus failų į SAS formato failus, atliekami papildomi veiksmai, kurie nustato kiekvieno studento, kiekvieno testo laikymo kartą *t* pagal testo laikymo pradžios datą ir laiką. Šiuose duomenų failuose yra ir papildomos informacijos, kuri nebuvo panaudota sukurtoje sistemoje.

Analizuojant testą reikia domėtis tik tais rezultatais, kurie yra gauti pirmo testavimo metu, t.y. *t* =1, nes kitus kartus laikantys studentai įgyja patirties ir testai tampa nelygiagretūs.

## **2.3. Elektronini**ų **testo analiz**ė**s sistema ETAS**

Sukurta Elektroninių Testų Analizės sistema (ETAS) sudaryta iš duomenų sandėlio, duomenų analizės ir vartotojo sąsajos. 2.1 paveiksle pavaizduota ETAS sistemos struktūra ir jos išdėstymas tarnybinėse stotyse (angl. "server"). SAS tarnybinę stotį sudaro SAS sistema ir

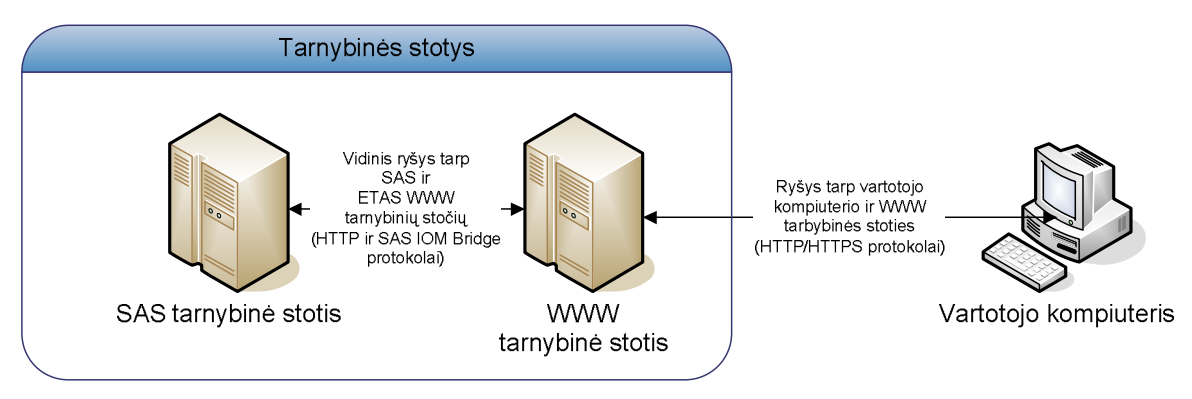

**2.1 pav. ETAS sistemos tarnybini**ų **sto**č**i**ų **schema**

WWW tinklapių (vidinė) tarnybinė stotis, kuri pateikia SAS sugeneruotus grafikus ETAS WWW tinklapio tarnybiniai stočiai HTTP protokolu [21]. WWW tarnybinė stotis naudoja Apache Tomcat [2] programinę įrangą, kurios programos sukurtos panaudojant JSP/Servlets [12]

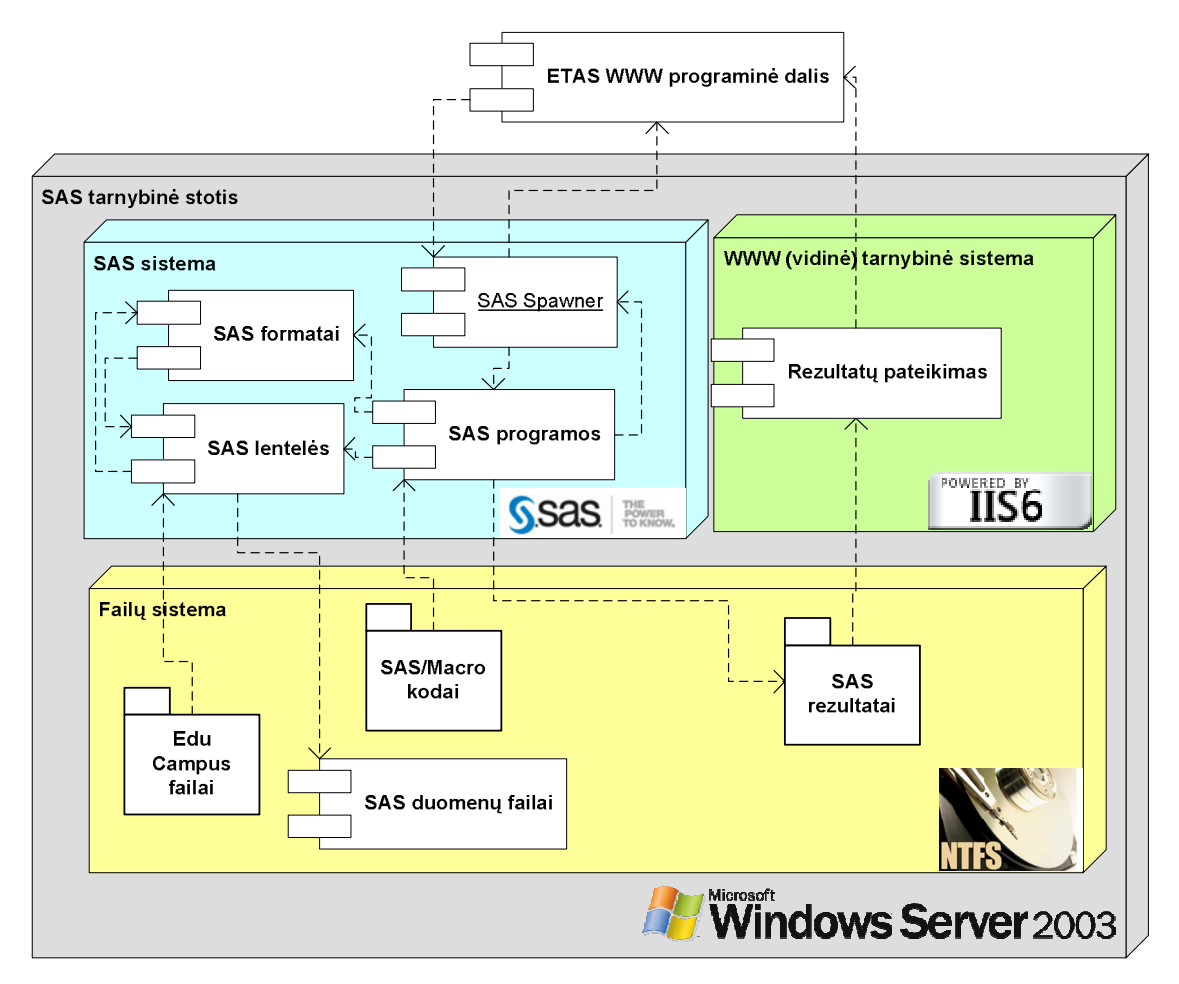

**2.2 pav. SAS tarnybin**ė **stotis**

technologiją. Komunikacija tarp ETAS WWW programos ir SAS tarnybinės stoties vyksta SAS IOM Bridge protokolu [22]. Vartotojo kompiuteris su ETAS WWW programos tarnybine stotimi bendrauja naudojant HTTP arba HTTPS (koduotu HTTP) protokolą. Vartotojo kompiuteris neturi tiesioginio ryšio su SAS tarnybine stotimi.

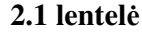

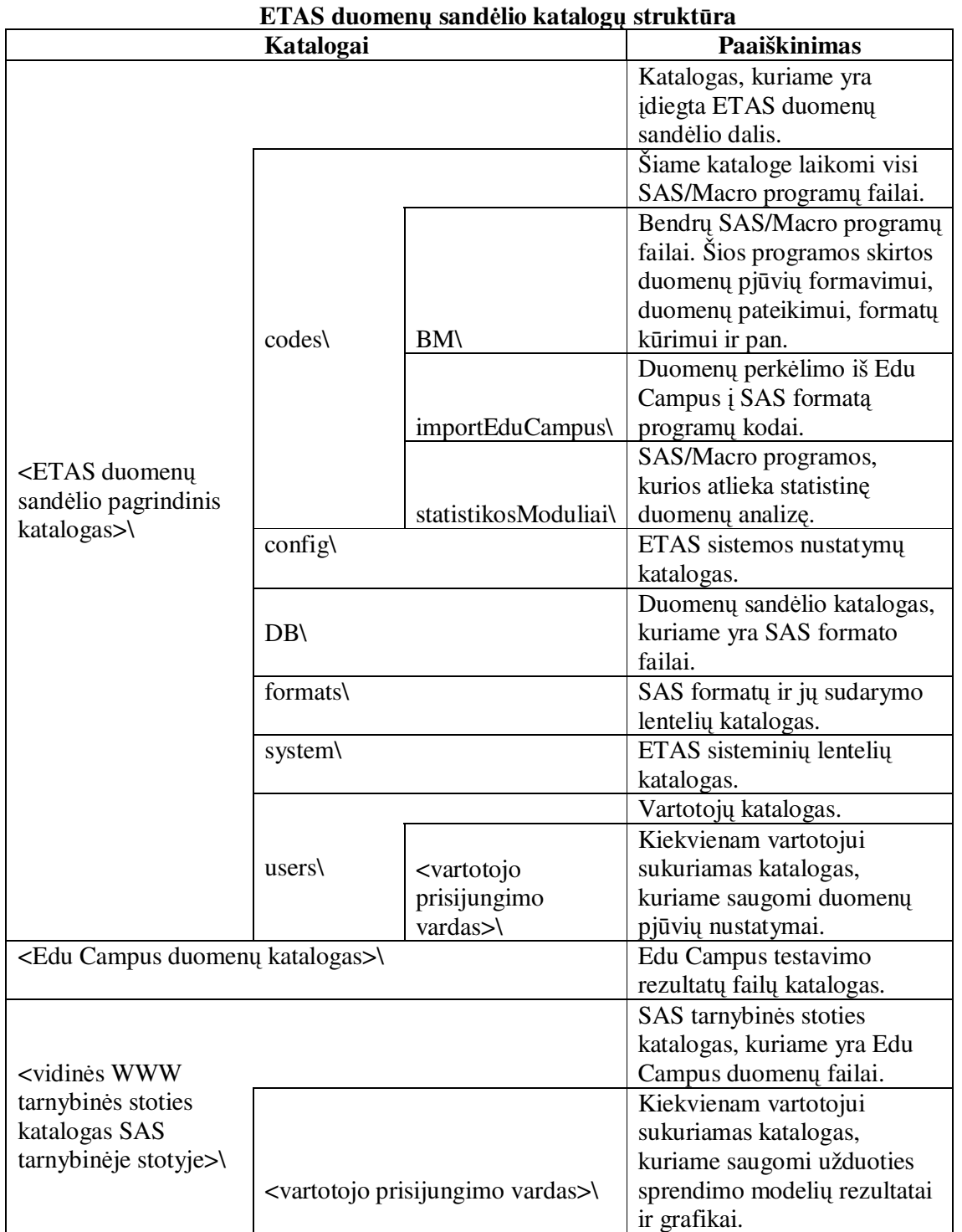

 SAS tarnybinėje stotyje įdiegiama ETAS duomenų sandėlio programinė dalis. Ją sudaro testų rezultatų duomenų sandėlis, SAS/Macro [23] programinis kodas, bei ETAS sisteminiai SAS formato failai. SAS/Base, SAS/Macro, SAS/Stat, SAS/Graph, SAS/Integration Technologies, vidinė WWW tarnybinė stotis yra reikalingos programinės įrangos šioje dalyje. Taip pat šioje tarnybinėje stotyje turi būti patalpinami Edu Campus testavimo rezultatų failai, kurių duomenis ETAS sistema perkelia į SAS formato failus. SAS tarnybinės stoties programinė įranga ir jos ryšys su WWW tarnybine stoties programine įranga pavaizduota 2.2 pav. Ši tarnybinė stotis naudoja Microsoft Windows Server 2003 operacinę sisetmą. Vidinė WWW tarnybinė sistema Internet Information Services (IIS) nustatyta taip, kad šios sistemos resursai būtų pasiekiami 90 prievada. SAS Spawner – tai SAS sistemos servisas, kuris tarpininkauja tarp SAS sistemos ir kitų taikomųjų programų. Šis servisas nustatytas laukti užklausų per 8591 prievadą. Visiems vartotojams SAS sistema veikia vieno SAS tarnybinės sistemos vartotojo vardu ir teisėmis. Taip padaryta dėl SAS tarnybinės stoties saugumo – nereikia kurti prisijungimo vartotojų vardų prie pačios SAS tarnybinės stoties.

Duomenų sandėlio katalogų struktūra pavaizduota 2.1 lentelėje. ETAS duomenų sandėlis yra SAS sistemos failuose laikoma testų rezultatų ir administratoriaus nustatyta informacija. Edu Campus sistema duomenis apie kiekvieną studentą laiko atskiruose failuose. Šie failai turi būti patalpinti toje pačioje tarnybinėje stotyje, kaip ir SAS sistema, bei ETAS duomenų sandėlio programinė dalis. Perkėlimo modulis nuskaito visus failus iš katalogo, kuris nurodytas ETAS administratoriaus sisteminiuose nustatymuose.

Duomenų pjūviams sudaryti, kiekvienam vartotojui yra sukuriamas atskiras katalogas ir priskiriama SAS biblioteka pavadinimu *keep*. Šiose bibliotekose yra SAS lentelės su dviem stulpeliais. Viename pateiktos visos galimos reikšmės, o kitame nurodyta ar reikšmė parinkta. Pavyzdžiui, duomenų pjūvis pagal testą yra atliekamas pagal tokį algoritmą: atrenkami visi įrašai iš *db.tests* lentelės, kuriuose *test\_id* sutampa su lentelės *keep.tests* lentelės lauku *test\_id* ir lauko *used* reikšmė lygi 1. Tokiu būdu pjūviai yra daromi pagal studentų grupes, testo laikymo kartą, klausimų grupę, klausimų numerius iš klausimų grupių, klausimų tipus ir testus.

Aprašomajai analizei ir klasikinei testų teorijai parašytos SAS/Macro programos, kurios atlieka skaičiavimus pateiktam duomenų pjūviui. Užduoties sprendimo teorijai naudojama SAS/Macro programa, kuri yra pasiūlyta Hardouin ir Mesbah [9] .

# **2.4. Duomen**ų **sand**ė**lio strukt**ū**ra**

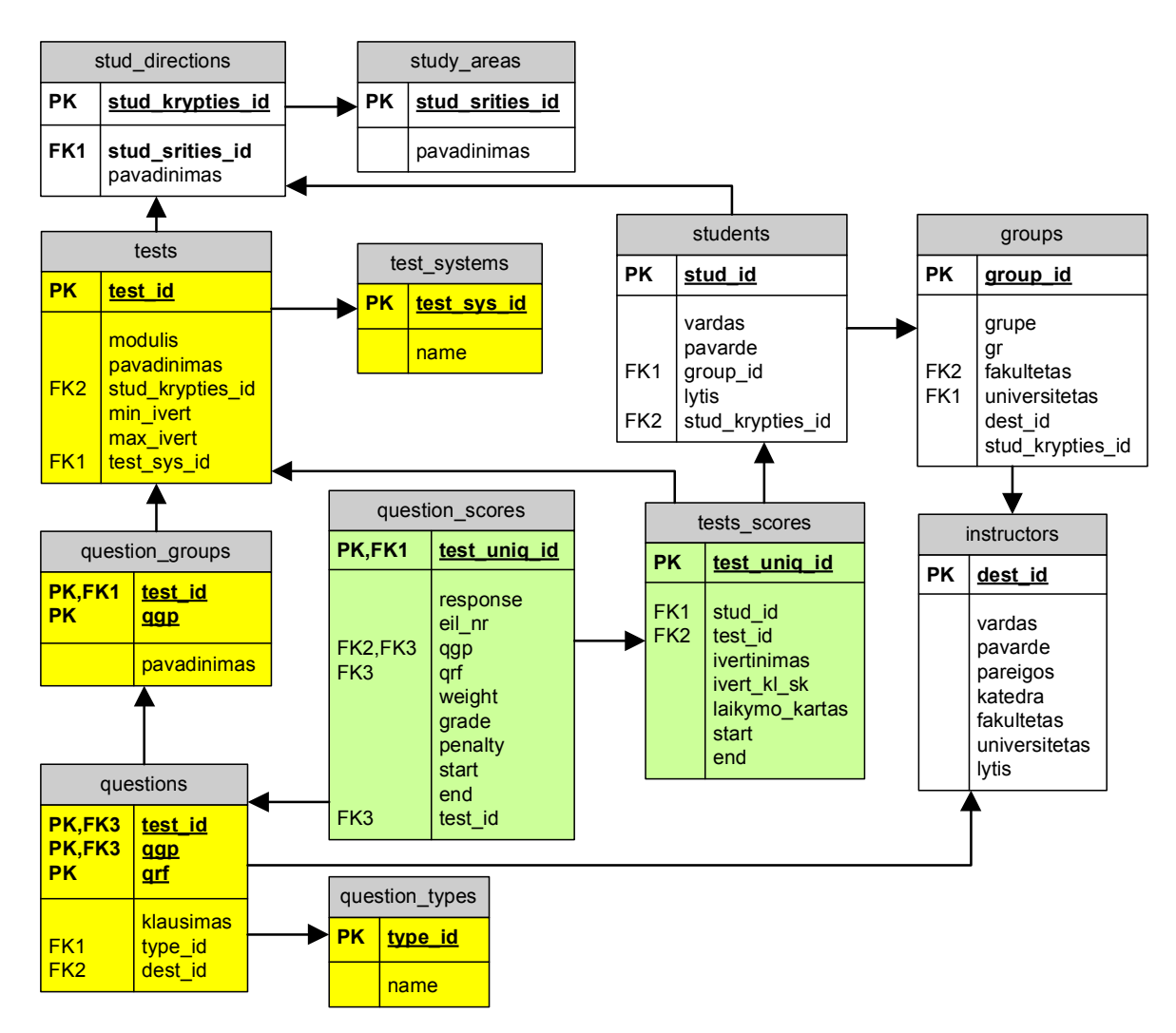

**2.3 pav. Duomen**ų **sand**ė**lio strukt**ū**ra** 

2.3 paveiksle pavaizduota duomenų sandėlio struktūra. Žalia spalva nuspalvintose lentelėse yra duomenys iš testavimo sistemų, geltona – duomenys susiję su testais, klausimais ir aprašymais. Likusios lentelės skirtos papildomai informacijai, kuri reikalinga formuojant įvairius duomenų pjūvius. 1 priede pateikti šių lentelių aprašymai. 2.3 paveiksle nepateiktos duomenų sandėlio sisteminės lentelės, kurios yra naudojamos šioje sistemoje. Pagal šį duomenų sandėlio modelį nesunkiai galima formuoti įvairius duomenų pjūvius.

Duomenų perkėlimui iš Edu Campus sistemos failų į SAS formatų failus parašyta 10 SAS/Macro programų (be bendro naudojimo programų), kurių bendra apimtis virš 630 kodo eilučių. Pagrindinė programa, kuri pradeda visą duomenų perkėlimo procesą yra pateikta "mainEduCampusUpdate.sas" faile. Šio proceso metu yra sudaromas katalogo, kuris nurodomas ETAS sisteminiuose nustatymuose, failų sąrašas. Toliau kiekvieno Edu Campus failo duomenys

yra perkeliami į laikiną SAS formato failą ir pradedamas duomenų automatinis nagrinėjimas. Kiekvienam rezultatų failui nustatomas studentas, jo grupė, studento pažymėjimo numerio pirmi penki skaitmenys, visi testai ir jų užduočių klausimai ir rezultatai. Duomenų perkėlimo proceso metu duomenys yra prijungiami prie jau esamų – jei duomenys kartojasi, tuomet paliekama sena informacija. Studentas identifikuojamas pagal studento pažymėjimo pirmus penkis skaitmenis, testas identifikuojamas pagal testo pavadinimą ir modulį – šiai kombinacijai priskiriamas unikalus testo numeris, kuris yra naudojamas identifikuoti testo pavadinimą faktinėse lentelėse. Duomenų perkėlimo gale, kai visi failai iš nurodyto katalogo yra perkelti, atliekamas kiekvieno studento, kiekvieno testo laikymo karto nustatymas, atnaujinamos klausimų grupių ir klausimų lentelės, prijungiant prie jų tik naują informaciją.

Baigus duomenų perkėlimą, sukuriami SAS formatai ir informatai, kurie pritaikomi faktinių duomenų lentelėse. Tokiu būdu sumažinamas SAS formatų failų dydis ir padidinama duomenų pjūvių formavimo sparta. Faktinės duomenų lentelės 2.3 paveiksle nuspalvintos žalia spalva.

Duomenų sandėlyje atskirti testo rezultatų duomenys nuo klausimų grupių ir klausimų įvertinimų. Testų rezultatai saugomi "tests\_scores" lentelėje, o klausimų įvertinimai "question\_scores". Šias lenteles galima sujungti pagal vidinį unikalų testo numerį (laukas "test\_uniq\_id") kiekvienam testui, kiekvienam testo perlaikymui, kiekvienam studentui.

# **2.5. WWW programos aprašymas**

ETAS sistemos WWW programa yra vartotojo sąsaja su SAS tarnybine stotimi. Ši programa skirta Apache Tomcat tarnybiniui servisui. Šios stoties programų programavimo kalba yra Java. Čia Java programos skirstomos į dvi dalis: JSP ir Servlet. JSP – Java Server Pages – Java tarnybinės stoties puslapiai, o Servlets – tai atskiros Java programos. JSP ir Servlets paskirtis yra ta pati – generuoti atitinkamą HTML kodą pagal pateiktus parametrus. Internetinė programa turi savo vidinius nustatymus, kurie reikalingi pasiekti SAS tarnybinę stotį, bei SAS sistemos sugeneruotus paveikslus. Kadangi HTTP protokolu tarnybinė stotis į vieną užklausą atsako tik vienu failu, tai HTML kode esantys paveikslai turi savo nuorodas į failus, todėl kiekvieną paveikslą HTTP protokolas atsiunčia pagal atskirą užklausą. Tuo tikslu buvo parašytas ImageServlet Servlet'as, kuris perduoda paveikslų užklausas iš Apache Tomcat tarnybinės stoties į SAS tarnybinės stoties WWW servisą, o šio serviso atsakymą į vartotojo internetinę naršyklę.

ETAS WWW programos meniu pateikta 2.4 paveiksle. Raudonai pažymėtas meniu skirt-

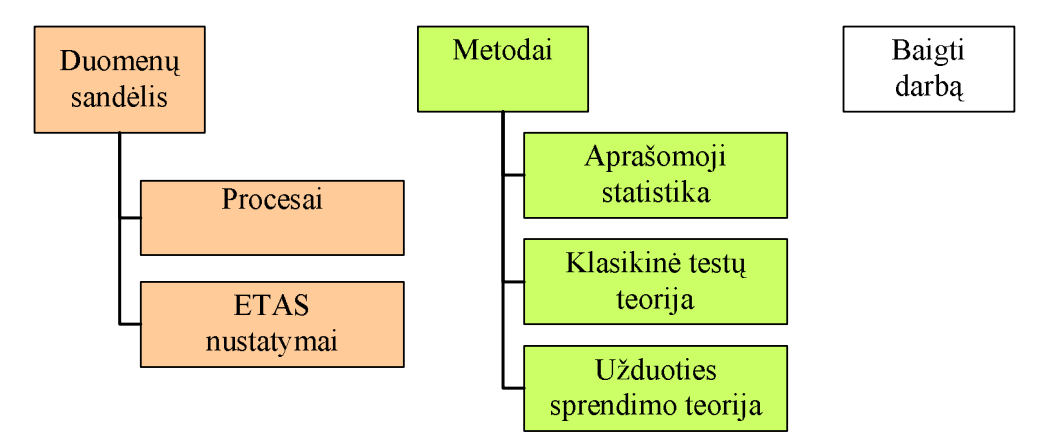

**2.4 pav. WWW programos meniu** 

tas administratoriaus teises turintiems vartotojams. "Procesų" lange administratorius gali pradėti duomenų sandėlio Edu Campus duomenų perkėlimą į duomenų sandėlį. "ETAS nustatymų" lange administratorius gali keisti ETAS sisteminius nustatymus, vartotojų prisijungimus ir slaptažodžius. Papildomai gali keisti duomenų sandėlio įrašus: studentų grupes, dėstytojus, klausimus, klausimų grupes, klausimų tipus, studentų informaciją, studijų sritis, studijų kryptis, testus, testavimo sistemas. Keičiama informacija studentų grupėms yra: fakultetas, universitetas, dėstytojas (iš sąrašo) ir studijų kryptį iš sąrašo. Įvedama dėstytojų informacija yra: vardas, pavardė, pareigos, katedra, fakultetas, universitetas ir lytis. Klausimų informacija atnaujinama kiekvienam testui ir klausimų grupei atskirai, todėl iš pradžių pasirenkamas testas, o po to klausimų grupė. Keičiama informacija apie klausimus yra: klausimas, klausimo tipas ir klausimo autorius. Informacija apie klausimų grupes yra nustatoma kiekvienam testui atskirai, tačiau klausimų grupėms nurodomas tik pavadinimas. Klausimų tipus, kuriuos galima priskirti klausimams, sukuriama šiame lauke – kiekvienam tipui sukuriamas naujas pavadinimas. Informacija apie studentus keičiama pagal studento grupę. Keičiama informacija yra vardas, pavardė, studento grupė ir lytis. Studijų sričių keičiami tik pavadinimai. Studijų krypčių keičiama informacija yra: studijų sritis yra studijų krypties pavadinimas. Testams galima priskirti studijų kryptį, minimalų ir maksimalų įvertinimą, kuris yra reikalingas, norint atlikti užduoties sprendimo modelio parametrų įvertinimą, atmetant neinformatyvius stebėjimus. Testavimo sistemų keičiama informacija yra jų pavadinimai.

ETAS WWW programą sudaro trys dalys: administratoriaus, statistikos modulių ir sisteminę. Šių dalių tarpusavio ryšiai ir ryšis su kitomis ETAS programinėmis dalimis pavaizduota 2.5 pav.

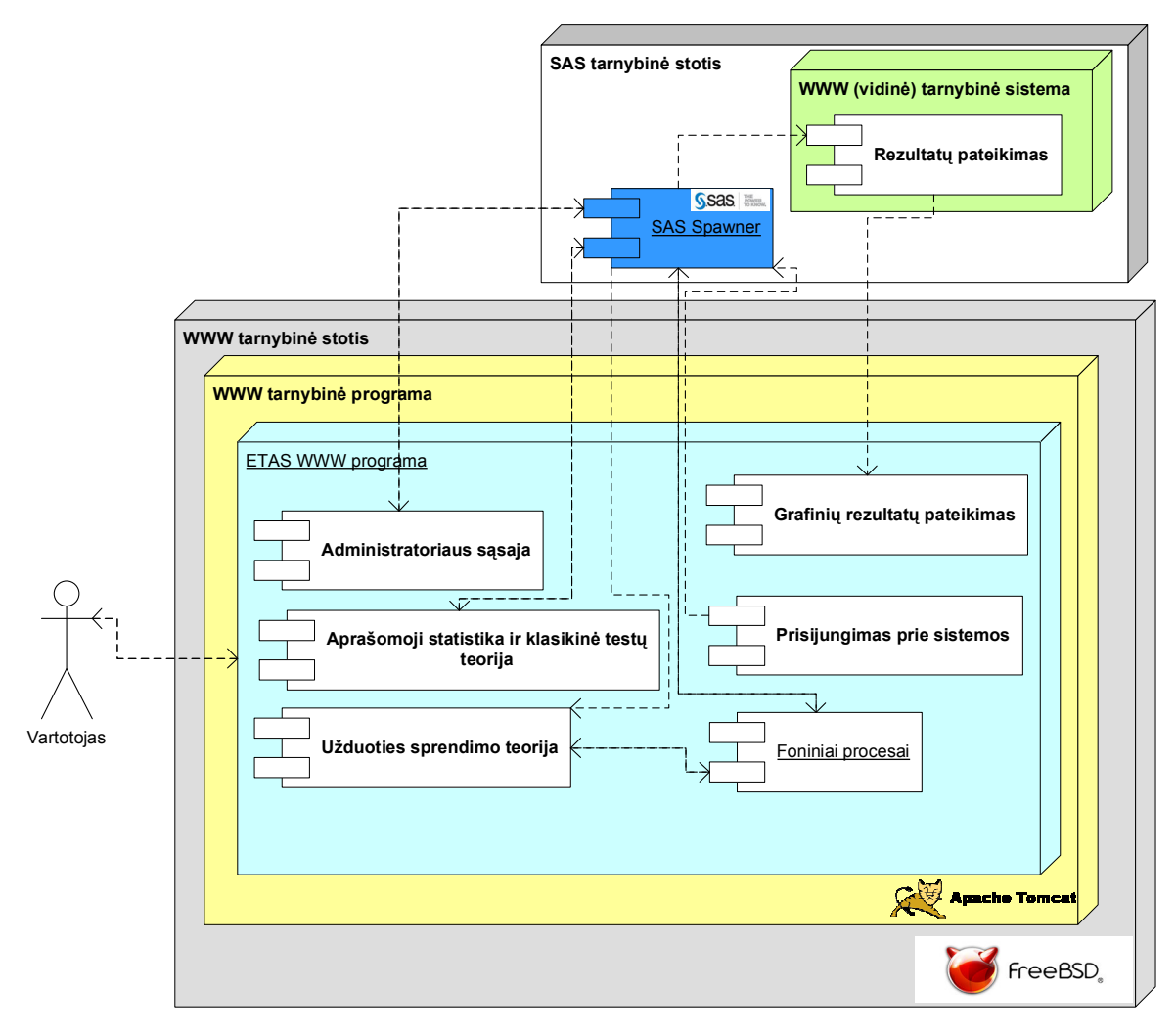

**2.5 pav. ETAS WWW programos vidin**ė **strukt**ū**ra** 

Vartotojas yra atpažįstamas pagal vartotojo vardą ir slaptažodį. Jei vartotojui suteikta administratoriaus teisė, tuomet jis turi priėjimą prie administratoriaus sąsajos. Foniniuose procesuose paleidžiamos SAS programų vykdymas, kurių vykdymo trukmė gali būti ilgesnė, negu vartotojo naršyklės laiko intervalas nuo užklausos išsiuntimo į tarnybinę stotį ir atsakymo laukimo laiko. Duomenų pjūvių parametrų išsaugojimas ir užduoties sprendimo teorijos modelių parametrų įvertinimas vykdomas foniniuose procesuose.

ETAS WWW programos nustatymuose galima nurodyti kiek laiko vartotojo HTTP sesija gali būti neaktyvi. Jei nuo paskutinės užklausos išsiuntimo iš vartotojo naršyklės į tarnybinę stotį praeina daugiau laiko, nei nustatytas neaktyvios sesijos laikas, Tomcat nurodo ETAS WWW programai kad neaktyvos sesijos laikas baigėsi, ETAS WWW programa uždaro visus šios sesijos prisijungimus prie SAS tarnybinės stoties ir atlaisvina visus naudotus resursus.

31

## **2.6. Sukurt**ų **modeli**ų **ir programin**ė**s priemon**ė**s testavimas**

Duomenų perkėlimas iš Edu Campus duomenų failų (6295 failai, 78,9 MB) į SAS formato failus užtruko apie 1 valandą naudojant SAS®9.1.3, Microsoft Windows XP Professional with SP2, Dell Inspiron 1521 su 4Gb RAM atmintimi. Sudaryto duomenų sandėlio lentelės užima 79,7 MB.

Sukurtos ETAS sistemos testavimui ir galimybių demonstravimui pasirinktas studijų modulio Matematika 2 (P130B002), 1 testas. 2.2 lentelėje pateikta aprašomoji statistika pagal testą ir jo laikymo kartą. Toliau nagrinėjsime duomenis, kurie gauti, kai studentas laiko testą pirmą kartą, t.y.  $T_{i,1}$ , nes laikydami testą antrą ir kitus kartus studentai turi daugiau laiko pasiruošti testo temoms. 2.3 lentelėje pateikta šio duomenų pjūvio aprašomoji statistika pagal klausimų grupes.

2.2 lentelėje pateikta testo rezultatų aprašomoji statistika pagal testą ir laikymo kartą. Pagal šios lentelės duomenis galima nustatyti kiekvieno testo laikymo įvertinimų vidurkį, dispersiją,

**2.2 lentel**ė **Studij**ų **modulio Matematika 2 (P130B002), 1 testo aprašomoji statistika pagal laikymo kart**ą

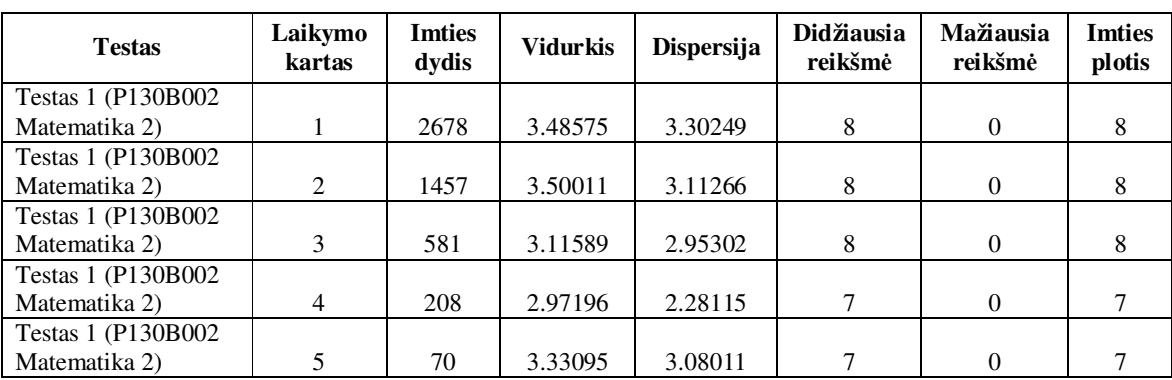

didžiausią ir mažiausią reikšmes, bei imties plotį. Norint išsamiau nagrinėti, galima duomenys papildomai išskaidyti pagal studentų grupes, studentų lytį ir studijų sritį. Studentų lytį ir studijų sritį nustato administratoriaus teisę turintys vartotojai. 2.3 lentelėje pateikta aprašomoji statistika pagal testus ir klausimų grupes (kadangi buvo parinktas tik vienas testas, tai pateikta tik vieno testo analizė). Šios lentelės duomenys yra ne testo įvertinimas, bet kiekvienos užduoties įvertinimas be svorinio koeficiento. Šiuo atveju taip pat galima išskaidyti duomenis pagal studentų grupes, laikymo kartą, studento lytį ir studijų sritį. Papildomai duomenis galima skaidyti pagal klausimų grupes, klausimus ir klausimų tipą.

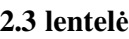

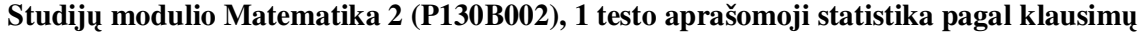

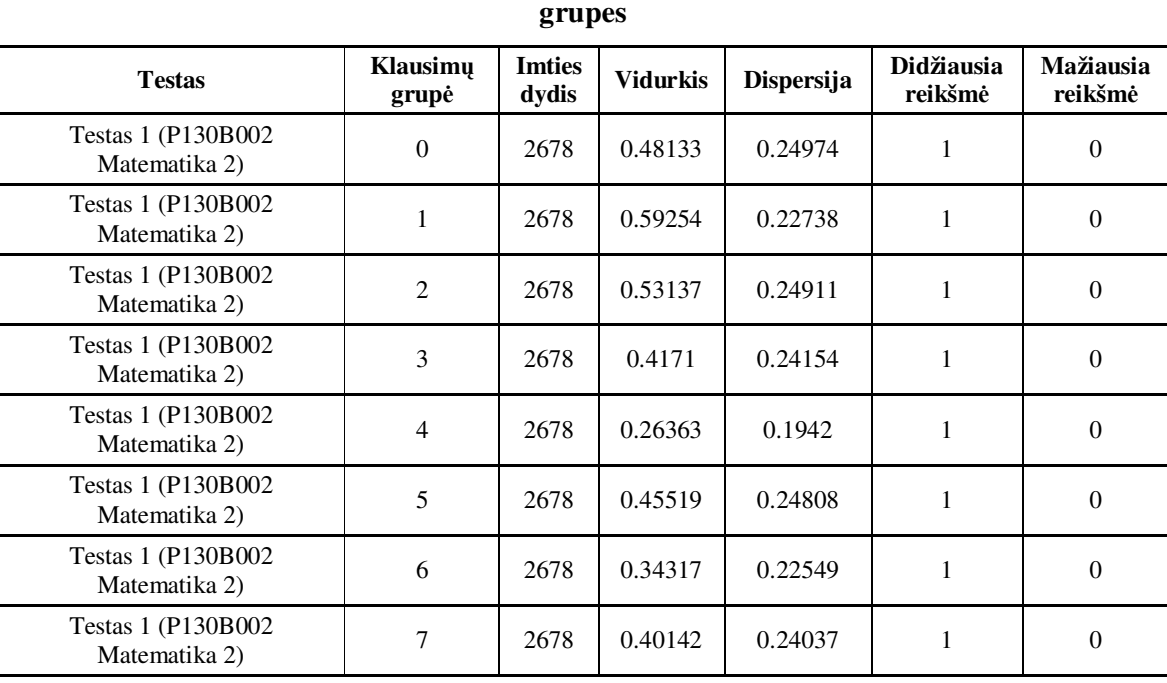

2.4 – 2.5 lentelėse ir 2.6, 2.7 pav. pateikti studijų modulio Matematika 2, 1 testo analizės rezultatai pagal klasikinę testų teoriją, kai studentai atlikinėjo testą pirmą kartą. 3 priede pateikti klasikinės testų teorijos analizės rezultatai 4-tos klausimų grupės pagal kiekvieną klausimą. 2.4 lentelėje pateikta kiekvienos klausimų grupės diskriminacijos indeksas, kuris parodo kiekvienos

### **2.4 lentel**ė

### **Studij**ų **modulio Matematika 2 (P130B002), 1 testo klausim**ų **grupi**ų **diskriminacijos**

**indeksai** 

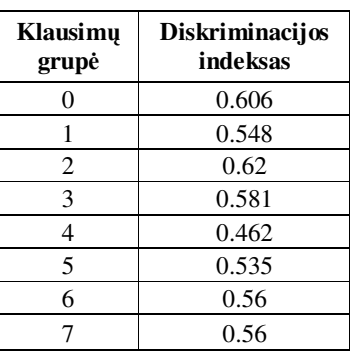

užduoties skirtumą tarp teisingų atsakymų dalių geriausius ir blogiausius testo rezultatų įvertinimus gavusių studentų grupių. Jeigu klausimų grupės ar klausimo diskriminacijos

# **Studij**ų **modulio Matematika 2 (P130B002), 1 testo klausim**ų **grupi**ų **Cronbach** <sup>α</sup>

| koeficientai             |                   |  |  |  |
|--------------------------|-------------------|--|--|--|
| <b>Klausimu</b><br>grupė | Cronbach<br>alpha |  |  |  |
| 0                        | 0.397719          |  |  |  |
| 1                        | 0.373809          |  |  |  |
| 2                        | 0.403178          |  |  |  |
| 3                        | 0.385116          |  |  |  |
| 4                        | 0.344485          |  |  |  |
| 5                        | 0.361363          |  |  |  |
| 6                        | 0.38132           |  |  |  |
| 7                        | 0.383673          |  |  |  |

Testas=Testas 1 (P130B002 Matematika 2)

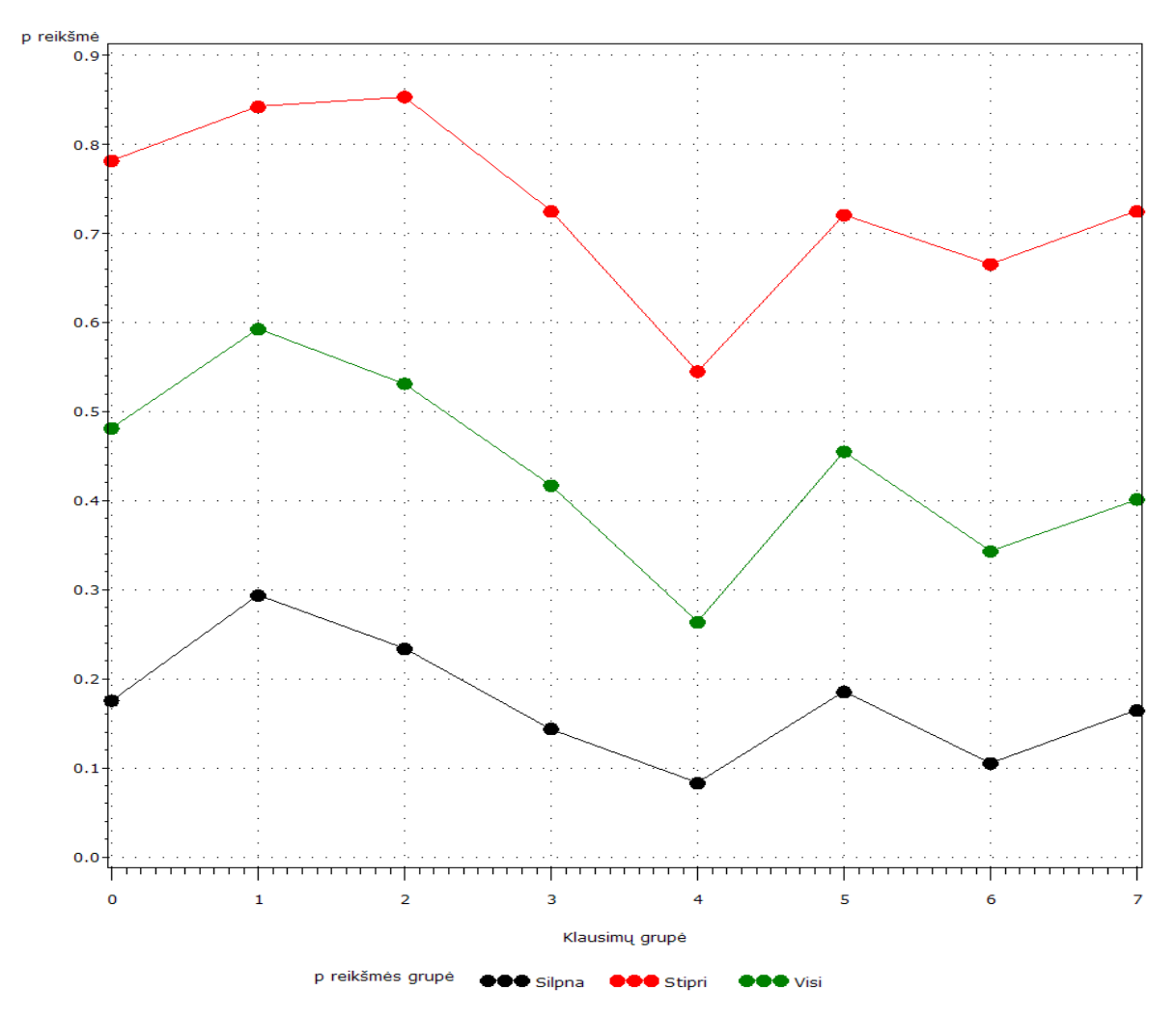

**2.6 pav. Klausim**ų **grupi**ų **teising**ų **atsakym**ų **dalis** 

koeficientas yra neigiamas, tai reiškia, kad didesnę tikimybę atlikti užduotį teisingai turi žemą testo įvertinimą gavę studentai, negu aukštą. Tokiu atveju, šią užduotį reikia taisyti. Pagal diskriminacijos indeksą negalima pasakyti, ar užduotis yra sudėtinga ar lengva.

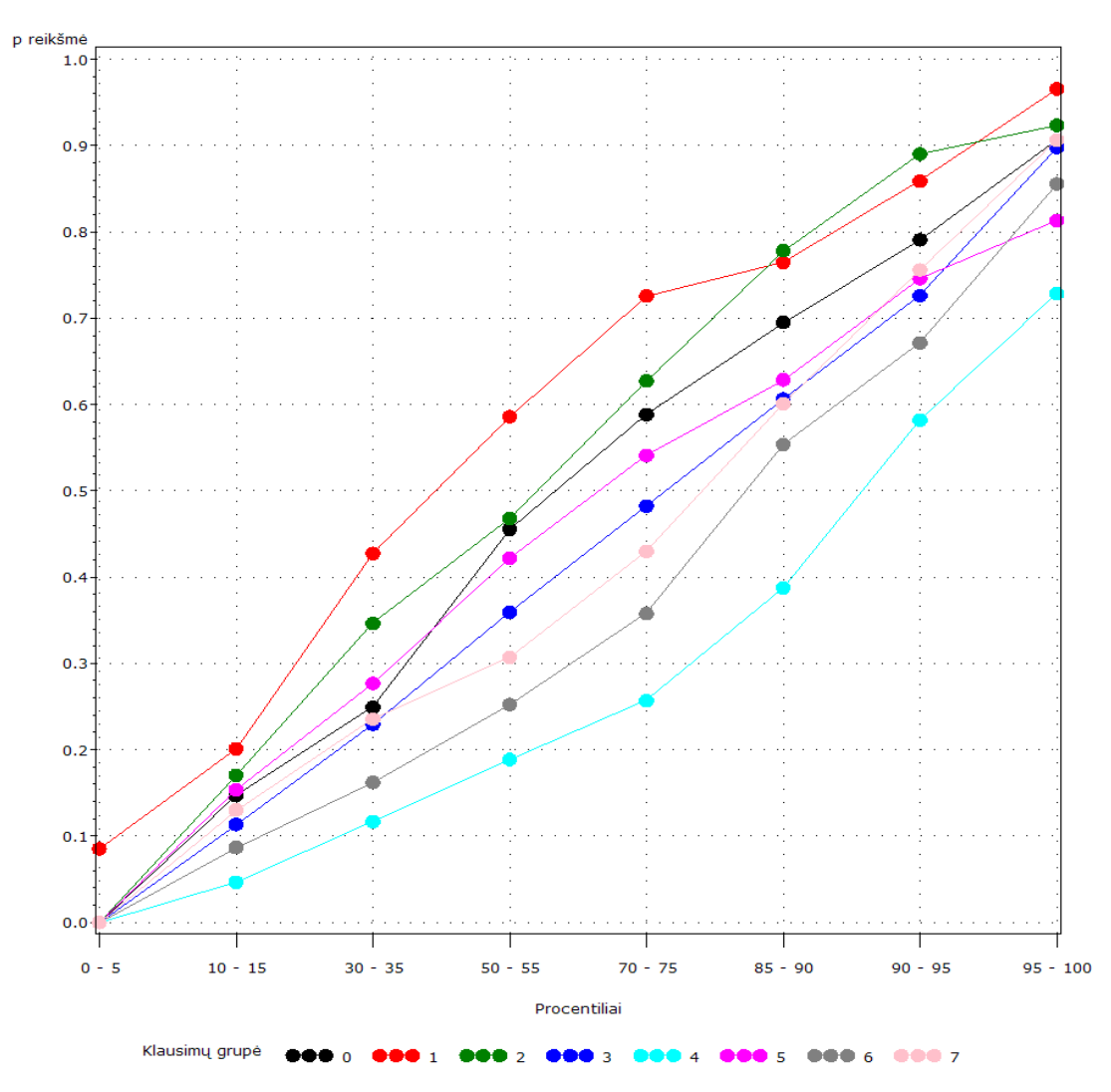

Testas=Testas 1 (P130B002 Matematika 2)

**2.7 pav. Kiekvienos klausim**ų **grup**ė**s teising**ų **atsakym**ų **dalis pagal procentilius** 

Studijų modulio Matematika 2 (P130B002), 1 testo Cronbach  $\alpha$  koeficientas yra 0,38, kuris rodo testo rezultatų patikimumo apatinį rėžį. 2.5 lentelėje pateikta kiekvienos klausimų grupės Cronbach  $\alpha$  koeficientai. Pagal šią lentelę, nesunkiai galima rasti klausimų grupę, kurią reikėtų nagrinėti toliau pagal kiekvieną klausimą iš klausimų grupės.

2.6 pav. pateiktame grafike abscisių ašyje atidėti klausimų grupių numeriai *m<sup>i</sup>* , o ordinačių ašyje – *p* reikšmės, kurios rodo teisingų atsakymų dalį. Šiame grafike pateiktos trys laužtės. Raudona laužtė rodo kiekvienos užduoties teisingų atsakymų dalį tų asmenų, kurie patenka į 27 % geriausiai įvertintų, o juoda laužtė rodo kiekvienos užduoties teisingų atsakymų dalį 27 % blogiausiai įvertintų. Žalia laužtė rodo visų testą atlikusių teisingų atsakymų dalį. Skirtumas tarp raudonos ir juodos laužtės kiekvienoje klausimų grupėje yra tos klausimų grupės diskriminacijos koeficientas. 3 priede pateiktame paveiksle yra 4-tos klausimų grupės, kiekvieno klausimo analogiškos laužtės. Šie grafikai vaizdžiai pateikia skirtumą tarp stiprių studentų ir silpnų.

2.7 pav. abscisių ašyje atidėti procentiliai, o ordinačių – *p* reikšmės. Šiame grafike kiekviena klausimų grupė pavaizduota skirtinga spalva. Pagal šias kreives galima įvertinti kaip klausimų grupės teisingų atsakymų dalis priklauso nuo skirtingą testo įvertinimą gavusių studentų grupės.

Tas pats duomenų pjūvis panaudotas įvertinant užduoties sprendimo teorijos modelio parametrus. Formuojant duomenų pjūvį, atmesti neinformatyvūs stebėjimai (kur  $Y_{i,k,1}$  = testo minimaliam ir *Yi*,*<sup>k</sup>* 1, = testo maksimaliam įvertinimui), o duomenų transformavimui į dichotominius, parinkta riba 0,5, t.y. jei užduotis įvertinimas  $X_{i,k,l,1} < 0.5$ , tai  $X_{i,k,l,1} = 0$ , priešingu atveju  $X_{i,k,l,1} = 1$ .

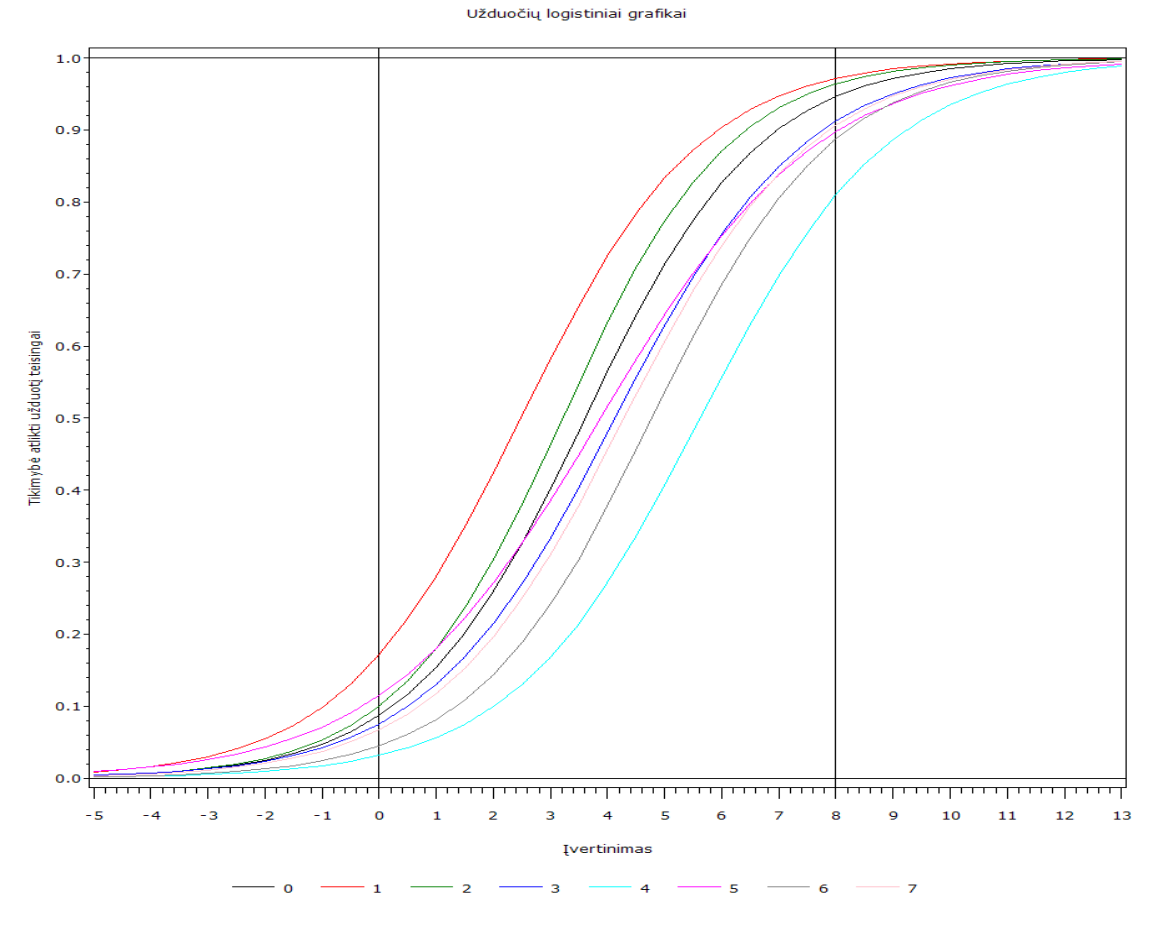

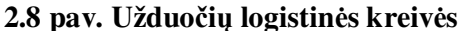

2.8 pav. pateikta testo užduočių logistinės kreivės. Šių modelių taikymo rezultatai pateikti 4 priede. Pagal logistines kreives galima vizualiai palyginti teisingo atsakymo tikimybę kiekvienai užduočiai, pagal galutinį testo įvertinimą (kuris turėtų suskirstyti studentus į grupes pagal žinių lygius). Pavyzdžiui, studentai, kurių testo įvertinimas yra 1, tikimybės teisingai atlikti 2 ir 5 grupės užduotis yra panašios. Studentai, kurių testo įvertinimas yra didesnis už 1, tikimybė atlikti 2 klausimų grupės užduotis teisingai yra didesnė negu 5.

Toliau pateikta Rasch modelio analizės rezultatai.

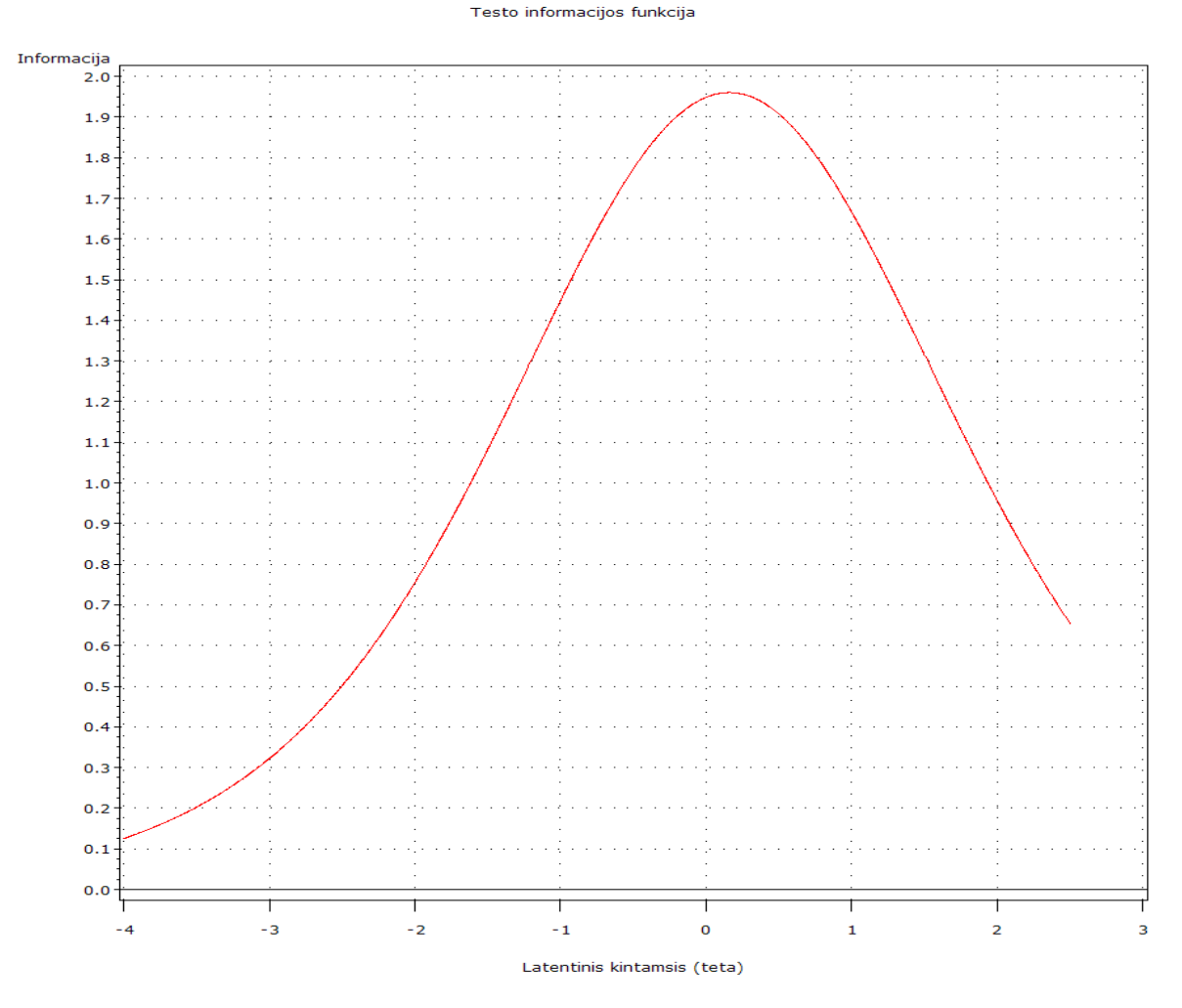

**2.9 pav. Testo informacijos funkcija**

Testo informacijos funkcijos grafikas pavaizduotas 2.9 pav. Jis rodo kiek testas suteikia informacijos apie studentus pagal žinių lygį  $(\theta)$ . Kuo daugiau testas suteikia informacijos apie studentų žinių lygį, tuo geriau jis sugeba atskirti panašų žinių lygį turinčius studentus.

Modelio parametrų įvertinimas pateiktas 2.6 lentelėje. 2.10 paveiksle pavaizduota ketvirtos užduoties teorinė ir stebėta teisingų atsakymų dalies priklausomybė nuo įvertinimo ir latentinio kintamojo. Pagal šį grafiką galima spręsti apie stebėjimų atitikimą modeliui. Kuo mažesnis

# **2.6 lentel**ė

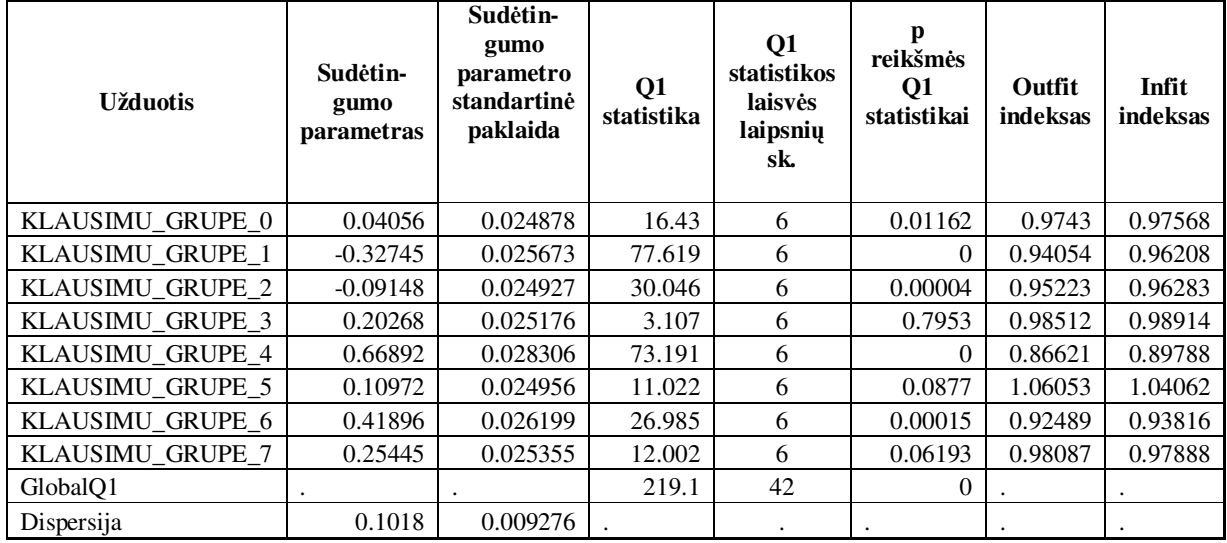

# **Rasch modelio parametr**ų į**vertinimas**

skirtumas tarp tikėtinos ir stebėtos reikšmės, tuo geriau duomenys atitinka modelį.

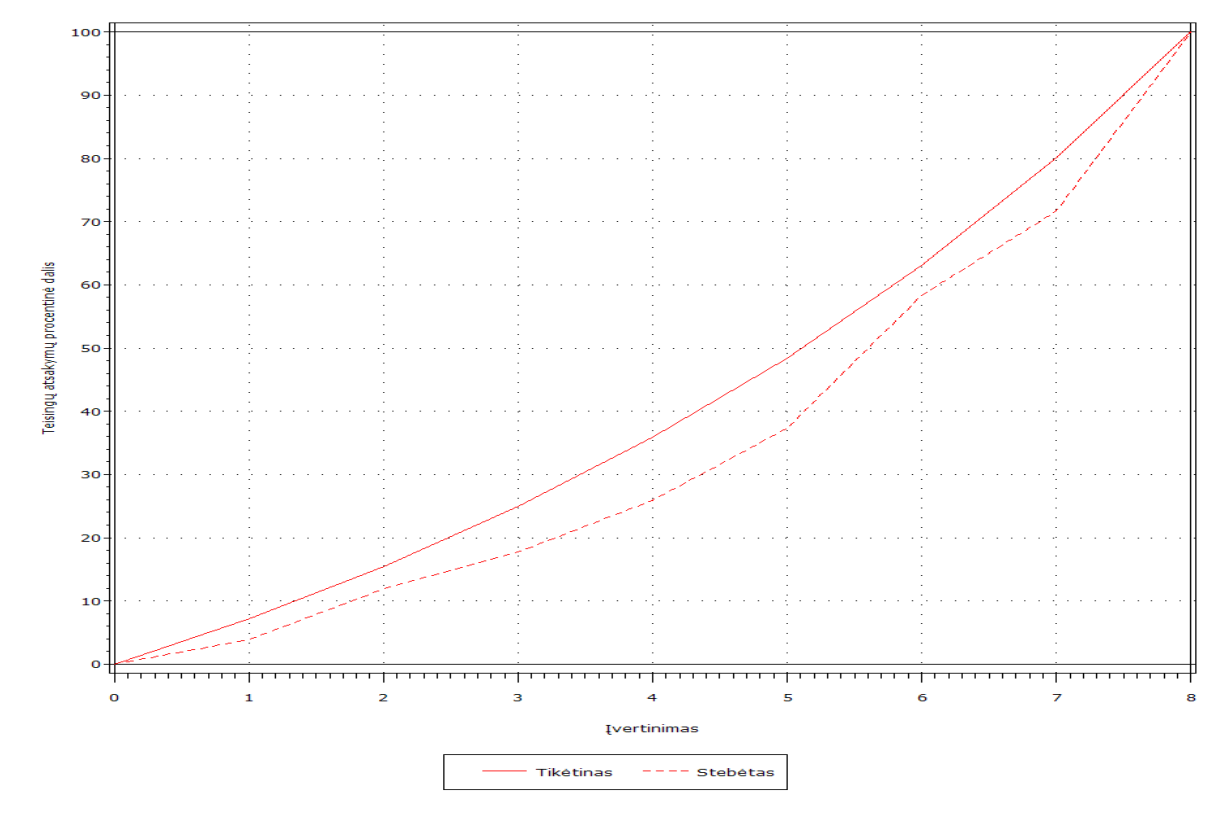

Stebėti ir teoriniai grafikai KLAUSIMU\_GRUPE\_4 užduoties

Stebėta ir teorinė charakteringosios užduoties (KLAUSIMU\_GRUPE\_4) kreivės

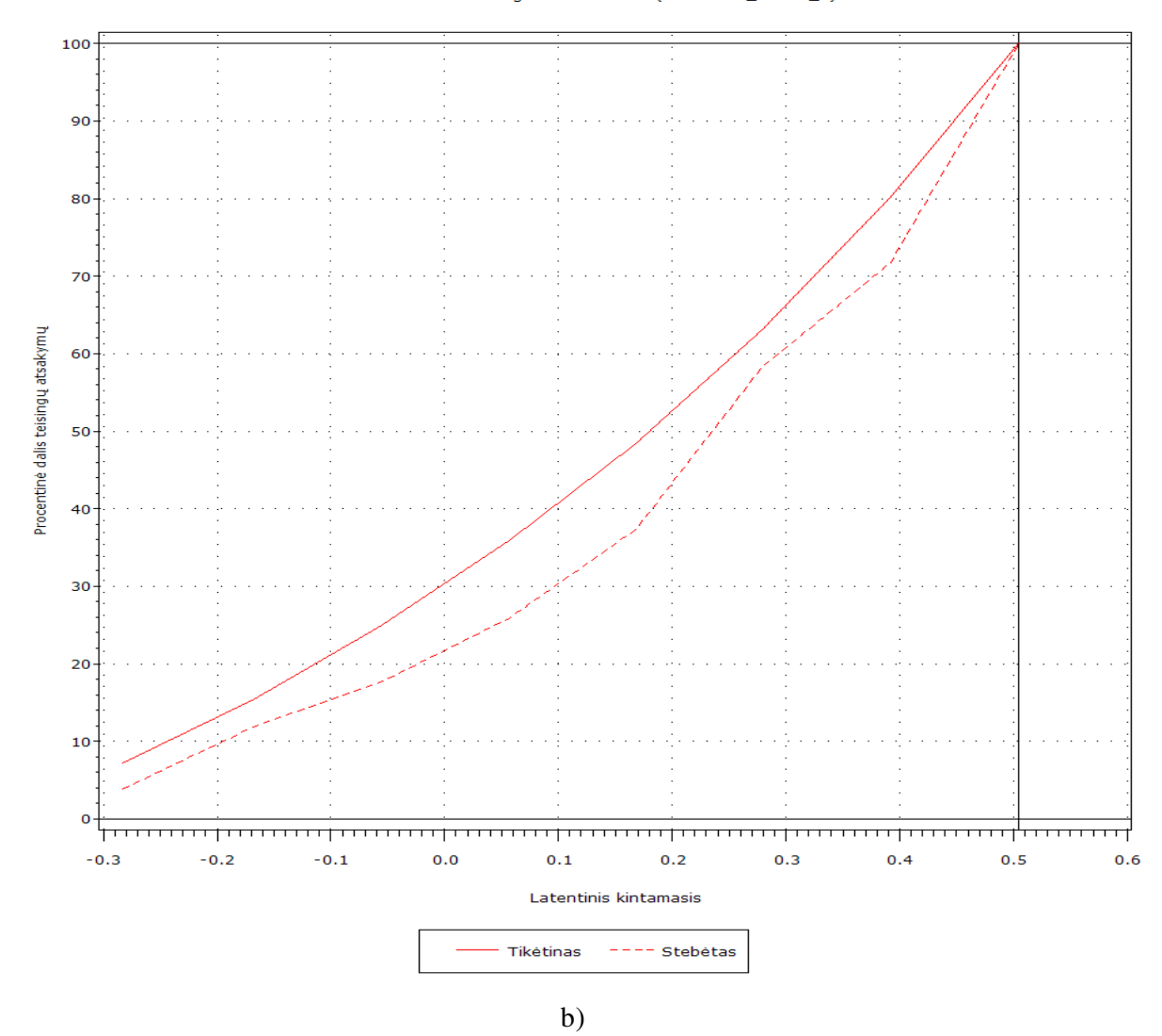

**2.10 pav. Steb**ė**ta ir teorin**ė **teising**ų **atsakym**ų **dalies priklausomyb**ė **nuo a) testo**  į**vertinimo; b) latentinio kintamojo** 

### **2.7. Vartotojo vadovas**

### **2.7.1 Diegimo instrukcijos**

Reikalavimai ETAS duomenų sandėliui: SAS®9.1, SAS/Stat, SAS/Graph, SAS/Integration Technologies, WWW servisas, bei užtektinai vietos SAS tarnybinės stoties diske duomenų sandėliui. ETAS WWW prorgamai reikalinga Apache Tomcat 5.0 Servlet konteineris. Sistema sukurta taip, kad ETAS duomenų sandėlis ir ETAS WWW programa veiktų skirtingose tarnybinėse stotyse, tačiau jas galima įdiegti ir vienoje.

Sistemos ETAS diegimas susideda iš dviejų dalių: failų ir katalogų kopijavimo į tarnybines stotis ir nustatymų failų keitimo. Diegimą tarnybinėse stotyse geriausia atlikti su tais vartotojų vardais ir leidimais, kuriais šios stotys vykdys programas. Internetinės programos dalies diegimas yra panašus visoms Tomcat internetinių programų diegimą. Pirmiausia nukopijuojami internetinės aplikacijos failai į "\$TOMCAT\_HOME/webapps/etas" katalogą. "\$TOMCAT\_HOME/webapps/etas/WEB-INF/classes" kataloge yra viena nustatymų byla: connection.properties. 2 priede pateikta šio failo nustatymų aprašymai.

Kitas etapas yra duomenų sandėlio diegimas SAS tarnybinėje stotyje. Nukopijuojami duomenų sandėlio failai ir katalogai į parinktą katalogą SAS tarnybinėje stotyje, tarkime "D:/ETAS". Faile "D:/ETAS/codes/init.sas" pakeičiama 7-toje eilutėje esančio kintamojo reikšmė į tokią, kuri nurodytų kelią iki ETAS sistemos duomenų sandėlio nustatymo katalogo – šiuo atveju 7 eilutė turėtų atrodyti taip: " $\text{else}$  CONFIG\_PATH=D:/ETAS/config;". Išsaugomas ir uždaromas failas.

Nustatomi SAS tarnybinėje stotyje esančio WWW serviso parametrus taip, kad ETAS sistemos WWW programa galėtų pasiekti SAS sistemos sugeneruotus failus. Tarkime, SAS tarnybinės stoties vidinio WWW tarnybinio serviso prievadas yra 90, o kelias iki šio tarnybinės stoties katalogo yra "D:/ETAS/www". Tuomet, pagal šiuos duomenis nustatomi parametrai, esantys "connection.properties" faile.

Atlikus nustatymus failuose, reikia pakeisti ETAS sistemos nustatymus SAS formato faile. Atidaroma lentelė "D:/ETAS/config/init.sas7bdat" su SAS. Nustatomos reikšmės "value" stulpelyje. Vėliau šiuos nustatymus galima keisti su ETAS sistemos WWW programa.

## **2.7.2 Instrukcija vartotojui**

Vartotojo kompiuteriui reikalinga internetinė naršyklė su JavaScript palaikymu. ETAS sistema nėra skirta plačiam vartotojų ratui, nes šios sistemos vartotojai turi būti gerai susipažinę su duomenimis esančiais duomenų sandėlyje, klasikine ir užduoties sprendimo teorijomis. Dėl procesoriaus laiko imlumo Birnbaum modeliui, patartina vartotojams vertinti modelio parametrus tik vienam modeliui vienu metu. Priešingu atveju parametrų įvertinimo procesas gali užtrukti labai ilgai (priklausomai nuo imties dydžio – gali viršyti ir kelias valandas).

ETAS sistemoje yra du vartotojų tipai: administratoriai ir paprasti vartotojai. Visi vartotojai gali naudotis sistemos statistinės analizės galimybėmis, o administratoriai papildomai gali koreguoti duomenis, kurie gali būti naudojami duomenų pjūvio sudarymui, sukurti vartotojams prisijungimus, ištrinti vartotojus, bei pradėti duomenų perkėlimo iš Edu Campus procesą į ETAS duomenų sandėlį. Vartotojų prisijungimo langas pateiktas 2.11 paveiksle.

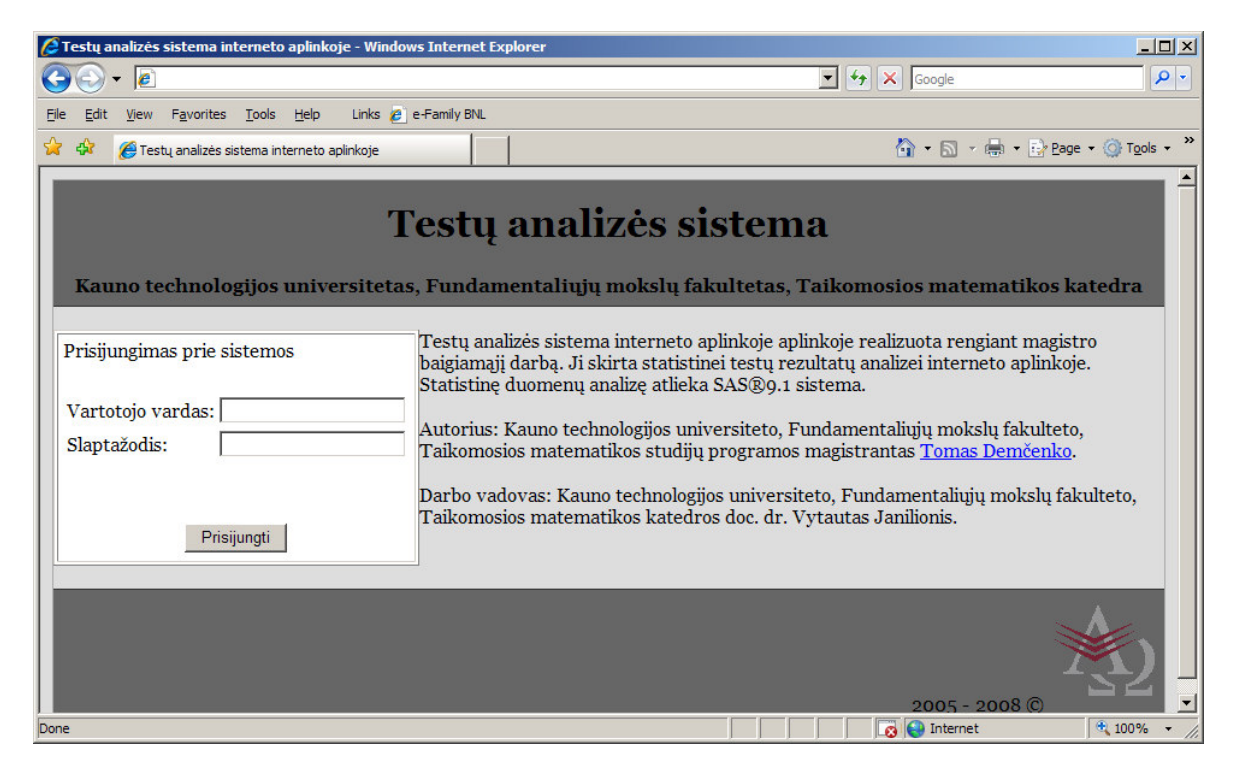

**2.11 pav. ETAS WWW prisijungimo langas** 

2.12 paveiksle pateiktas administratoriaus langas, kuriame galima nustatyti studentams studijų grupę ir lytį. Nustatymai išsaugomi tik tuo atveju, jeigu nuspaudžiamas mygtukas "Išsaugoti".

2.13 pav. pateiktas statistinės analizės pasirinkimų langas (klasikinės testų teorijos). Kairėje pusėje yra nuorodos ("Testai", "Laikymo kartas", "Grupė", "Klausimai", "Klausimų tipai" ir studentų "Grupė"), kurias nuspaudžius šalia atsiranda visos galimos ir parinktos nustatymo reikšmės. Nustatymai išsaugomi su kiekvienu pakeitimu. Pagal šiuos pasirinkimus yra atliekamas duomenų pjūvis, kai atliekami skaičiavimai. Dešinėje pusėje pateikiami pasirinkimai konkrečiam uždaviniui atlikti. Atlikus pasirinkimus reikia nuspausti mygtuką "Pateikti". Tuomet

vartotojo kompiuteryje atidaromas naujas naršyklės langas, kuriame bus pateikti rezultatai. Jeigu sudarytas duomenų sandėlys yra didelis, arba didelis duomenų pjūvis, kuris naudojamas skaičiavimuose, rezultatų pateikimas gali užtrukti.

Statistinės analizės puslapiuose, vartotojai gali parinkti duomenų pjūvius pagal testą ir jo laikymo kartą, klausimų grupę, klausimo numerį, klausimų tipus ir studentų grupes.

Užduoties sprendimo teorijos modelių parametrų parinkimo lange rezultatai pateikiami kita tvarka. Vartotojai, kurie nori įvertinti užduoties sprendimo modelio parametrus, turi parinkti tik vieną testą. Kadangi parametrų įvertinimo procesas užtrunka ilgai, tai jis yra vykdomas foniniame režime. Pradėjus šį procesą, vartotojo bibliotekoje *keep* yra sukuriama lentelė *models* (jei ji neegzistuoja), ir įrašoma informacija apie procesą. Ši informacija yra pateikiama užduoties sprendimo puslapyje, o kai procesas yra baigtas – pateikiama nuoroda į modelio parametrų rezultatus. Šių rezultatų nuorodoje yra data ir laikas milisekundžių tikslumu kada pradėtas parametrų įvertinimo procesas. Kai šis įvertinimas yra baigtas, vartotojas gali išplatinti šią nuorodą kitiems suinteresuotiems asmenims, netgi tiems, kurie neturi prisijungimo prie sistemos.

| <b>C</b> ETAS sistemos nustatymai - Windows Internet Explorer<br>e |                             |                            |                               |                                |                  | $\blacktriangleright$ $\blacktriangleright$ $\blacktriangleright$ $\blacktriangleright$ $\blacktriangleright$ Google | $-10x$                           |
|--------------------------------------------------------------------|-----------------------------|----------------------------|-------------------------------|--------------------------------|------------------|----------------------------------------------------------------------------------------------------|----------------------------------|
| Favorites<br>Edit<br>View                                          | Tools<br>Help               | Links e e-Family BNL       |                               | <b>EAB55</b>                   | $\blacktriangle$ |                                                                                                    |                                  |
| 47<br>ETAS sistemos nustatymai                                     |                             |                            |                               | EAB56                          |                  |                                                                                                    | 个 图 · 中 Page · O Tools ·         |
|                                                                    |                             |                            |                               | <b>FAB57</b><br>EAB58          |                  |                                                                                                    |                                  |
|                                                                    |                             |                            |                               | <b>EAB59</b><br><b>EAB61</b>   |                  |                                                                                                    |                                  |
|                                                                    |                             |                            |                               | <b>EAB610</b>                  |                  |                                                                                                    |                                  |
|                                                                    |                             |                            |                               | <b>EAB62</b><br>EAB63          |                  |                                                                                                    |                                  |
|                                                                    |                             |                            | <b>ETAS</b>                   | <b>FAB64</b>                   |                  |                                                                                                    |                                  |
|                                                                    |                             |                            | <b>KTU, Taikomosios matem</b> | EAB65<br><b>EAB66</b>          |                  | bs katedra                                                                                                    |                                  |
|                                                                    |                             |                            | 2008.05.21 @ 13:07:47         | <b>FAB67</b>                   |                  |                                                                                                    |                                  |
| Duomenų sandėlysi                                                  | Metodai<br>Pagalba          | <b>Baigti darba</b>        |                               | <b>EAB68</b><br>EAB69          |                  |                                                                                                    |                                  |
| Nustatymai:                                                        |                             |                            |                               | EEV <sub>2</sub>               |                  |                                                                                                    | <b>ETAS sistemos nustatymai:</b> |
|                                                                    |                             |                            | <b>Studenty nus</b>           | EEV3<br>EEV4                   |                  |                                                                                                    |                                  |
| Sisteminiai<br>Vartotojai                                          | Grupė: EAB407               |                            |                               | <b>FMF301</b>                  |                  |                                                                                                    |                                  |
| Grupės                                                             | Išsaugoti                   |                            |                               | <b>FMF302</b><br><b>FMF401</b> |                  |                                                                                                    |                                  |
| Déstytojai<br>Klausimai                                            | <b>Studento ID</b><br>75369 | <b>Vardas</b><br>Vardenis1 | Pavardė<br>Pavardenis1        | <b>FMF402</b>                  |                  | Lytis<br>Nenustatyta                                                                                                 |                                  |
| Klausimų grupės                                                    | 75435                       |                            |                               | <b>FMF51</b><br><b>FMF52</b>   |                  |                                                                                                    |                                  |
| Klausimu tipai<br>Studentai                                        |                             | Vardenis2                  | Pavardenis2                   | <b>FMF61</b><br><b>FMF62</b>   |                  | Nenustatyta                                                                                                    |                                  |
| Studiju sritys                                                     | 75569                       | Vardenis3                  | Pavardenis3                   | <b>IF307</b>                   |                  | Nenustatyta                                                                                                    |                                  |
| Studijų kryptys<br>Testai                                          | 77016                       | Vardenis4                  | Pavardenis4                   | IF308<br><b>IF310</b>          |                  | Nenustatyta                                                                                                    |                                  |
| Testavimo sistemos                                                 | 79335                       | Vardenis5                  | Pavardenis5                   | IF311                          |                  | Nenustatyta =                                                                                                    |                                  |
|                                                                    | 80638                       | Vardenis6                  | Pavardenis6                   | EAB407 - Vyras                 |                  |                                                                                                    |                                  |
|                                                                    | 80676                       | Vardenis7                  | Pavardenis7                   |                                |                  | EAB407 - Nenustatyta                                                                                                 |                                  |
|                                                                    | 80696                       | Vardenis8                  | Pavardenis8                   | EAB407 -                       |                  | Nenustatyta                                                                                                    |                                  |
|                                                                    | 80733                       | Vardenis9                  | Pavardenis9                   |                                |                  | EAB407 - Nenustatyta                                                                                                 |                                  |
|                                                                    | 80740                       | Vardenis10                 | Pavardenis10                  |                                |                  | EAB407 - Nenustatyta -                                                                                               |                                  |
|                                                                    | 80750                       | Vardenis11                 | Pavardenis11                  | $EAB407$ $\blacktriangleright$ |                  | Nenustatyta                                                                                                    |                                  |
|                                                                    | 80759                       | Vardenis12                 | Pavardenis12                  |                                |                  | EAB407 - Nenustatyta                                                                                                 |                                  |
|                                                                    | 80769                       | Vardenis13                 | Pavardenis13                  | $EAB407 -$                     |                  | Nenustatyta                                                                                                    |                                  |
|                                                                    | 84707                       | Vardenis14                 | Pavardenis14                  | $EAB407$ $\neg$                |                  | Nenustatyta                                                                                                    |                                  |
|                                                                    |                             |                            |                               |                                |                  |                                                                                                    |                                  |
|                                                                    |                             |                            |                               |                                |                  |                                                                                                    |                                  |

**2.12 pav. ETAS administratoriaus nustatymai studentams** 

|                                                       | ETAS sistema: klasikinė testų teorija - Windows Internet Explorer                                                                                                    | $ \Box$ $\times$                                                                                                    |
|-------------------------------------------------------|----------------------------------------------------------------------------------------------------|----------------------------------------------------------------------------------------------------|
| $\epsilon$                                            |                                                                                                    | - م<br>$\mathbf{r}$<br>$+$ $\times$<br>Google                                                                                                   |
| <b>View</b>                                           | Links e e-Family BNL<br>Favorites Tools Help                                                                                                    |                                                                                                    |
|                                                       | ETAS sistema: klasikinė testų teorija                                                                                                    | 个 同 → 曲 → Prege → ① Tools →                                                                                                    |
|                                                       | Duomenų sandėlys: Metodaii Pagalbai<br>Baigti darba                                                                                                    | <b>ETAS</b><br>KTU, Taikomosios matematikos katedra<br>2008.05.21 @ 13:08:06                                                                    |
| Testai:                                               |                                                                                                    |                                                                                                    |
| <b>Testai</b><br>Laikymo<br>kartas                    | Testas 2 (P130B002 Matematika 2)<br>Testas 1 (P130B002 Matematika 2)<br>Testas 2 (P130B002 Integralai ir diferencialines lygtys)<br>Testas 1 (P130B002 Integralai ir diferencialines lygtys)<br>Testas 2 (P160B015 Matematika 2) | Parinkite, kaip grupuoti imti:<br>Studento grupė<br>Studento grupé (be sk<br>Studento kursas<br>Studento fakultetas<br>Studento universitetas v |
| Klausimai:                                            |                                                                                                    | Visada grupuojama bent jau pagal testą.                                                                                                    |
| Grupė<br><b>Klausimai</b><br><b>Klausimu</b><br>tipai |                                                                                                    | Analizuoti:<br>C Klausimu grupes<br>Riba:<br>$ 0.5 - $<br>C Klausimų eiliškumą<br>C Klausimus                                                   |
| Studentai:                                            |                                                                                                    | Pateikti                                                                                                    |
| Grupė                                                 |                                                                                                    | ©2005-2008 KTU, Fundamentaliyiy moksly fakultetas, Taikomosios matematikos katedra                                                              |
|                                                       |                                                                                                    | 4100%<br>$\bigoplus$ Internet<br>$\Omega$                                                                                                    |

**2.13 pav. ETAS klasikin**ė**s test**ų **teorijos modelio parametr**ų **nustatym**ų **langas**

Duomenys iš Edu Campus sistemos turi būti įrašomi į SAS tarnybine stotį. Kadangi Edu Campus duomenys yra laikomi atskiruose failuose, tai juos būtų sudėtinga sukelti po vieną per ETAS internetinę aplikaciją. Kartais gali duomenų sandėlio procesas pasibaigti klaidingai, t.y. sandėlio duomenys neatnaujinti. Tada reikėtų ETAS duomenų sandėlio pagrindiniame kataloge peržiūrėti SAS įvykių žurnalą. Norint išvalyti duomenų sandėlį, SAS tarnybinės stoties administratorius turėtų ištrinti šiuos SAS failus <ETAS pagrindiniame kataloge>/DB/: groups, questions, question\_groups, question\_scores, students, tests, tests\_scores, kurio kiekviena galūnė yra sas7bdat.

### **DISKUSIJA**

Naudojant sukurtą įrankį reikia būti gerai susipažinus su klasikine testų ir užduoties sprendimo teorijomis, tačiau galima pradėti testų užduočių analizę nuo aprašomosios statistikos. Ateityje, galima patobulinti įrankį, papildomai įvertinus tam tikrus rodiklius, kad įrankis automatiškai atrinktų per daug sudėtingus ir per daug lengvus klausimus ar klausimų grupes visiems testams, kurių duomenys buvo įvesti į ETAS sistemą.

Sistemos duomenų sandėlį galima nesunkiai papildyti duomenimis iš kitų e. testavimo sistemų. Reikia parašyti atitinkamą SAS programą, kuri atliktų duomenų perkėlimą į ETAS duomenų sandėlio struktūrą.

Nesunkiai galima praplėsti sistemos testų rezultatų pjūvių sudarymo, duomenų perkėlimo iš kitų e. testavimų sistemų, bei duomenų analizę iš įkeltų vartotojo šaltinio.

Užduoties sprendimo teorijos modelio parametrų įvertinimui galima pritaikyti tarptautinei SAS vartotojų grupei SUGI pristatytas SAS/Macro programas [14, 15].

Testų ir užduočių analizei reikėtų įvertinti testo ir / arba užduoties laikymo laiką.

Sistemą reikėtų papildyti galimybe vartotojams įkelti savo paruoštą testo rezultatų ir užduočių vertinimo matricą, kurią galėtų analizuoti naudodamas jau esamomis sistemos galimybėmis.

Ateityje reikėtų išplėsti sistemos galimybes taip, kad galima būtų naudoti ne tik dichotominius modelius, bet ir politominius logistinės regresijos analizės modelius.

Testuojant ETAS sistemos galimybes, pastebėta, kad įvertinant Birnbaum modelio parametrus, naudojamos procedūros proc NLMIXED algoritmo sparta tarp SAS 9.1.3 ir SAS 9.1.2 versijų stipriai skiriasi.

# **IŠVADOS**

- 1. Išanalizavus e. testavimo sistemų duomenų statistinės analizės galimybes, nustatyta, kad jos yra silpnos, dažniausiai turi tik aprašomosios statistikos posistemes. Esamos programinės priemonės yra nepatogios (sudėtingesnė testo analizė reikalauja daug darbo sąnaudų), uždaros (negalima papildyti sistemos naujais testo analizės metodais, sunku integruoti profesionalių statistikos paketų galimybes), nėra testų analizės priemonių virtualioje aplinkoje.
- 2. Išanalizavus KTU naudojamos e. testavimo sistemos Edu Campus duomenų struktūrą, pasiūlytas universalus testo duomenų modelis, kuris leidžia patogiai, įvairiais pjūviais, analizuoti testo duomenis, kurti universalų testo analizės duomenų sandėlį ir vartotojo sąsają.
- 3. Panaudojus klasikinę testų ir užduoties sprendimo teorijas, SAS sistemą, sukurti e. testų analizės modeliai ir programinė priemonė ETAS (virš 2000 SAS programavimo kalbos kodo eilučių). Pagrindiniai sukurtos sistemos privalumai: naudoja vidinį duomenų sandėlį, kurį galima nesunkiai papildyti kitų e. testavimo sistemų duomenimis; sistemos vartotojo sąsają ir duomenų sandėlio programinis kodas yra atskirtas, todėl nesunkiai galima papildyti duomenų sandėlio programas kitais testų analizės ir statistikos metodais, o vartotojo sąsają tobulinti atskirai.
- 4. Sukurtų modelių ir programinių priemonių testavimas atliktas analizuojant studijų modulio Matematika 2, 1 testo duomenis. Gauta, kad šio testo studentų įvertinimai nėra patikimi, todėl rekomenduojama didinti užduočių skaičių. Nustatyta, kad ketvirtos užduočių grupės klausimai yra sudėtingiausi, teisingų atsakymų dalis kiekvienam klausimui skiriasi. Todėl rekomenduojama kiekvienai šios klausimų grupės užduočiai priskirti svorį, kuris priklausytų nuo teisingų atsakymų dalies.
- 5. Sukurtas patogus įrankis veikiantis interneto aplinkoje, kuris ženkliai sumažina darbo sąnaudas ir padeda priimti pagrįstus sprendimus dėl testų tobulinimo.

# **PAD**Ė**KA**

Nuoširdžiai dėkoju darbo vadovui doc. dr. Vytautui Janilioniui už įdomias diskusijas, patarimus ir pagalbą atliekant šį darbą.

### **Literat**ū**ra**

1. Andziulienė, B. Žinių ir gebėjimų testavimas. Mokomoji knyga. Klaipėdos universitetas, 2004.

2. Apache Tomcat programinė įranga. http://tomcat.apache.org/ / 2008 balandžio 14 d.

3. Birnbaum, A. Some Latent Trait Models and Their Use in Inferring an Examinee's Ability. *Part 5 in Lord F.M, Novick, M. R. Statistical Theories of Mental Test Scores*. MA: Addison-Wesley, 1968.

4. Chen, C.-M., & Duh, L.-J. Personalized web-based tutoring system based on fuzzy item response theory. *Expert systems with applications* (2007), doi:10.1016/j.eswa.2007.03.010.

5. Classical Test Theory. http://en.wikipedia.org/wiki/Classical\_test\_theory / 2007 gruodžio 3d.

6. Cureton, E. E. The Upper and Lower Twenty-Seven per Cent Rule. *Psychometrika*, Springer New York, Volume 22, Number 3. 1957. 293-296.

7. Gibson, W. M., Weiner, J. A. Generating Random Parallel Test Forms Using CTT in Computer-Based Environment. *Journal of Educational Measurement*, Vol. 35, No. 4, 1998. 297-310 p.

8. Hardouin, J.-B. Rasch analysis: Estimation and tests with raschtest. *The Stata Journal*, No. 1, 1 – 23p., 2007.

9. Hardouin, J.-B., Mesbah, M. The SAS Macro-Program %AnaQol to Estimate the Parameters of Item Response Theory Models. *Communication in Statistics – Simulation and Computation®*, 36: 437-453, 2007.

10. Johnson, M. S. Marginal Maximum Likelihood Estimation of Item Response Model in R. *Journal of Statistical Software*. Baruch College, The City University of New York. May 2007, Volume 20, Issue 10 (http://www.jstatsoft.org/)

11. Johnson, M. S. Modeling dichotomous item responses with free-knot splines. *Computational Statistics & Data Analysis 51*. 2007.

12. JSP/Servlets technologija. http://java.sun.com/products/jsp/ / 2008 balandžio 14d.

13. Kline, T. J. B. Psychological Testing: A Practical Approach to Design and Evaluate. *Sage Pubns*. 2005. 91-105.

14. Lee, S.-H., Terry, R. IRT-FIT: SAS© Macro for fitting Item Response Theory (IRT) Model. *SAS User Group International (SUGI) 30*. 2005.

15. Lee, S.-H., Terry, R. MDIRT-FIT: SAS® Macros for Fitting Multidimensional Item Response. *SAS User Group Inernational (SUGI) 31*. 2005.

16. Linacre, J. M., Wright, B. D. (Dichotomous Mean-Square) Chi-Square Fit Statistics. *Rasch Measurement Transactions* 8:2 p. 350, 1994.

17. Lord, F.M., & Novick, M. R., *Statistical theories of mental test scores*. 1968, Ch 2

18. Molenaar, I. W. Estimation of item parameters. *In Rasch Models, Foundations, Recent Developments and Applications*, ed. G. H. Fisher and I. W. Molenaar. Springer, New York 39- 51, 1995.

19. Perception, http://www.qmark.com/us/perception/reporting\_webreports.aspx / 2008 sausio 26d.

20. Rasch, G. Probabilistic Models for Some Intelligence and Attainment Tests. *Nielsen & Lydiche*, Copenhagen, 1960.

21. RFC HTTP protocol. http://www.ietf.org/rfc/rfc2616.txt / 2008 vasario 15d.

22. SAS IOM Bridge Connection.

http://support.sas.com/rnd/itech/doc9/admin\_oma/sasserver/iombridge/index.html / 2008 vasario 15d.

23. SAS Macro Language Reference.

http://support.sas.com/documentation/onlinedoc/91pdf/sasdoc\_91/base\_macro\_6997.pdf / 2008 kovo 4d.

24. Terry, M., Zhu, W. Measurement Theory and Practice in Kinesiology. *Human Kinetics*, 428p., 2006.

25. Van Den Wollenberg, A. L. Two new test statistics for the Rasch model. *Psychometrika*, 47(2): 123-140, 1982.

26. van der Linden, W. J. & Hambleton, R. K. Handbook of modern item response theory. *Springer*. New York, 1997.

27. Vanderbist, D. & Vanthienen, J. E-learning: ervaringen en toekomstperspectieven.

*Beleidsinformatica Tijdschrift*, Volume 27, Nummer 3, 48 pp., 2001.

28. Virtual Companion. http://www.ntlf.com/html/sf/vc85.htm / 2007 gruodžio 2 d.

# **1 priedas. Duomen**ų **sand**ė**lio pagrindini**ų **lenteli**ų **aprašymas**

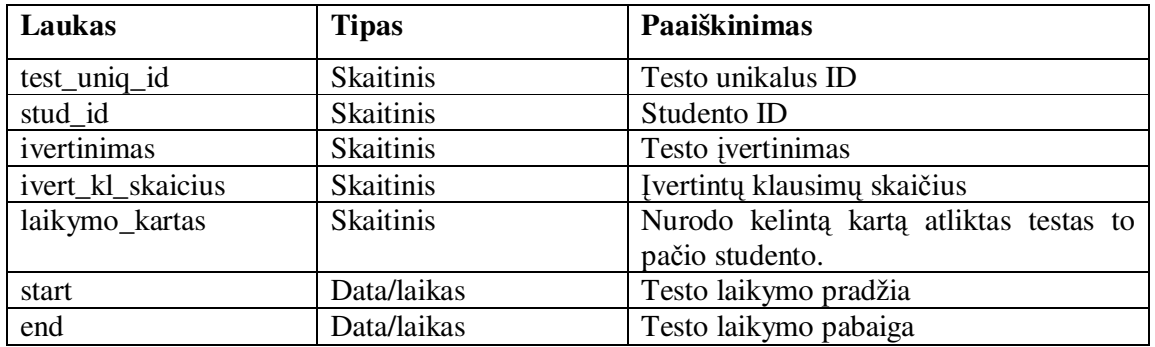

Lentelė "tests\_scores" – faktinė lentelė apie testų įvertinimus.

Lentelė "question\_scores" – faktinė lentelė apie testo užduočių įvertinimus.

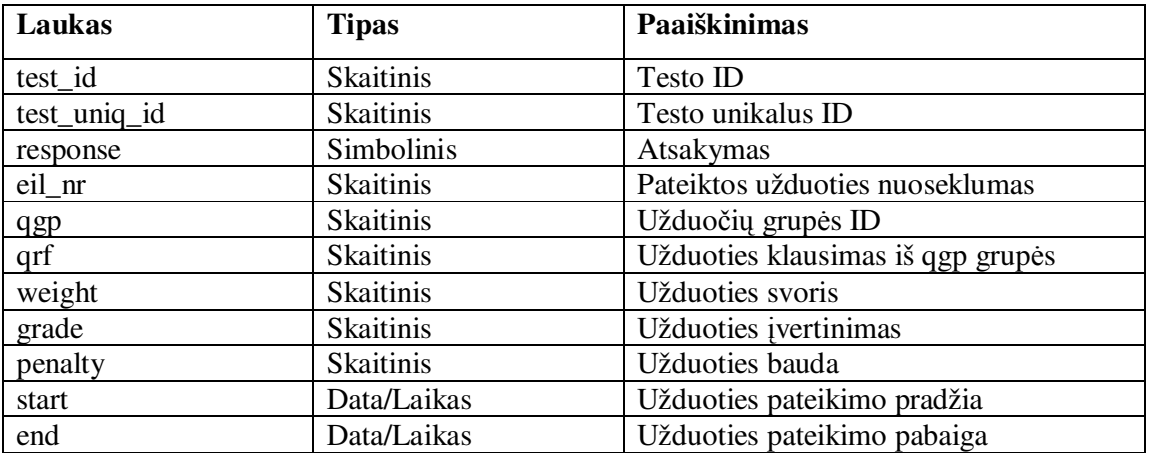

Lentelė "question\_groups" – tai užduočių grupes aprašanti lentelė.

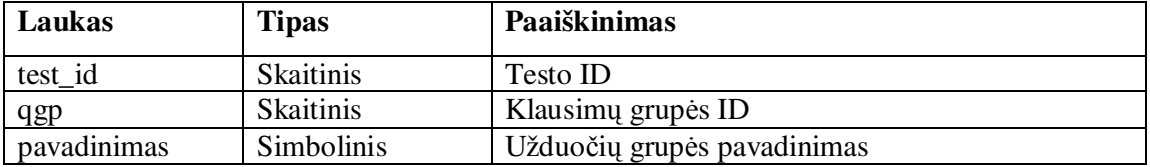

Lentelėje "tests" laikoma informacija apie testus.

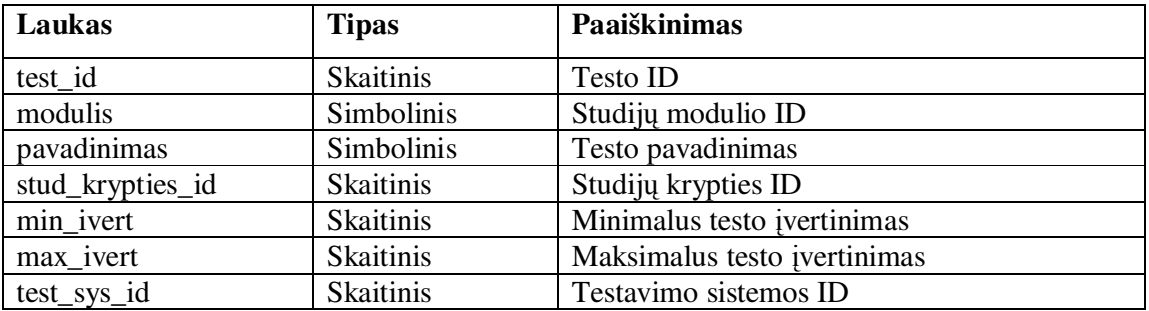

Lentelėje "test\_systems" laikoma informacija apie testavimo sistemas.

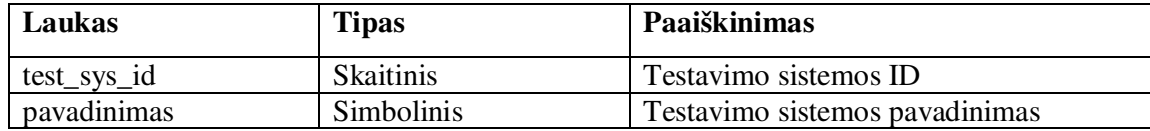

Lentelėje "questions" saugoma informacija apie klausimus.

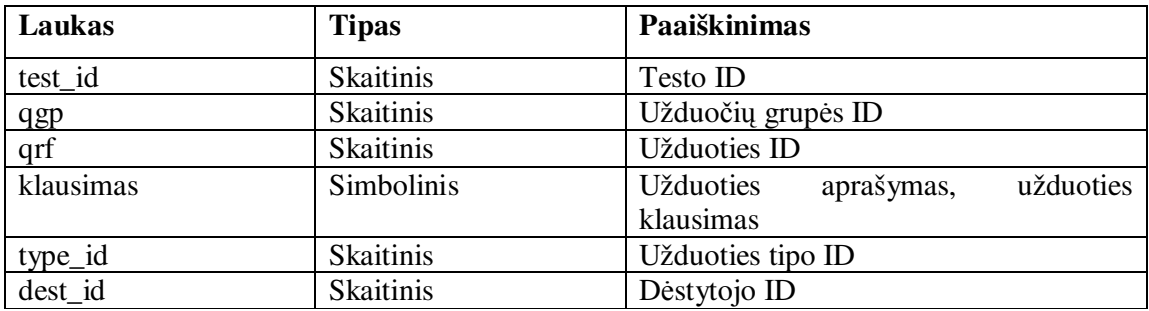

Lentelėje "question\_types" saugoma informacija apie klausimų tipus.

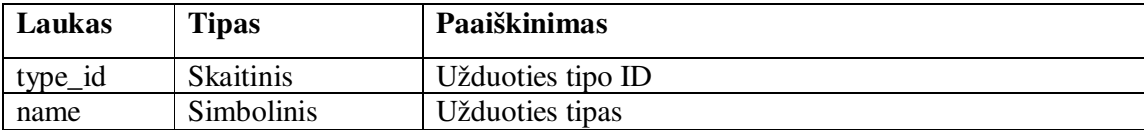

Likusiose lentelėse yra informacija reikalinga daryti duomenų pjūviams. Ši informacija gali būti panaudojama iš jau sukurtų sistemų, tačiau ETAS sistema suteikia galimybę administratoriaus teisę turintiems vartotojams įvesti papildomą informaciją apie studentus, dėstytojus, klausimus ir testus.

# **2 priedas. Bylos "connection.properties" nustatymai.**

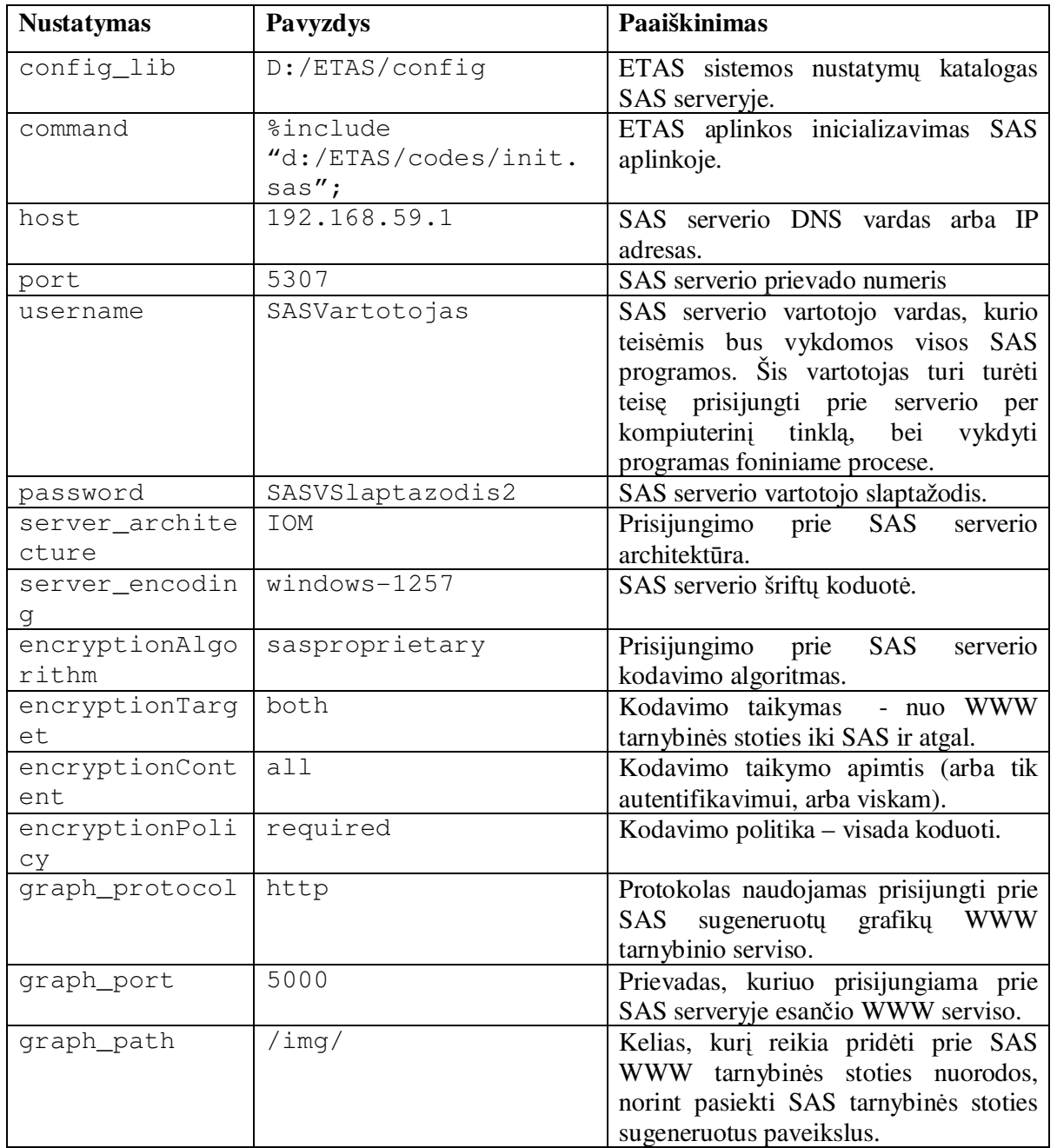

Nustatymai reikalingi ETAS internetinei aplikacijai prisijungti prie SAS serverio.

# **3 priedas. Klasikin**ė **test**ų **teorijos rezultatai 4-tai užduo**č**iai pagal kiekvien**ą **klausim**ą**.**

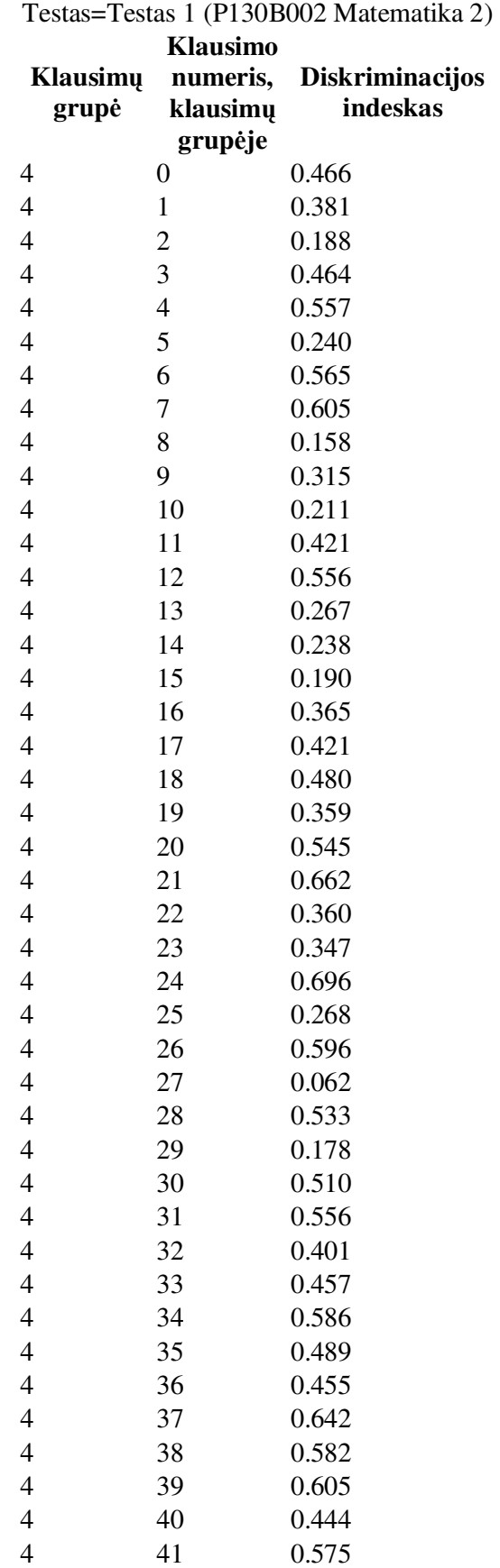

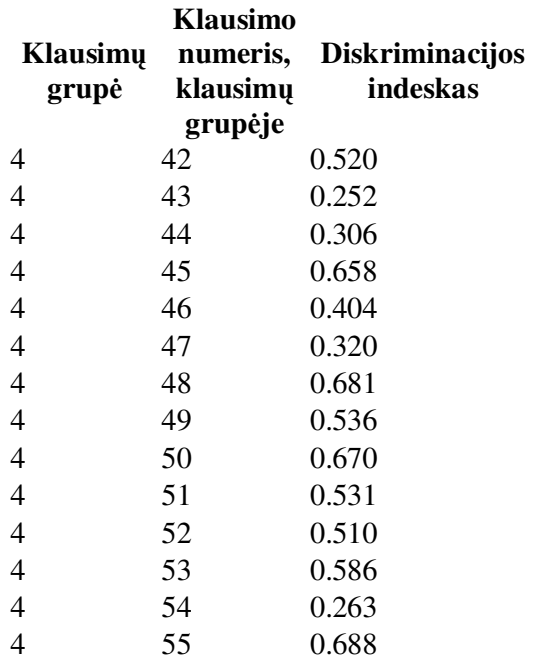

Testas=Testas 1 (P130B002 Matematika 2)

# **Cronbach'o alpha**

# 0.345566

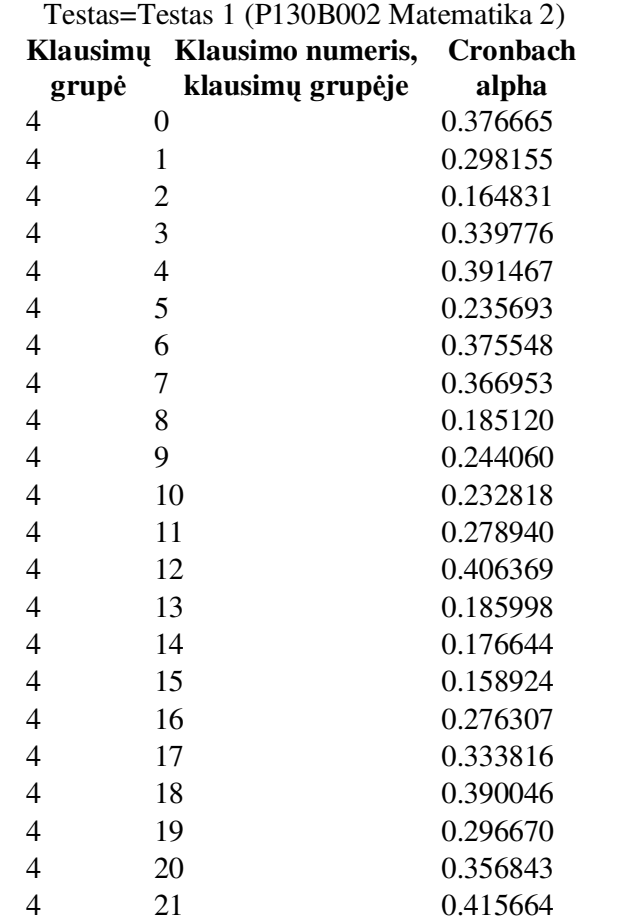

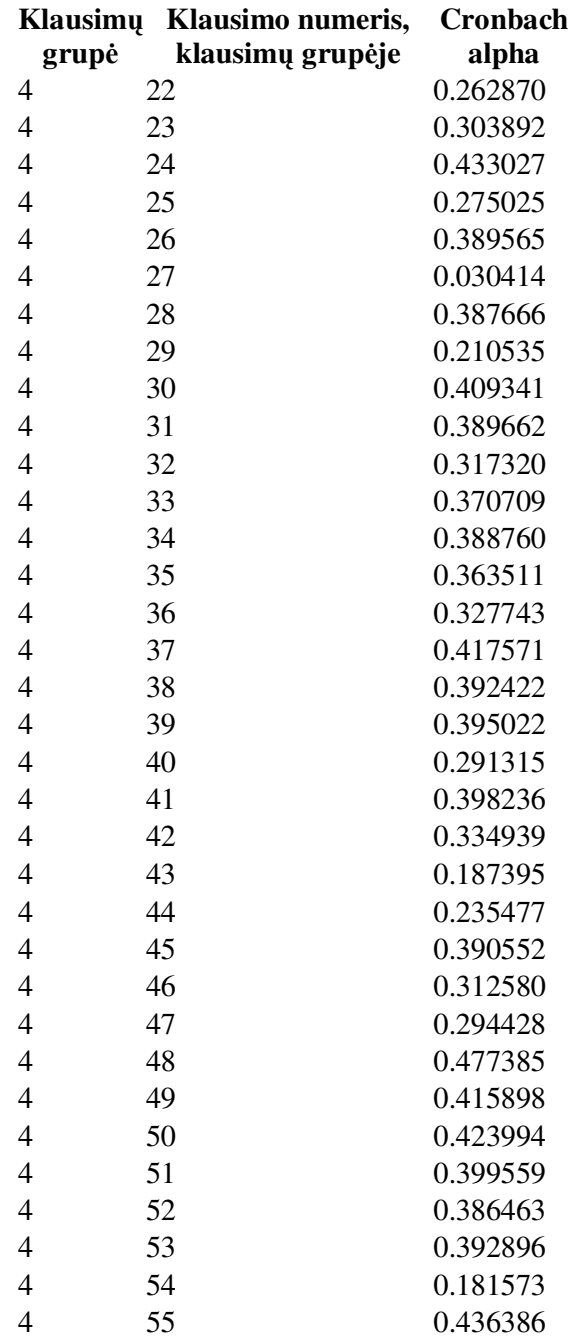

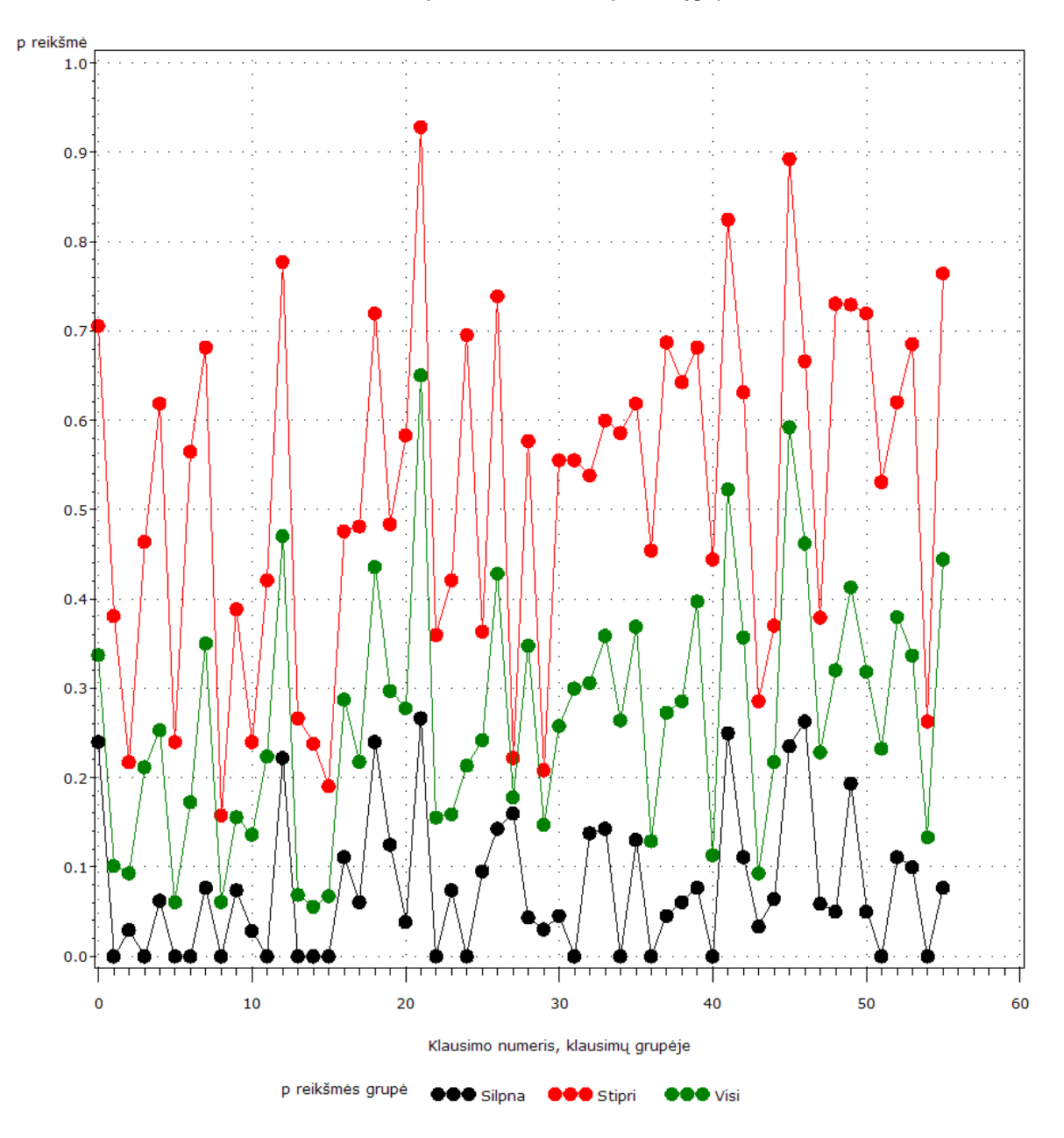

### **4 priedas. Užduoties sprendimo teorijos logistini**ų **modeli**ų **analiz**ė**. Model Information**

**Data Set WORK.** TMP Frequency Counts and Percentages **Distribution** Binomial **Link Function** Logit **Dependent Variable** KLAUSIMU\_GRUPE\_00 klausimo įvertinimas **Scale Weight Variable COUNT** Frequency Count

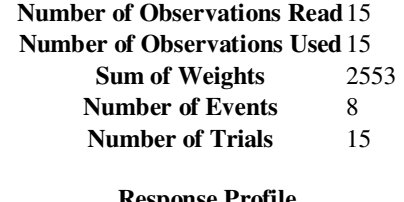

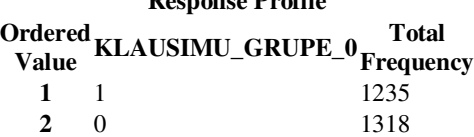

PROC GENMOD is modeling the probability that KLAUSIMU\_GRUPE\_0='1'.

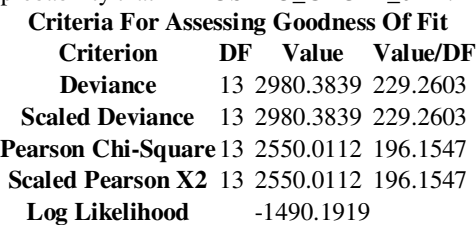

Algorithm converged.

### **Analysis Of Parameter Estimates**

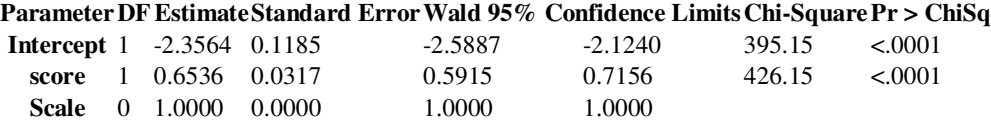

NOTE:The scale parameter was held fixed.

#### **Model Information**

**Data Set WORK.\_TMP** Frequency Counts and Percentages **Distribution** Binomial **Link Function** Logit **Dependent Variable** KLAUSIMU\_GRUPE\_11 klausimo įvertinimas **Scale Weight Variable COUNT** Frequency Count

### **Number of Observations Read**15 **Number of Observations Used** 15 **Sum of Weights** 2553 **Number of Events** 8 **Number of Trials** 15

#### **Response Profile**

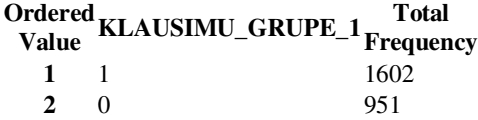

PROC GENMOD is modeling the probability that KLAUSIMU\_GRUPE\_1='1'.

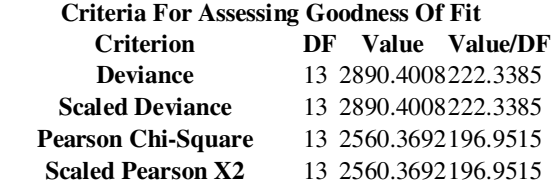

**Log Likelihood** - 1445.2004

#### **Analysis Of Parameter Estimates**

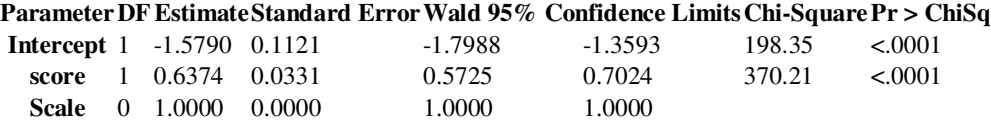

NOTE:The scale parameter was held fixed.

#### **Model Information**

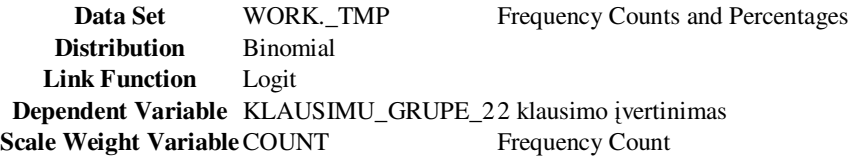

### **Number of Observations Read**15

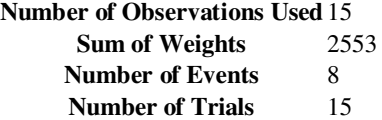

### **Response Profile**

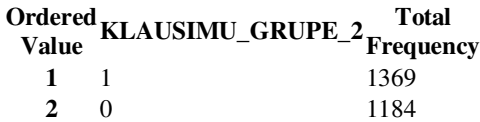

PROC GENMOD is modeling the probability that KLAUSIMU\_GRUPE\_2='1'.

**Criteria For Assessing Goodness Of Fit Criterion DF Value Value/DF Deviance** 13 2940.4405 226.1877 **Scaled Deviance** 13 2940.4405 226.1877 **Pearson Chi-Square**13 2538.5485 195.2730 **Scaled Pearson X2** 13 2538.5485 195.2730 **Log Likelihood** -1470.2202

Algorithm converged.

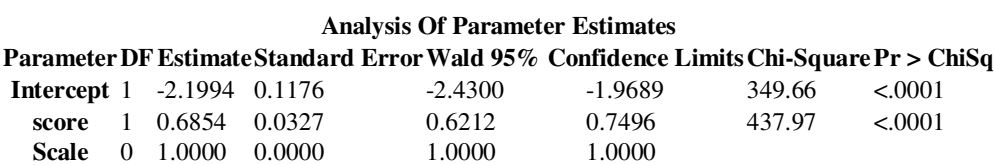

NOTE:The scale parameter was held fixed.

### **Model Information**

**Data Set WORK.\_TMP** Frequency Counts and Percentages **Distribution** Binomial **Link Function** Logit **Dependent Variable** KLAUSIMU\_GRUPE\_33 klausimo įvertinimas **Scale Weight Variable COUNT** Frequency Count

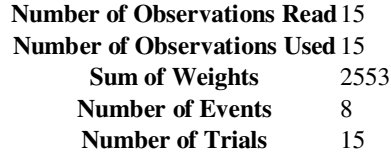

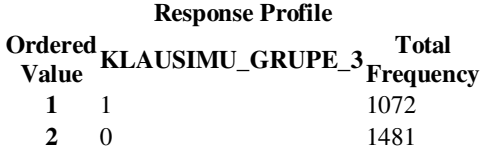

PROC GENMOD is modeling the probability that KLAUSIMU\_GRUPE\_3='1'.

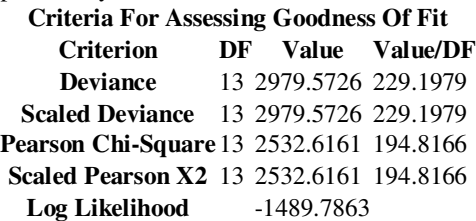

Algorithm converged.

### **Analysis Of Parameter Estimates**

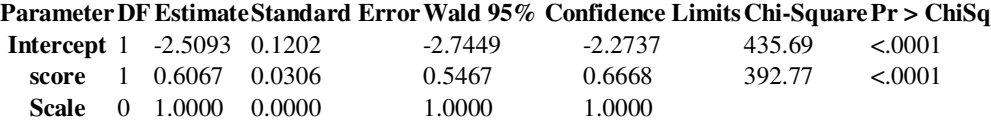

NOTE:The scale parameter was held fixed.

#### **Model Information**

**Data Set WORK.\_TMP** Frequency Counts and Percentages **Distribution** Binomial **Link Function** Logit **Dependent Variable** KLAUSIMU\_GRUPE\_44 klausimo įvertinimas **Scale Weight Variable COUNT** Frequency Count

### **Number of Observations Read**15 **Number of Observations Used** 15 **Sum of Weights** 2553 **Number of Events** 8 **Number of Trials** 15

#### **Response Profile**

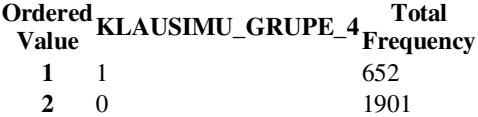

PROC GENMOD is modeling the probability that KLAUSIMU\_GRUPE\_4='1'.

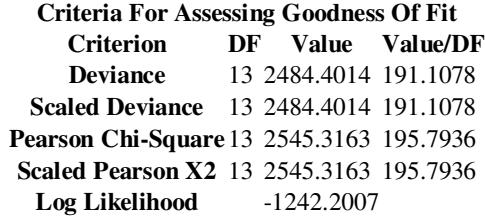

Algorithm converged.

### **Analysis Of Parameter Estimates**

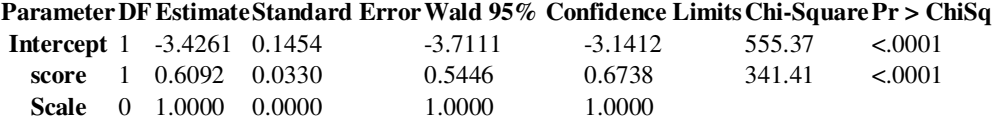

NOTE:The scale parameter was held fixed.

### **Model Information**

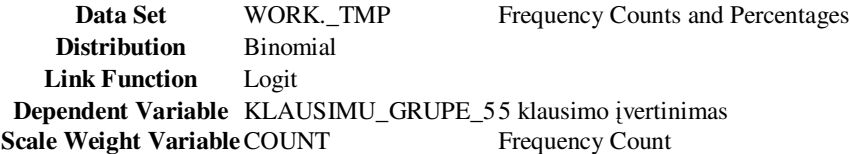

### **Number of Observations Read**15

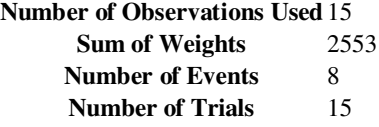

### **Response Profile**

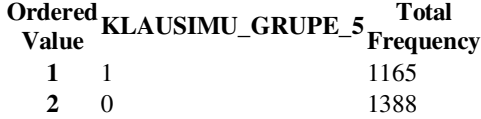

PROC GENMOD is modeling the probability that KLAUSIMU\_GRUPE\_5='1'.

**Criteria For Assessing Goodness Of Fit Criterion DF Value Value/DF Deviance** 13 3124.8114 240.3701 **Scaled Deviance** 13 3124.8114 240.3701 **Pearson Chi-Square**13 2544.3396 195.7184 **Scaled Pearson X2** 13 2544.3396 195.7184 **Log Likelihood** -1562.4057

Algorithm converged.

#### **Analysis Of Parameter Estimates**

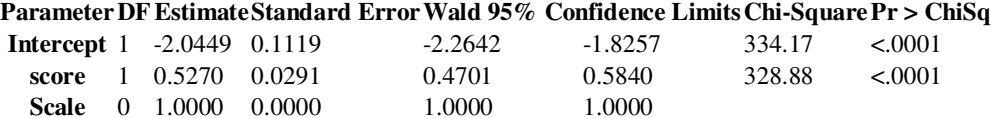

NOTE:The scale parameter was held fixed.

### **Model Information**

**Data Set WORK.\_TMP** Frequency Counts and Percentages **Distribution** Binomial **Link Function** Logit **Dependent Variable** KLAUSIMU\_GRUPE\_66 klausimo įvertinimas **Scale Weight Variable COUNT** Frequency Count

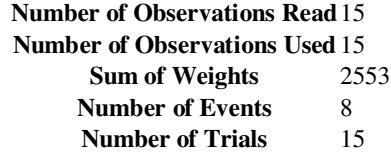

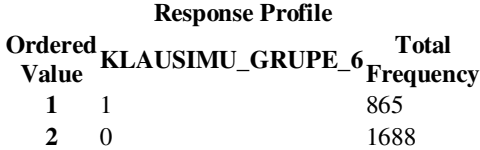

PROC GENMOD is modeling the probability that KLAUSIMU\_GRUPE\_6='1'. **Criteria For Assessing Goodness Of Fit Criterion DF Value Value/DF**

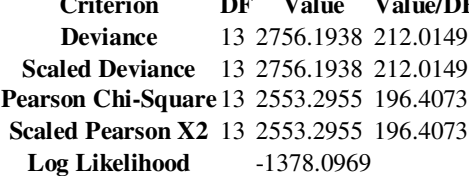

Algorithm converged.

**Analysis Of Parameter Estimates** 

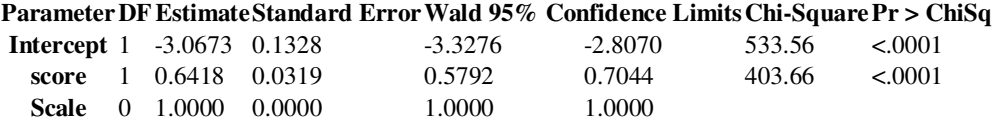

NOTE:The scale parameter was held fixed.

### **Model Information**

**Data Set WORK.\_TMP** Frequency Counts and Percentages **Distribution** Binomial **Link Function** Logit **Dependent Variable** KLAUSIMU\_GRUPE\_77 klausimo įvertinimas **Scale Weight Variable COUNT** Frequency Count

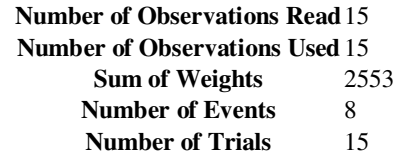

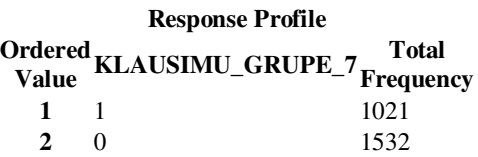

PROC GENMOD is modeling the probability that KLAUSIMU\_GRUPE\_7='1'. **Criteria For Assessing Goodness Of Fit Criterion DF Value Value/DF**<br>**Deviance** 13 2938.0892 226.0069 **Deviance** 13 2938.0892 226.0069 **Scaled Deviance** 13 2938.0892 226.0069 **Pearson Chi-Square**13 2552.4522 196.3425 **Scaled Pearson X2** 13 2552.4522 196.3425<br> **Log Likelihood** -1469.0446 Log Likelihood

Algorithm converged.

**Analysis Of Parameter Estimates** 

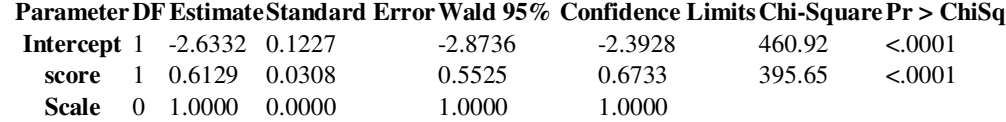

NOTE:The scale parameter was held fixed.

**5 priedas. Edu Campus sistemos rezultat**ų **failo pavyzdys.**

```
passwordMonitor 0:0:0:0:0: 
allow<br>lastTest
                lastTest 1179493359398 
keyExpiry 1179498831352 
key nfmajhfmfhpkkjac 
email 
                 TBM61g077N92647
lastName Vardenis 
MI<br>firstName
                Pavardenis
password EQobQRwG 
hashedpassword true
login 1313751 
<assignment.0> 
                  UID 1175865041984x762 
                   testName "Testas 1" 
                 remoteAddr 192.168.32.20<br>proctor rtyu
                  proctor
                   duration 3561062 
                   mode 0 
                   fullyGraded true 
                   start 1175865041984 
                   sheet.size 8 
                   sheet.item.0.testbank.loc C:\\edu26\\records\\root\\Local_Tests\\Test1000.qu 
                  sheet.item.0.topic 0
                   sheet.item.0.question 36 
                  sheet.item.0.qgp 0<br>sheet.item.0.qrf 36
                   sheet.item.0.qrf 36 
                   sheet.item.0.penaltyFactor 1.0 
                  sheet.item.0.weighting 1<br>sheet.response.0 string:2
                  sheet.response.0
                   sheet.version.0
                   rand:rO0ABXNyABNqYXZhLnV0aWwuSGFzaHRhYmxlE7sPJSFK5LgDAAJGAApsb2FkRmFjdG9ySQAJdGh
yZXNob2xkeHA/QAAAAAAACHcIAAAAAwAAAAB4:1.4.2.3.0. 
                  sheet.grade.01.0
                   sheet.item.1.testbank.loc C:\\edu26\\records\\root\\Local_Tests\\Test1000.qu 
                   sheet.item.1.topic 1 
                  sheet.item.1.question 32<br>sheet.item.1.qgp 1
                  sheet.item.1.qgp 1<br>sheet item 1 orf 32
                  sheet.item.1.qrf
                  sheet.item.1.penaltyFactor 1.0
                  sheet.item.1.weighting 1<br>sheet.response.1 string:2
                  sheet.response.1
                   sheet.version.1
                   rand:rO0ABXNyABNqYXZhLnV0aWwuSGFzaHRhYmxlE7sPJSFK5LgDAAJGAApsb2FkRmFjdG9ySQAJdGh
yZXNob2xkeHA/QAAAAAAACHcIAAAAAwAAAAB4:0.3.2.4.1. 
                  sheet.grade.11.0
                   sheet.item.2.testbank.loc C:\\edu26\\records\\root\\Local_Tests\\Test1000.qu 
                   sheet.item.2.topic 2 
                  sheet.item.2.question 17<br>sheet.item.2.qgp 2
                  sheet.item.2.qgp
                  sheet.item.2.qrf 17
                   sheet.item.2.penaltyFactor 1.0 
                  sheet.item.2.weighting 1
                   sheet.response.2 string:4 
                   sheet.version.2
                   rand:rO0ABXNyABNqYXZhLnV0aWwuSGFzaHRhYmxlE7sPJSFK5LgDAAJGAApsb2FkRmFjdG9ySQAJdGh
yZXNob2xkeHA/QAAAAAAACHcIAAAAAwAAAAB4:3.2.4.1.0. 
                  sheet.grade.21.0
                   sheet.item.3.testbank.loc C:\\edu26\\records\\root\\Local_Tests\\Test1000.qu 
                   sheet.item.3.topic 3 
                  sheet.item.3.question 26<br>sheet.item.3.qgp 3<br>sheet.item.3.qrf 26
                  sheet.item.3.qqp
                  sheet.item.3.qrf
                   sheet.item.3.penaltyFactor 1.0 
                  sheet.item.3.weighting 1<br>sheet.response.3 string:4
                  sheet.response.3
                   sheet.version.3
                   rand:rO0ABXNyABNqYXZhLnV0aWwuSGFzaHRhYmxlE7sPJSFK5LgDAAJGAApsb2FkRmFjdG9ySQAJdGh
yZXNob2xkeHA/QAAAAAAACHcIAAAAAwAAAAB4:1.2.3.4.0. 
                  sheet.grade.31.0
                   sheet.item.4.testbank.loc C:\\edu26\\records\\root\\Local_Tests\\Test1000.qu 
                   sheet.item.4.topic 4 
                  sheet.item.4.question 50
                  sheet.item.4.qgp 4<br>sheet.item.4.qrf 50
                  sheet.item.4.qrf
                   sheet.item.4.penaltyFactor 1.0
```

```
sheet.item.4.weighting 1<br>sheet.response.4 list:1%2f2,1
                  sheet.response.4
                   sheet.version.4
                   rand:rO0ABXNyABNqYXZhLnV0aWwuSGFzaHRhYmxlE7sPJSFK5LgDAAJGAApsb2FkRmFjdG9ySQAJdGh
yZXNob2xkeHA/QAAAAAAACHcIAAAAAwAAAAB4:* 
                  sheet.grade.4 0.0 
                  sheet.item.5.testbank.loc C:\\edu26\\records\\root\\Local_Tests\\Test1000.qu 
                 sheet.item.5.topic 5
                   sheet.item.5.question 25 
                 sheet.item.5.qgp 5<br>sheet.item.5.qrf 25
                 sheet.item.5.qrf
                  sheet.item.5.penaltyFactor 1.0 
                 sheet.item.5.weighting 1
                  sheet.response.5 string:1
                  sheet.version.5
                  rand:rO0ABXNyABNqYXZhLnV0aWwuSGFzaHRhYmxlE7sPJSFK5LgDAAJGAApsb2FkRmFjdG9ySQAJdGh
yZXNob2xkeHA/QAAAAAAACHcIAAAAAwAAAAB4:1.0.2.3.4. 
                  sheet.grade.51.0
                   sheet.item.6.testbank.loc C:\\edu26\\records\\root\\Local_Tests\\Test1000.qu 
                  sheet.item.6.topic 6 
                 sheet.item.6.question 37<br>sheet.item.6.qqp 6
                  sheet.item.6.qgp 6 
                   sheet.item.6.qrf 37 
                  sheet.item.6.penaltyFactor 1.0<br>sheet.item.6.weighting 1
                  sheet.item.6.weighting 1 
                  sheet.response.6 string:3 
                  sheet.version.6
                  rand:rO0ABXNyABNqYXZhLnV0aWwuSGFzaHRhYmxlE7sPJSFK5LgDAAJGAApsb2FkRmFjdG9ySQAJdGh
yZXNob2xkeHA/QAAAAAAACHcIAAAAAwAAAAB4:1.4.2.0.3. 
                 sheet.grade.61.0
                  sheet.item.7.testbank.loc C:\\edu26\\records\\root\\Local_Tests\\Test1000.qu 
                   sheet.item.7.topic 7 
                 sheet.item.7.question 5
                 sheet.item.7.ggp
                 sheet.item.7.qrf 5
                 sheet.item.7.penaltyFactor 1.0
                  sheet.item.7.weighting 1<br>sheet.response.7 string:4
                 sheet.response.7
                  sheet.version.7
                   rand:rO0ABXNyABNqYXZhLnV0aWwuSGFzaHRhYmxlE7sPJSFK5LgDAAJGAApsb2FkRmFjdG9ySQAJdGh
yZXNob2xkeHA/QAAAAAAACHcIAAAAAwAAAAB4:1.3.2.0.4. 
                 sheet.grade.70.0
                 sheet.gradeType 1
                  sheet.pass 8 
                  sheet.className "P130B002 Matematika 2"<br>sheet.testName "Testas 1"
                 sheet.testName
                 sheet.lastQuestionWorked -1
                  grade.type 1 
                 grade.score 6.0
                  grade.total 8 
                  grade.pass 8 
                  grade.isPassFail true 
                  grade.containsHumanGradableQuestions false 
                  lastAction 1175868463328 
                                expiry 1175868641984 
</assignment.0> 
<messages> 
</messages> 
<assignment.1> 
                  UID 1179493359398x1640 
                  testName "Testas 2" 
                  remoteAddr 192.168.32.20 
                 proctor
                 proctor ytre<br>duration 3371954
                  mode 0 
                  fullyGraded true 
                  start 1179493359398 
                  sheet.size 8 
                   sheet.item.0.testbank.loc C:\\edu26\\records\\root\\Local_Tests\\Test2000.qu 
                   sheet.item.0.topic 0 
                 sheet.item.0.question 8
                 sheet.item.0.qgp 0<br>sheet.item.0.orf 8
                   sheet.item.0.qrf 8 
                  sheet.item.0.penaltyFactor 1.0
                 sheet.item.0.weighting 1
                  sheet.response.0 string:4
```

```
 sheet.version.0
                  rand:rO0ABXNyABNqYXZhLnV0aWwuSGFzaHRhYmxlE7sPJSFK5LgDAAJGAApsb2FkRmFjdG9ySQAJdGh
yZXNob2xkeHA/QAAAAAAACHcIAAAAAwAAAAB4:0.1.2.4.3. 
                 sheet.grade.00.0
                  sheet.item.1.testbank.loc C:\\edu26\\records\\root\\Local_Tests\\Test2000.qu 
                  sheet.item.1.topic 1 
                 sheet.item.1.question 29<br>sheet.item.1.qgp 1
                  sheet.item.1.qgp 1 
                  sheet.item.1.qrf 29 
                 sheet.item.1.penaltyFactor 1.0
                  sheet.item.1.weighting 1 
                 sheet.response.1 list:56,1
                  sheet.version.1
                  rand:rO0ABXNyABNqYXZhLnV0aWwuSGFzaHRhYmxlE7sPJSFK5LgDAAJGAApsb2FkRmFjdG9ySQAJdGh
yZXNob2xkeHA/QAAAAAAACHcIAAAAAwAAAAB4:* 
                 sheet.grade.10.0
                  sheet.item.2.testbank.loc C:\\edu26\\records\\root\\Local_Tests\\Test2000.qu 
                  sheet.item.2.topic 2 
                 sheet.item.2.question 12
                 sheet.item.2.qgp 2
                  sheet.item.2.qrf 12 
                  sheet.item.2.penaltyFactor 1.0 
                 sheet.item.2.weighting 1
                 sheet.response.2 list:, checked, checked,,
                  sheet.version.2
                  rand:rO0ABXNyABNqYXZhLnV0aWwuSGFzaHRhYmxlE7sPJSFK5LgDAAJGAApsb2FkRmFjdG9ySQAJdGh
yZXNob2xkeHA/QAAAAAAACHcIAAAAAwAAAAB4:2.1.0.4.3. 
                 sheet.grade.20.0
                  sheet.item.3.testbank.loc C:\\edu26\\records\\root\\Local_Tests\\Test2000.qu 
                  sheet.item.3.topic 3 
                 sheet.item.3.question 8
                 sheet.item.3.qgp 3
                 sheet.item.3.qrf 8
                 sheet.item.3.penaltyFactor 1.0
                 sheet.item.3.weighting 1<br>sheet.response.3 string:3
                 sheet.response.3
                  sheet.version.3
                  rand:rO0ABXNyABNqYXZhLnV0aWwuSGFzaHRhYmxlE7sPJSFK5LgDAAJGAApsb2FkRmFjdG9ySQAJdGh
yZXNob2xkeHA/QAAAAAAACHcIAAAAAwAAAAB4:2.4.1.0.3. 
                  sheet.grade.3 1.0 
                  sheet.item.4.testbank.loc C:\\edu26\\records\\root\\Local_Tests\\Test2000.qu 
                  sheet.item.4.topic 4 
                 sheet.item.4.question 22<br>sheet.item.4.qgp 4
                  sheet.item.4.qgp 4 
                  sheet.item.4.qrf 22 
                  sheet.item.4.penaltyFactor 1.0 
                 sheet.item.4.weighting 1
                  sheet.response.4 string:1 
                  sheet.version.4
                  rand:rO0ABXNyABNqYXZhLnV0aWwuSGFzaHRhYmxlE7sPJSFK5LgDAAJGAApsb2FkRmFjdG9ySQAJdGh
yZXNob2xkeHA/QAAAAAAACHcIAAAAAwAAAAB4:3.4.1.0.2. 
                 sheet.grade.41.0
                  sheet.item.5.testbank.loc C:\\edu26\\records\\root\\Local_Tests\\Test2000.qu 
                 sheet.item.5.topic 5
                  sheet.item.5.question 38 
                 sheet.item.5.qgp 5
                  sheet.item.5.qrf 38 
                 sheet.item.5.penaltyFactor 1.0
                 sheet.item.5.weighting 1
                 sheet.response.5 string:0
                  sheet.version.5
                  rand:rO0ABXNyABNqYXZhLnV0aWwuSGFzaHRhYmxlE7sPJSFK5LgDAAJGAApsb2FkRmFjdG9ySQAJdGh
yZXNob2xkeHA/QAAAAAAACHcIAAAAAwAAAAB4:4.3.0.1.2. 
                 sheet.grade.51.0
                 sheet.item.6.testbank.loc C:\\edu26\\records\\root\\Local_Tests\\Test2000.qu
                  sheet.item.6.topic 6 
                 sheet.item.6.question 44
                 sheet.item.6.qgp 6<br>sheet.item.6.grf 44
                 sheet.item.6.grf
                 sheet.item.6.penaltyFactor 1.0
                 sheet.item.6.weighting 1<br>sheet.response.6 string:4
                 sheet.response.6
                  sheet.version.6
                  rand:rO0ABXNyABNqYXZhLnV0aWwuSGFzaHRhYmxlE7sPJSFK5LgDAAJGAApsb2FkRmFjdG9ySQAJdGh
yZXNob2xkeHA/QAAAAAAACHcIAAAAAwAAAAB4:2.1.0.4.3. 
                 sheet.grade.61.0
                  sheet.item.7.testbank.loc C:\\edu26\\records\\root\\Local_Tests\\Test2000.qu 
                  sheet.item.7.topic 7 
                 sheet.item.7.question 8
                 sheet.item.7.qgp
```

```
sheet.item.7.qrf 8
              sheet.item.7.penaltyFactor 1.0
              sheet.item.7.weighting 1
              sheet.response.7 string:3
               sheet.version.7
               rand:rO0ABXNyABNqYXZhLnV0aWwuSGFzaHRhYmxlE7sPJSFK5LgDAAJGAApsb2FkRmFjdG9ySQAJdGh
yZXNob2xkeHA/QAAAAAAACHcIAAAAAwAAAAB4:2.3.0.1.4. 
              sheet.grade.71.0
              sheet.gradeType 1
              sheet.pass 8<br>sheet.className
                             "P130B002 Matematika 2"<br>"Testas 2"
              sheet.testName
              sheet.lastQuestionWorked -1
grade.type 1
grade.score 5.0
grade.total 8
grade.pass 8
               grade.isPassFail true 
               grade.containsHumanGradableQuestions false 
 lastAction 1179496689789 
 expiry 1179496959398 
</assignment.1>
```